## **EVALUACION SNI 2023 DESARROLLO DE INNOVACIONES**

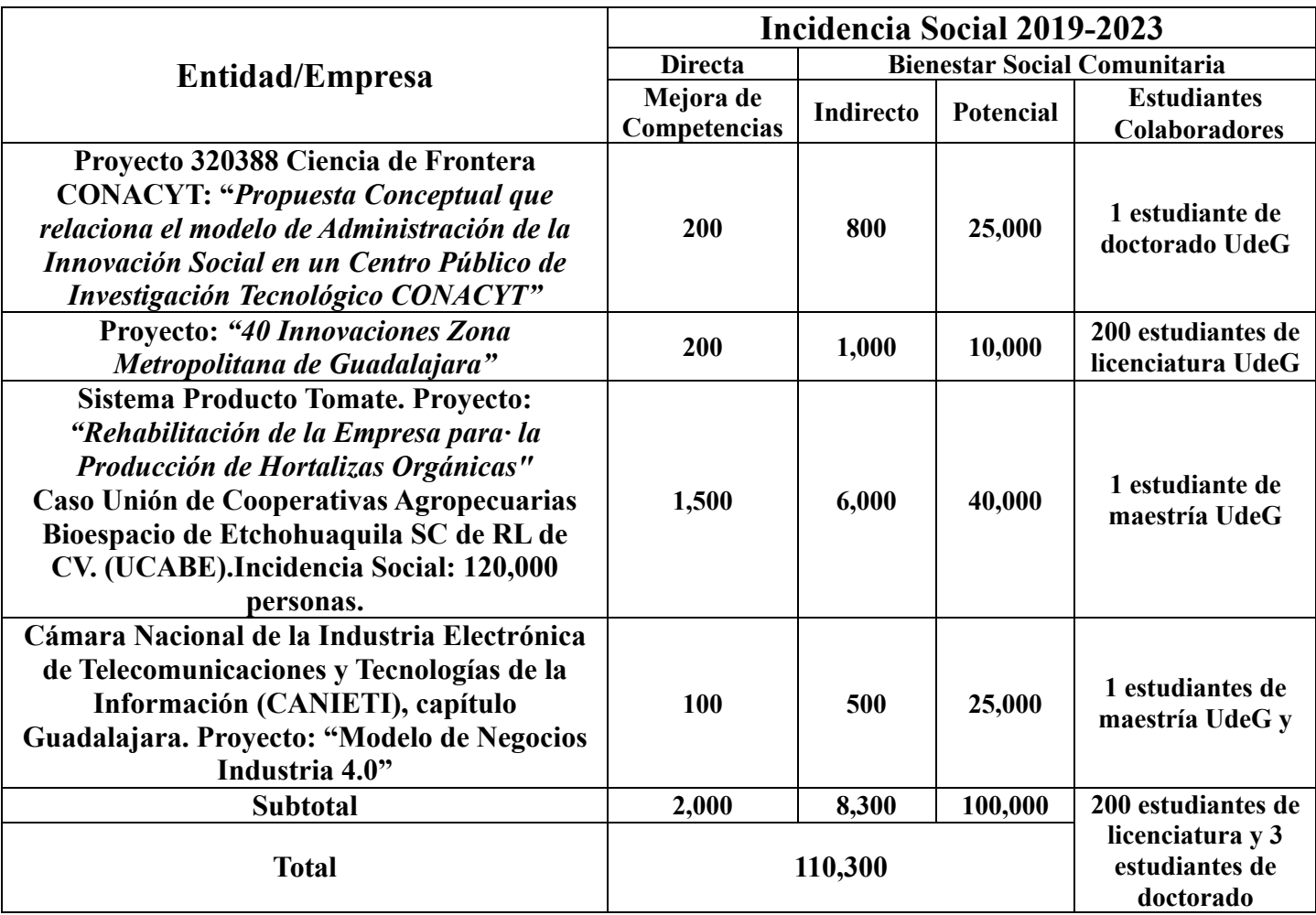

**Notas:** 

**Directa, en personas provenientes de: Trabajadores de la empresa** 

**Bienestar Social Comunitaria Indirecta, en personas provenientes de: Familias dependientes** 

**Bienestar Social Comunitaria Potencial, en personas de comunidad área de influencia como estimado provenientes de: profesores, empleadores, proveedores, consumidores finales, intermedios, arrendadores, transportistas, almacenistas, etc.** 

**Se presentan, con:** 

**-Cartas de Usuario, membretadas y firmadas**

**-Carta Generación y aplicación de conocimiento teórico-práctico**

**-Reporte Técnico**

**Para ver los enlaces, se sugiere descargar el archivo**

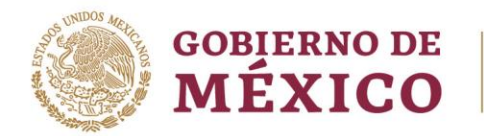

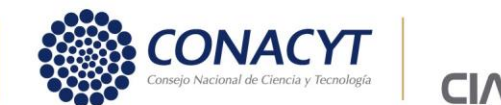

Guadalajara, Jal., noviembre 31, 2022

#### **A QUIEN CORRESPONDA PRESENTE**

Por este medio hago constar que el Dr. Juan Mejía Trejo investigador del [Centro](https://www.udg.mx/es/centros-universitarios/cucea)  [Universitario de Ciencias Económico Administrativas](https://www.udg.mx/es/centros-universitarios/cucea) de la Universidad de Guadalajara, ha colaborado como investigador asociado liderando el proyecto **320388** denominado: **"PROPUESTA CONCEPTUAL QUE RELACIONA EL MODELO DE ADMINISTRACIÓN DE CONOCIMIENTO Y LA ADMINISTRACIÓN DE LA INNOVACIÓN SOCIAL EN UN CENTRO PÚBLICO DE INVESTIGACIÓN TECNOLÓGICO - CONACYT"** de la convocatoria Ciencia Básica y/o Ciencia de Frontera, Modalidad Paradigmas y Controversias de la Ciencia 2022 del cual soy responsable técnico.

Las actividades científicas de innovación social y gestión del conocimiento, así como de incidencia social, trabajo de campo, foco de estudio y observación se llevaron a cabo en la zona Cuzalapa, Cuautitlán de Barragán; Jalisco y en Mochitlán Guerrero.

Ver **[Entregables Proyecto 320388 Ciencia de Frontera 2022.](https://onedrive.live.com/?authkey=%21ADXY%2Dri9Ta%5F6owI&id=14EC36B1610F4B19%215542&cid=14EC36B1610F4B19)**

Sin más por el momento, agradeciendo el interés y apoyo del Dr. Mejía para el desarrollo exitoso del proyecto 320388, quedo a sus órdenes.

**A t e n t a m e n t e**

 **Dr. Carlos Omar Aguilar Navarro**  Responsable Técnico.

Av. Normalistas No. 800, Colinas de La Normal, CP. 44270, Guadalajara, Jal., México. informes@ciatej.mx www.ciatej.mx Tel: (33) 3345 5200

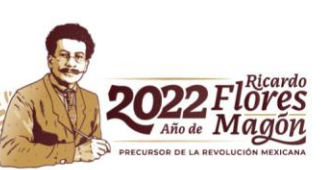

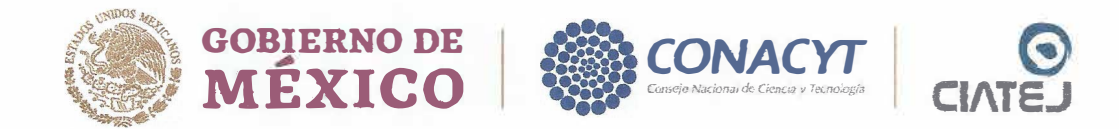

Zapopan, Jalisco a 1 de Julio de 2022

#### **A QUIEN CORRESPONDA**

Informamos por este conducto, que el Dr. Juan Mejia Trejo al tener la distinción de investigador Nivel II en el Sistema Nacional de Investigadores del CONACYT, y por su experiencia reconocida en los temas relacionados a la Administración de la Innovación, participa de manera activa liderando a un grupo de investigadores dentro del proyecto Ciencia de Frontera 2022, propuesta 320388, titulado : *"Propuesta conceptual que relaciona el modelo de administración de conocimiento y la administración de la innovación social en un centro público de investigación tecnológico* - *CONACY1"* en el diseño y práctica de la investigación transdisciplinaria en el proyecto. Con lo anterior, se espera que la perspectiva de dos o más disciplinas interactúen entre sí para formar una nueva aproximación holística, en donde el resultado es posible sea parcial, completamente diferente o nuevo a lo esperado.

Además, colabora con los entregables del proyecto en lo referente a la formación de recursos humanos, publicaciones indexadas, capítulos de libro, seminarios y acciones de acceso universal del conocimiento a partir del derecho humano a la ciencia. El proyecto finaliza en diciembre 2022.

Se extiende la presente a los fines que convengan al interesado, esperando le sea útil en la facilitación de las actividades en las que está comprometido a desempeñar, como hasta al momento lo ha realizado, agradeciendo sus consideraciones.

Atentamen ··----

Dr. Carlos Aguilar Navarro Responsable Técnico del Proyecto CIATEJ-CONACYT

 $r\in\mathbb{R}$  , we say that  $r\in\mathbb{R}$  , we say that  $r\in\mathbb{R}$  , we say that  $r\in\mathbb{R}$  , we say that  $r\in\mathbb{R}$ 

**Av. Normalistas No. 800, Colinas de La Normal, CP. 44270, Guadalajara, Jal., México. Tel: (33) 3345 5200 informes@ciatej.mx www.ciatej.mx** 

 $\mathcal{W}^{\mathcal{C},\mathcal{C}}_{\mathcal{C},\mathcal{C}}$ 

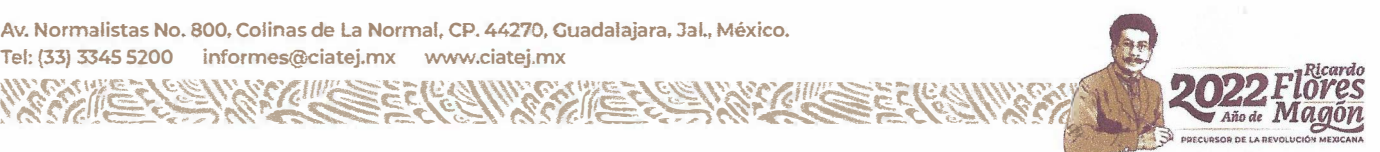

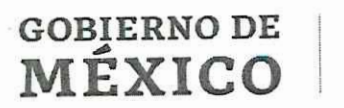

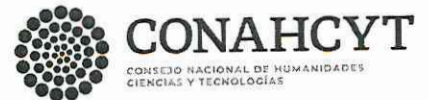

#### Dirección Adjunta de Desarrollo Científico Dirección de Ciencia de Frontera Oficio Núm. DCF/C1000/1730/2023 Ciudad de México, a 31 de mayo de 2023

#### CONSTANCIA DE EVALUACIÓN TÉCNICA ANUAL PROGRAMA PRESUPUESTARIO F003

#### Dr. Carlos Omar Aguilar Navarro **Responsable Técnico** Presente

Me refiero al proyecto autorizado por el Comité Técnico y de Administración (CTA) del Programa Presupuestario F003, cuyos datos son los siguientes:

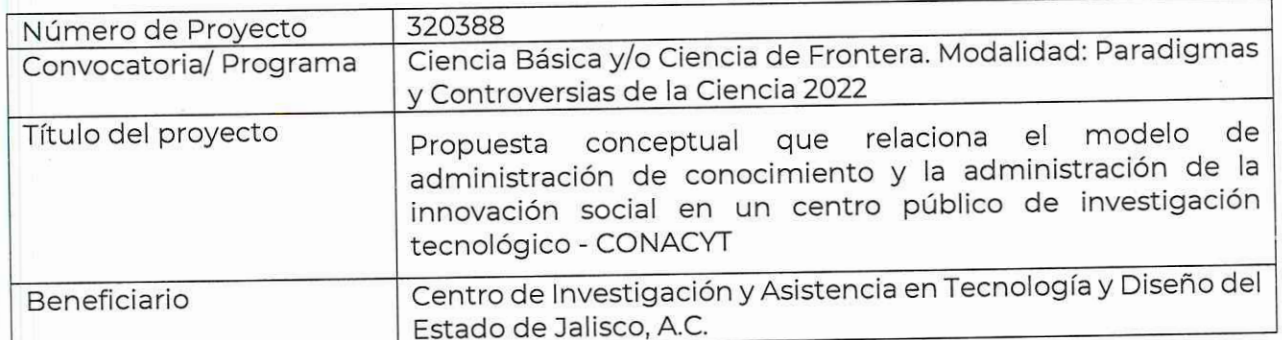

Sobre el particular y en atención a lo establecido en el numeral 2.7.8 de los Lineamientos del Programa Presupuestario F003, "Programas Nacionales Estratégicos de Ciencia, Tecnología y Vinculación con los Sectores Social, Público y Privado", le informo que su Informe Técnico Anual (Primera Etapa) del proyecto citado, ha sido aprobado.

Sin más por el momento, quedo a sus órdenes.

Atentamente

#### Dra. Angélica Leonor Gelover Santiago Directora de Ciencia de Frontera Secretaria Técnica del Programa Presupuestario F003

C.c.p. Lic. Juan Francisco Mora Anaya. - Titular de la Unidad de Administración y Finanzas y Secretario Administrativo del CTA del Pp F003 L.C. Eva Maria Simancas Cruz. - Directora de Administración e Información de Fondos CONACYT Mtra. Citlalli Haidé Alzaga Sánchez. - Responsable Administrativa

AJSL/

Av. Insurgentes Sur No. 1582, Col. Crédito Constructor, CP. 03940, Benito Juárez, Ciudad de México.

Tel: (55) 5322 7700 www.conahcyt.mx

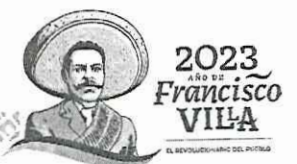

## CONSEJO NACIONAL DE CIENCIA Y TECNOLOGÍA

## **IMPRESIÓN DE INFORME TECNICO**

## Revisión de Informe Técnico

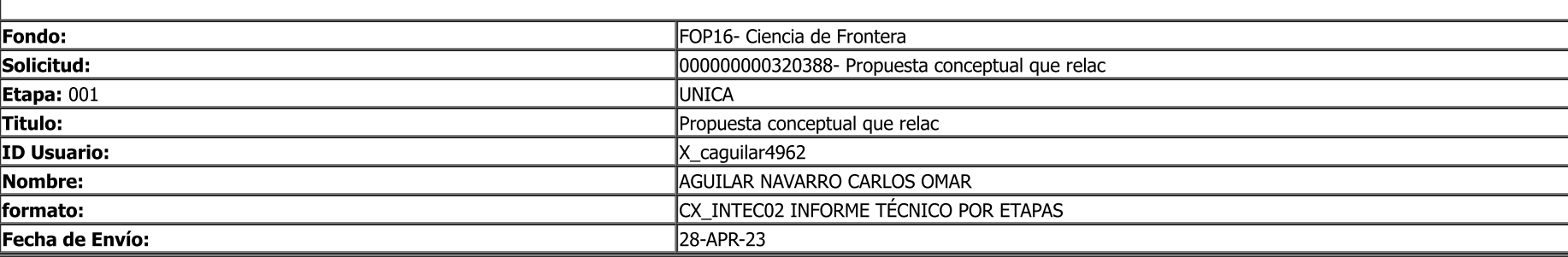

## Reporte de Informe Técnico

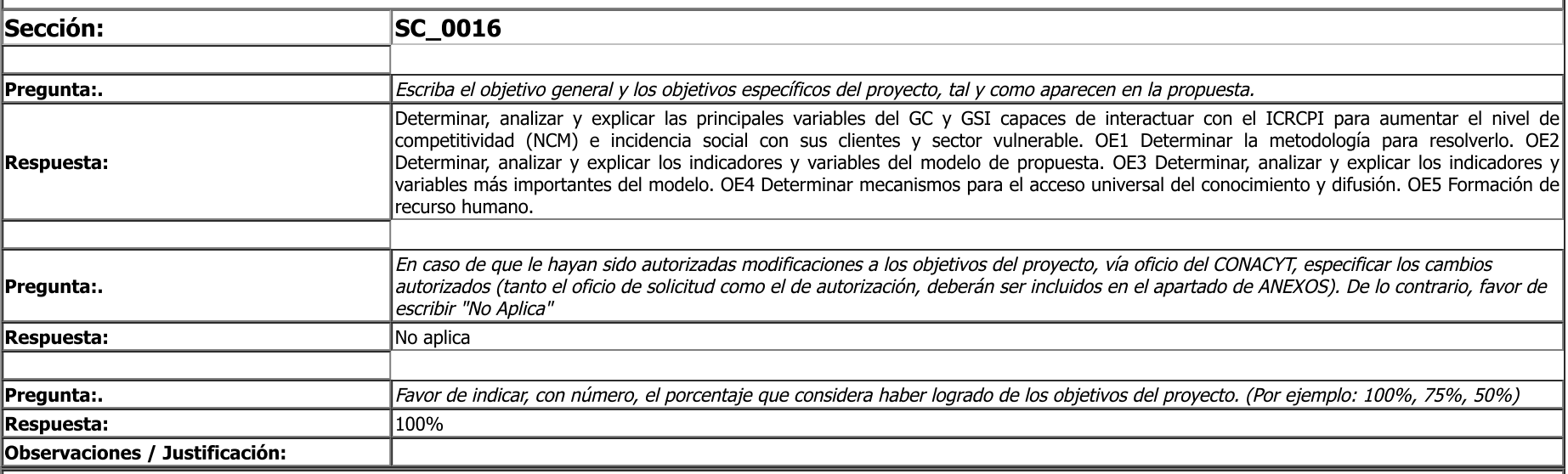

## Reporte de Informe Técnico

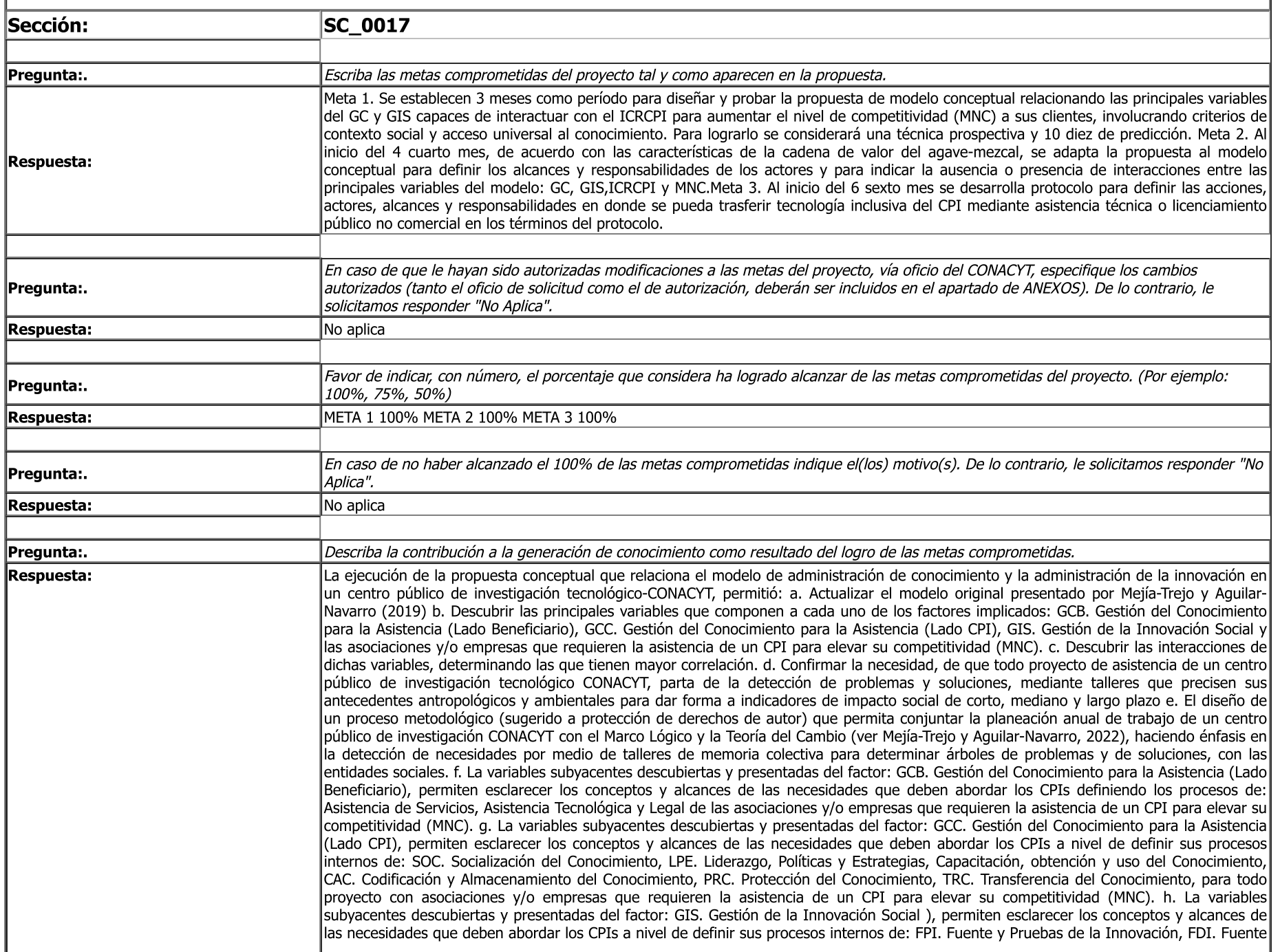

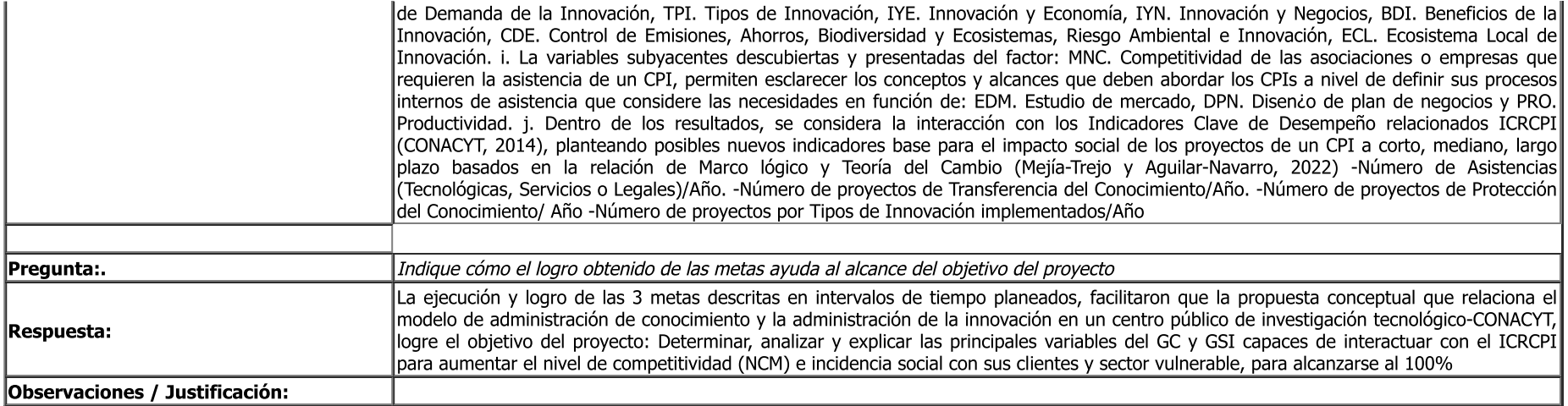

## Reporte de Informe Técnico

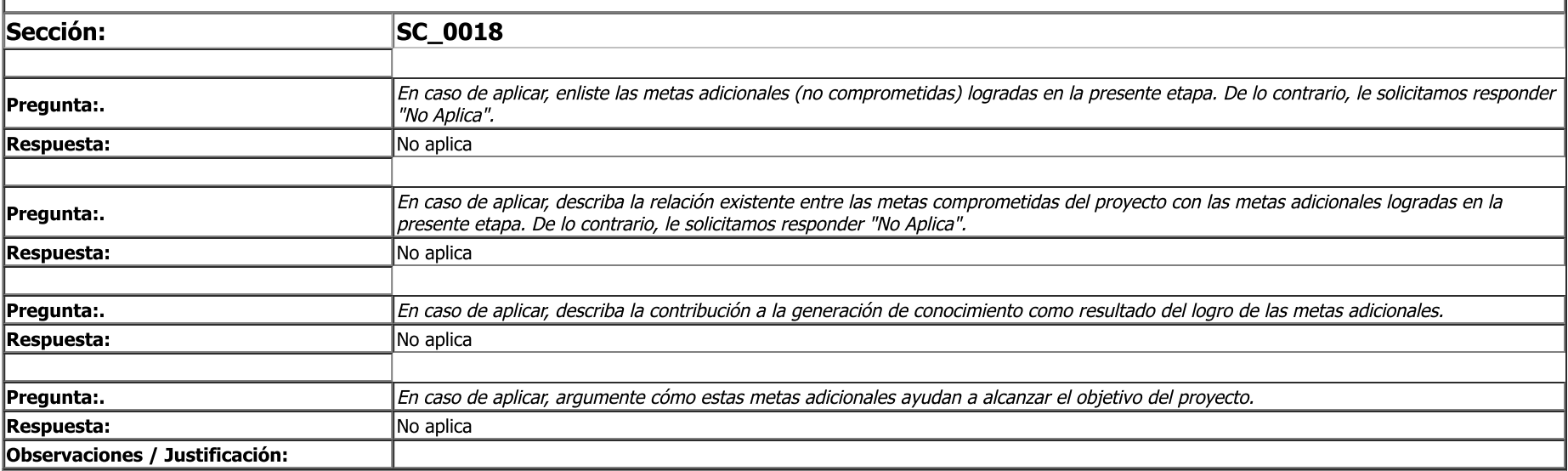

## Reporte de Informe Técnico

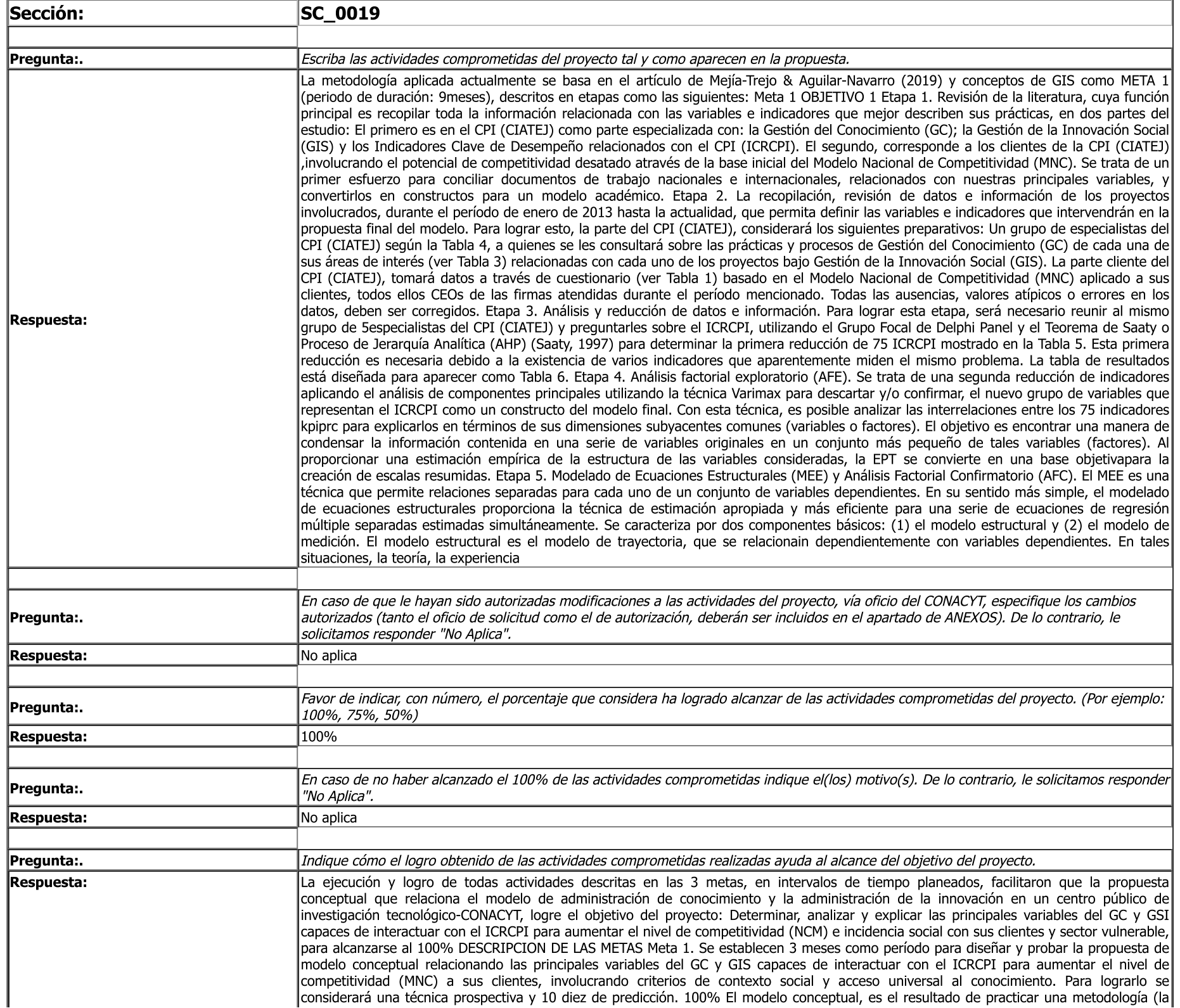

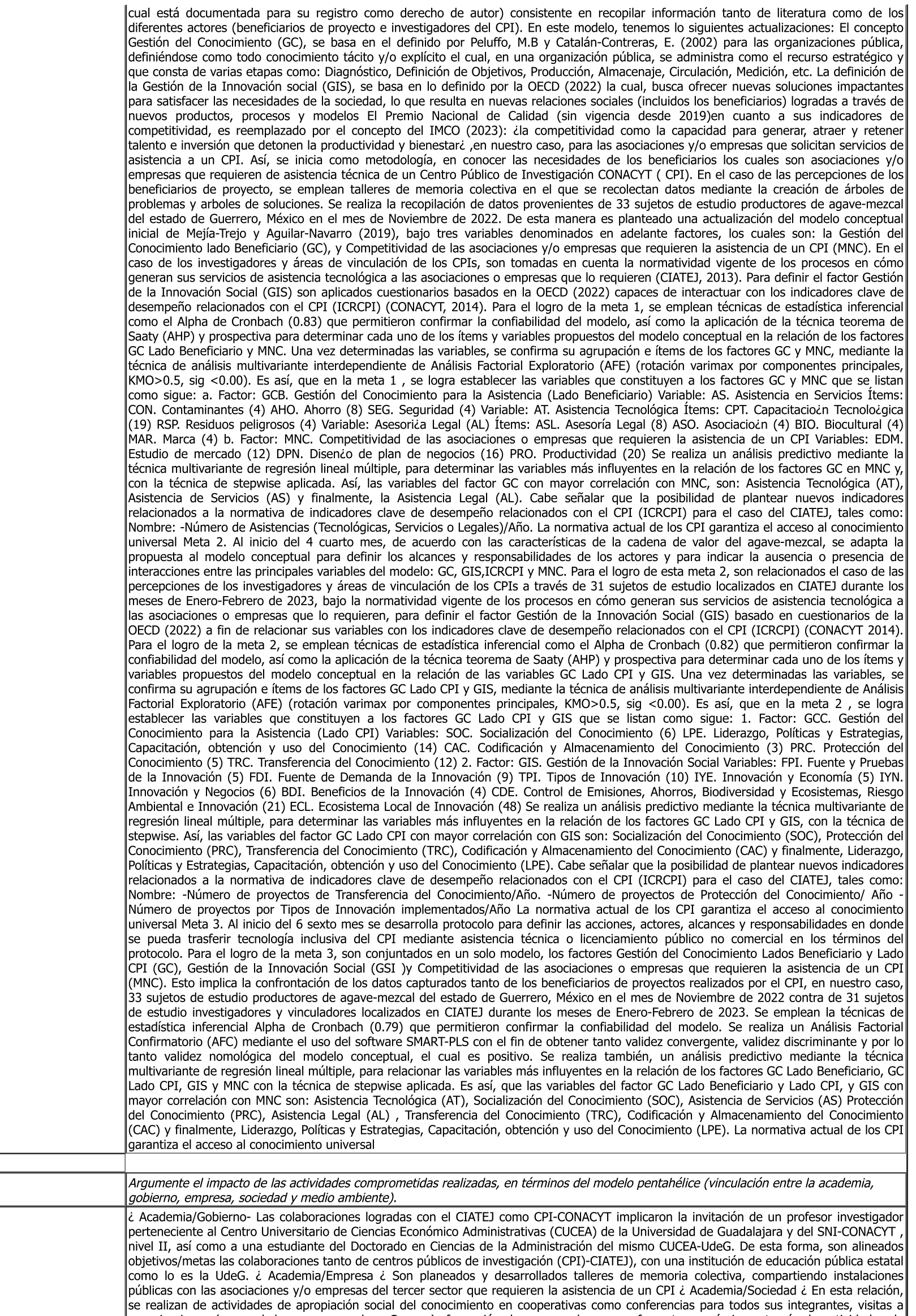

Pregunta:.

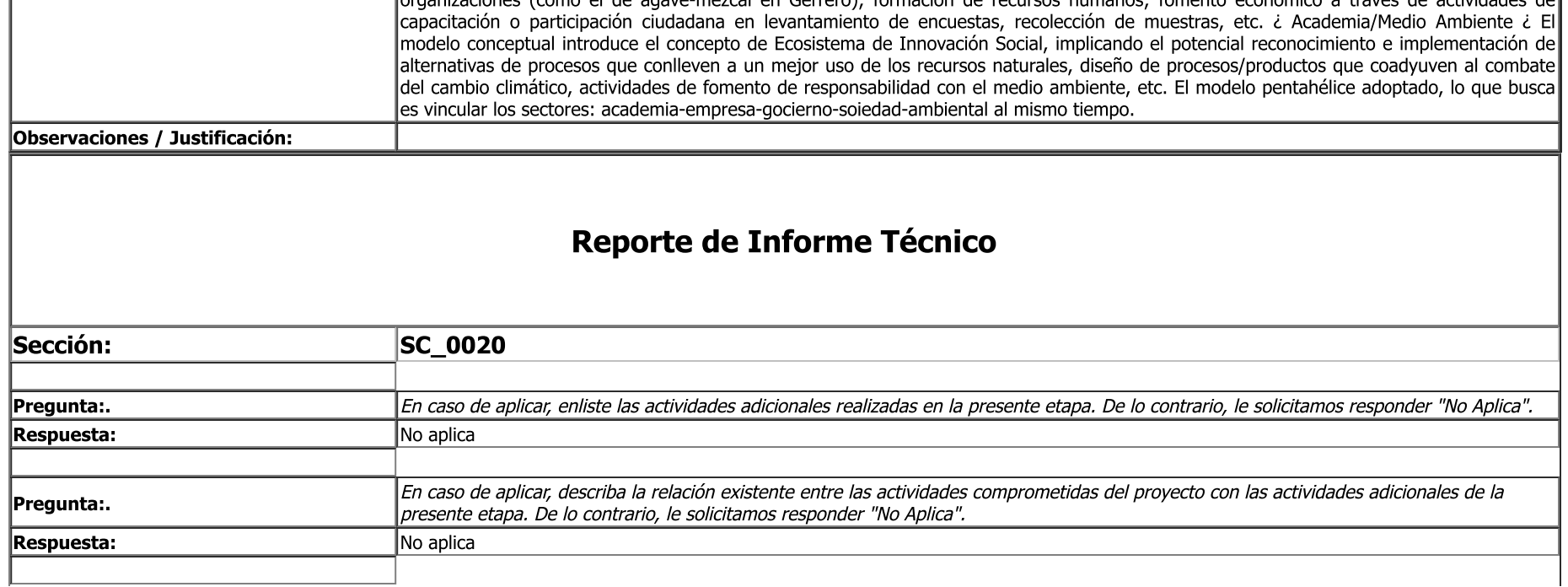

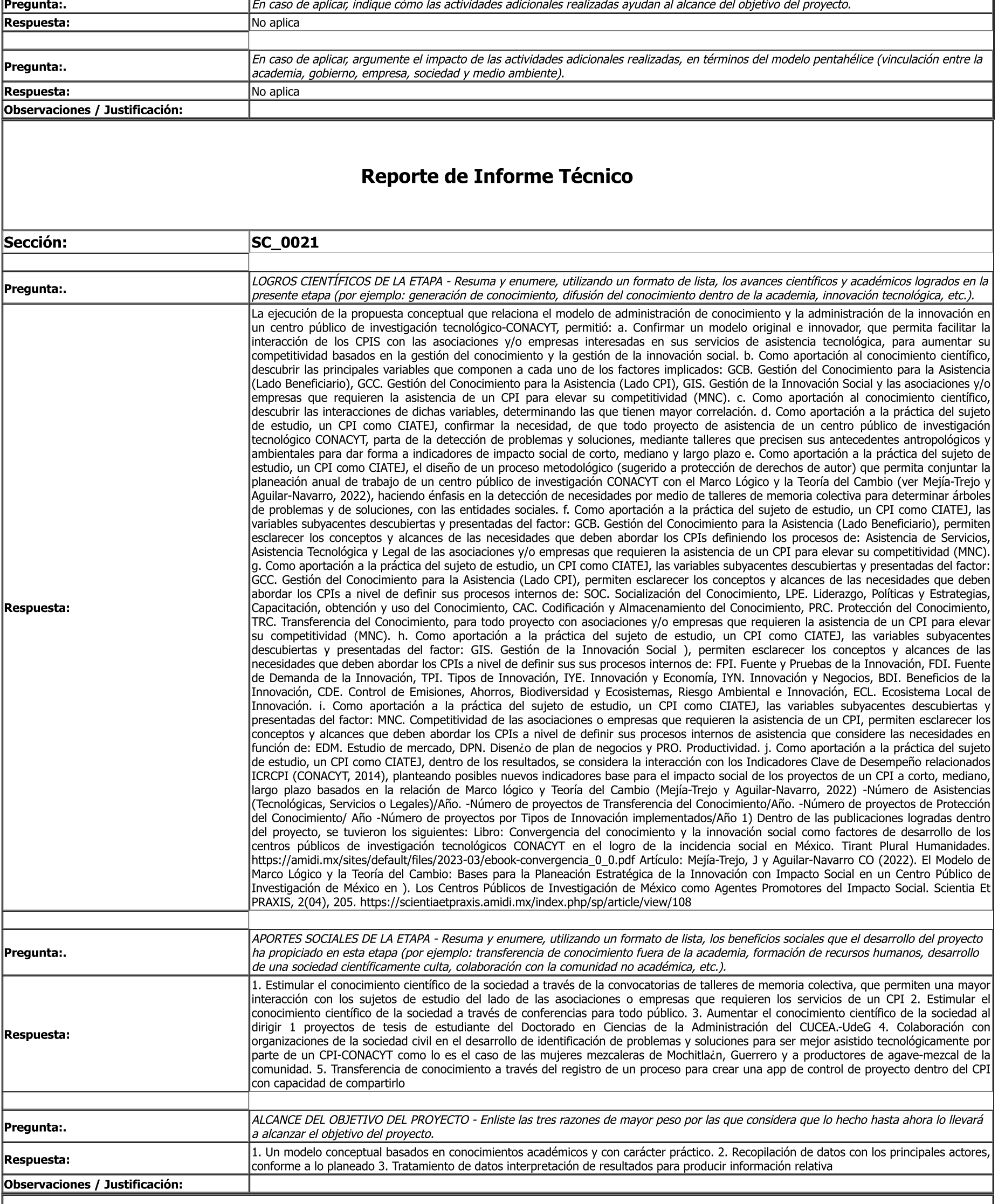

#### **Reporte de Informe Técnico**

![](_page_7_Picture_7.jpeg)

![](_page_8_Picture_11.jpeg)

**Libros** 

![](_page_8_Picture_12.jpeg)

como factores de desarrollo de los centros publicos de investigacion tecnológicos CONACY1 en el logro de la incidencia social en Mexico?<br>bajo la dirección del Dr. Carlos Aguilar quien es investigador del Centro de Investig

Tecnología (CONACYT) con orientación aplicada. ¿Qué sucedería si un Centro de Investigación orientado a la aplicación del CONACYT, además de proponer soluciones tecnológicas innovadoras, desarrollara tecnología equitativa a bajo costo para los sectores desfavorecidos de una comunidad?, desde principios y prácticas sociales. Esta es una de las razones por la que se desarrollo el libro a partir de la convergencia del conocimiento y la innovación social; en donde estos enfoques son fundamentales en tiempos de pos-pandemia COVID-19. El concepto de incidencia social es nuevo por lo que tiene mucho camino por recorrer, especialmente en México y en los Centros Públicos de Investigación con orientación aplicada. Debido a que es un tema que apenas cuenta con pocos años, para alcanzar su compresión se necesita ciencia de frontera sólida con normas estables que sean aceptadas por una comunidad científica. En este momento, el libro tiene la pretensión de ser un instrumento de reflexión para un Centro Público de Investigación con orientación aplicada, pero además un punto de referencia para todas aquellas personas que muestren interés por la incidencia social tecnológica. El libro se divide en 10 capítulos, cuyo diseño en forma de triángulo invertido va desde lo normativo y políticas públicas hasta casos específicos, siguiendo el proceso de reflexión de los colaboradores. El primer capítulo tiene como objetivo plantear criterios comunes y marcos de referencia en cuanto a incidencia social y producción tecnológica; el segundo capítulo reflexiona sobre los retos que enfrenta una población agropecuaria para acceder al conocimiento, innovaciones y tecnología que mejoren sus procesos. El tercer capítulo describe las medidas de prevención de los riesgos sanitarios ocasionados por la pandemia del COVID-19. El cuarto capítulo reflexiona sobre cómo el Centro de Innovación Social de Alto Impacto del Estado de Jalisco (CISAI) ha colaborado con el Centro de Investigación en Química Aplicada (CIQA) en los aspectos sociales y científicos de la hemodiálisis. El quinto capítulo presenta algunas propuestas para la apropiación social del conocimiento generado en el Sistema de Centros Públicos del CONACYT. El sexto capítulo analiza la convergencia del conocimiento y la innovación social como factores de desarrollo económico en la Zona Metropolitana de Puerto Vallarta (ZMPV), brindando una descripción del proyecto de economía circular bajo modelos de negocio inclusivos y esquemas de sostenibilidad económicos, social y ambiental, utilizando quitosano como bioplaguicida en cultivos de sandía en ZMPV. El séptimo capítulo analiza cómo los paradigmas educativos existentes han sido modificados por la pandemia de COVID-19, por lo que los Centros Públicos de Investigación y las Universidades deben fortalecer su colaboración, para fomentar la competitividad y el crecimiento económico y social. El capítulo octavo contextualiza la construcción colectiva del conocimiento para que la transferencia de tecnología se realice mediante enfoques horizontales en los modelos de innovación, a partir de la generación de redes horizontales de intercambio de conocimiento y experiencias (RHICE) donde las personas usuarias participen no solo en el proceso de recepción de la tecnología, sino también en el diagnóstico del problema a resolver, la generación la propuesta de solución, y su aplicación y sustentabilidad. El noveno capítulo informa cómo, desde la responsabilidad social empresarial, el CIAD AC ha implementado un esquema de gestión de la responsabilidad social como modelo inclusivo de negocios en las empresas agrícolas. En el décimo capítulo se describe un modelo hipotético en el que un Centro Público de Investigación con orientación aplicada utiliza la red social Reddit para que los usuarios accedan a información sobre los desarrollos tecnológicos y, con ello, se divulgue el conocimiento. El libro presenta criterios y marcos de referencia académicos, en donde no fue sencillo identificar propuestas. De esta forma, es un primer paso para proponer estructuras e ideas que aporten al debate y permitan alcanzar acuerdos en temas de incidencia social, y así, progresar en el conocimiento de la ciencia de vanguardia. Como resultado no planeado, se logró una red de investigadores interesados en el tema de la incidencia social en un Centro de Investigación con orientación aplicada del CONACYT, en donde la red busca aprender y progresar en el tema, y permitir despertar el interés en los estudiantes de posgrados. El libro es un primer paso en el camino, el cual busca devolver a la sociedad el trabajo que demandó el diseño y la ejecución del proyecto. El siguiente paso será hablar de los indicadores y las buenas prácticas de los Centros de Investigación con orientación aplicada, con el fin de seguir aprendiendo y conformar un criterio y metodología respecto al tema. Asimismo, se propone a corto plazo establecer criterios para la identificación y selección de tecnologías de bajo costo equitativas, así como herramientas para su transferencia y medición. Finalmente este libro además de abrir una perspectiva de reflexión y análisis de la innovación social contribuye a la difusión del conocimiento y ciencia en el País.

#### CARLOS OMAR AGUILAR NAVARRO

Autor(es)

Título del capítulo

**Titulo** 

Año

Esta

Tira  $N^{\rm o}$ Obj **ISB** 

**Doc** 

**Des** 

**Tira** 

**ISB** 

Doc **Des**  Convergencia del conocimiento y la innovación social como factores de desarrollo de los centros públicos de investigación tecnológicos CONACYT en el logro de la incidencia social en México. Producción tecnológica con incidencia social: El papel de un centro público de investigación del Consejo Nacional de Ciencia y Tecnología. Original

![](_page_9_Picture_209.jpeg)

como factores de desarrollo de los centros públicos de investigación tecnológicos CONACYT en el logro de la incidencia social en México? bajo la dirección del Dr. Carlos Aguilar quien es investigador del Centro de Investigación y Asistencia en Tecnología y Diseño del Estado de Jalisco. El Dr. Aguilar se ha enfocado a estudiar la relación del conocimiento y la innovación social específicamente en los Centros de Investigación Publica. La innovación y los mercados generan desigualdades y tensiones en la sociedad. Dada esta atmósfera, es necesario reevaluar la dinámica de la innovación y los mercados en la sociedad. Se estima que la pandemia de COVID-19 a nivel mundial obligará a más de 250 millones de personas a entrar en pobreza, lo que demuestra la necesidad de proponer estrategias para abordar los problemas de la pobreza; una de ellas, es tratar el tema de la incidencia social en un Centro Público de Investigación del Consejo Nacional de Ciencia y Tecnología (CONACYT) con orientación aplicada. ¿Qué sucedería si un Centro de Investigación orientado a la aplicación del CONACYT, además de proponer soluciones tecnológicas innovadoras, desarrollara tecnología equitativa a bajo costo para los sectores desfavorecidos de una comunidad?, desde principios y prácticas sociales. Esta es una de las razones por la que se desarrollo el libro a partir de la convergencia del conocimiento y la innovación social; en donde estos enfoques son fundamentales en tiempos de pos-pandemia COVID-19. El concepto de incidencia social es nuevo por lo que tiene mucho camino por recorrer, especialmente en México y en los Centros Públicos de Investigación con orientación aplicada. Debido a que es un tema que apenas cuenta con pocos años, para alcanzar su compresión se necesita ciencia de frontera sólida con normas estables que sean aceptadas por una comunidad científica. En este momento, el libro tiene la pretensión de ser un instrumento de reflexión para un Centro Público de Investigación con orientación aplicada, pero además un punto de referencia para todas aquellas personas que muestren interés por la incidencia social tecnológica. El libro se divide en 10 capítulos, cuyo diseño en forma de triángulo invertido va desde lo normativo y políticas públicas hasta casos específicos, siguiendo el proceso de reflexión de los colaboradores. El primer capítulo tiene como objetivo plantear criterios comunes y marcos de referencia en cuanto a incidencia social y producción tecnológica; el segundo capítulo reflexiona sobre los retos que enfrenta una población agropecuaria para acceder al conocimiento, innovaciones y tecnología que mejoren sus procesos. El tercer capítulo describe las medidas de prevención de los riesgos sanitarios ocasionados por la pandemia del COVID-19. El cuarto capítulo reflexiona sobre cómo el Centro de Innovación Social de Alto Impacto del Estado de Jalisco (CISAI) ha colaborado con el Centro de Investigación en Química Aplicada (CIQA) en los aspectos sociales y científicos de la hemodiálisis. El quinto capítulo presenta algunas propuestas para la apropiación social del conocimiento generado en el Sistema de Centros Públicos del CONACYT. El sexto capítulo analiza la convergencia del conocimiento y la innovación social como factores de desarrollo económico en la Zona Metropolitana de Puerto Vallarta (ZMPV), brindando una descripción del proyecto de economía circular bajo modelos de negocio inclusivos y esquemas de sostenibilidad económicos, social y ambiental, utilizando quitosano como bioplaquicida en cultivos de sandía en ZMPV. El séptimo capítulo analiza cómo los paradigmas educativos existentes han sido modificados por la pandemia de COVID-19, por lo que los Centros Públicos de Investigación y las Universidades deben fortalecer su colaboración, para fomentar la competitividad y el crecimiento económico y social. El capítulo octavo contextualiza la construcción colectiva del conocimiento para que la transferencia de tecnología se realice mediante enfoques horizontales en los modelos de innovación, a partir de la generación de redes horizontales de intercambio de conocimiento y experiencias (RHICE) donde las personas usuarias participen no solo en el proceso de

recepción de la tecnológia, sino también en el diagnostico del problema a resolver, la generación la propuesta de solución, y su aplicación y sustentabilidad. El noveno capítulo informa como, desde la responsabilidad social empresarial, el CIAD AC ha implementado un esquema de gestion de la responsabilidad social como modelo inclusivo de negocios en las empresas agricolas. En el decimo capitulo se describe un modelo hipotetico en el que un Centro Publico de Investigación con orientación aplicada utiliza la red social Reddit para que los usuarios accedan a información sobre los desarrollos tecnológicos y, con ello, se divulgue el conocimiento. El libro presenta criterios y marcos de<br>referencia académicos, en donde no fue sencillo identificar propuestas. De esta for que aporten al debate y permitan alcanzar acuerdos en temas de incidencia social, y así, progresar en el conocimiento de la ciencia de vanguarqia. Como resultado no pianeado, se logro una red de investigadores interesados en el tema de la incidencia social en un Centro de<br>Investigación con orientación aplicada del CONACYT, en donde la red busca aprender y sino tambien en el diagnostico del problema<br>capítulo informa cómo, desde la responsabilica<br>d social como modelo inclusivo de negocio<br>e un Centro Público de Investigación con or<br>donde no fue sencillo identificar propuestas. en los estudiantes de posgrados. El lloro es un primer paso en el camino, el cual busca devolver a la sociedad el trabajo que demando el diseno y la ejecución del proyecto. El siguiente paso sera nablar de los indicadores y las buenas practicas de los Centros de Investigación con orientación aplicada, con el fin de seguir aprendiendo y conformar un criterio y metodología respecto al tema. Asimismo, se propone a corto plazo establecer criterios para la identificación y selección de tecnológias de bajo costo equitativas, así como nerramientas para su  $\alpha$  ransferencia y medición. Finalmente este libro ademas de abrir una perspectiva de reflexión y analisis de la innovación social contribuye a la aifusión del conocimiento y ciencia en el País.

#### Publicaciones

![](_page_10_Picture_828.jpeg)

#### Formacion de Recursos Humanos

![](_page_10_Picture_829.jpeg)

#### Congresos

Autor(es) DR. CARLOS OMAR AGUILAR NAVARRO Título del trabajo La producción tecnológica con incidencia social: El papel de un CPI del CONACYT con orietnacion aplicada FORO DE HUMANIDADES, CIENCIA Y TECNOLOGÍA / PALACIO LEGISLATIVO DE SAN LAZARO Congreso 2022 Año Tipo de participación Ponente País **MEX** Tipo de trabajo Ponencia

#### **Patentes**

Numero de registro Fecha de registro Título **Descripción** 

#### Prototipos, nuevos productos y/o servicios

![](_page_11_Picture_49.jpeg)

#### **Documentos Anexos**

![](_page_12_Picture_0.jpeg)

Guadalajara Jalisco a 30 de noviembre 2022

#### **A quien corresponda:**

Por medio de la presente se informa que el taller denominado *memoria colectiva* realizado en Mochitlán, Guerrero, el día 27 de noviembre del 2022, permitió al grupo de mujeres mezcaleras de Mochitlán y a productores de agave-mezcal de la comunidad, impulsar dinámicas de sensibilización entre sus integrantes para resolver problemáticas socio-productivas. El taller fuer realizado por el Dr. Carlos Omar Aguilar Navarro, el *Dr. Juan Mejía Trejo,* la Dra. Pascuala Josefina Cárdenas Salazar y la Mtra. Rosalía Acosta Téllez con el apoyo del proyecto 320388 aprobado en la convocatoria de "Ciencia Básica y/o Ciencia de Frontera Modalidad: Paradigmas y Controversias de la Ciencia 2022" del CONACYT.

**\_\_\_\_\_\_\_\_\_\_\_\_\_\_\_\_\_\_\_\_\_\_\_\_\_\_\_\_\_\_\_\_\_\_\_\_\_\_\_\_\_\_\_\_\_\_\_\_\_\_\_\_\_\_\_\_\_\_\_\_\_\_\_\_\_\_\_\_\_\_\_\_\_\_\_\_\_\_\_\_\_\_\_\_\_\_\_\_\_\_\_\_\_\_\_\_\_**

El taller realizo incidencia social en los siguientes temas:

- 1. Tratar de comprender las soluciones tecno-productivas actuales para mejorar la sostenibilidad y sustentabilidad del agave-mezcal.
- 2. Trabajar en el aprovechamiento de las ventajas locales de producción que contribuyan a la generación de empleo genuino directo o indirecto, la calidad del mismo y el mejoramiento de los ingresos.
- 3. Gestionar acciones de bio conservación respecto al patrimonio biocultural del agavemezcal y fortalecer el sentido de pertenencia en la producción agave-mezcal respecto a sus valores simbólicos relacionados con los saberes tradicionales.

Me despido sin antes mencionarle que quedo a sus órdenes para cualquier dudad o comentario al respecto.

> **A T E N T A M E N T E** Mochitlán, Guerrero

 $H_1Z$  Vanosa Valeuro

Presidenta Estatal de la Asociación Civil Mujeres Productoras de Maguey y Mezcal de México. Capitulo Guerrero

![](_page_13_Picture_0.jpeg)

![](_page_13_Picture_1.jpeg)

# Actividades de Apropiación Social del Conocimiento en Mochitlán Guerrero.

Dr. Carlos Omar Aguilar, CIATEJ

Dr. Juan Mejía Trejo, CUCEA-UDG

Pascuala Josefina Cárdenas Salazar, CIATEJ ía Acosta Téllez, UNIV

Av. Normalistas No. 800, Colinas de La Normal, CP. 44270, Guadalajara, Jal., México. Tel: (33) 3345 5200 informes@ciatej.mx www.ciatej.mx

![](_page_13_Picture_7.jpeg)

![](_page_14_Picture_0.jpeg)

![](_page_14_Picture_1.jpeg)

#### **Caracterización de la población con la que se trabajo**

#### **Introducción**

Es importante considerar que la bebida conocida como mezcal es un patrimonio tangible de los mexicanos, como parte de la gastronomía. Pero también se debe visibilizar que existe un patrimonio intangible en torno al mezcal, específicamente aquellos saberes y técnicas de elaboración de la bebida, que se han venido reproduciendo en distintas localidades de manera generacional entre familias. Este mosaico de vivencias y conocimientos forman parte importante de la cultura en torno al mezcal. En este sentido, el mezcal es una bebida tradicional que forma parte de la cultura popular particularmente del estado de Guerrero.

Se afirma que la palabra mezcal proviene de una raíz etimológica nahua: de *metl*, maguey; e *ixcalli*, cocido, hervido, lo cual literalmente significa "maguey cocido" (Torrentera, 2000 y Blomberg, 2000, en Damián, 2011:58)

En el estado de Guerrero, se emplea el agave papalote (*Agave cupreata*) para la elaboración de mezcal, después de Oaxaca, es el segundo principal productor de mezcal artesanal de México. Según datos de la secretaria de agricultura, el valor de su producción alcanza 1.5 millones de litros al año, equivalentes a 180 millones de pesos<sup>1</sup>.

Guerrero, está compuesto de siete regiones: Centro, Acapulco, Tierra Caliente, Norte, Costa Chica, Montaña y Costa Grande.

En su tesis de maestría, Rafael Damián (2011) nos explica que la "Región Centro de Guerreo se distingue por la producción y consumo de mezcal. Esta producción y consumo se da tanto en localidades indígenas como mestizas. […] las localidades indígenas que producen y consumen mezcal son nahuas, mientras que localidades de población tlapaneca, mixteca o amuzga se distinguen por producir y consumir aguardiente de caña entre otras bebidas alcohólicas. En dicha región conviven tanto indígenas nahuas como mestizos, en algunos pueblos que alguna vez hubo población nahua también se produce y consume mezcal." (58).

Las fábricas y los productores de mezcal en Guerrero se encuentran repartidos en la Región Centro, parte de la Montaña, Sierra y Tierra Caliente en, sin embargo, también en la Costa Grande se fabrica con insumos traídos de la Sierra (Damian Reyes, 2011)

#### **Ubicación**

Los principales municipios donde existe la producción artesanal de mezcal en Guerrero son: Chilapa,

Av. Normalistas No. 800, Colinas de La Normal, CP. 44270, Guadalajara, Jal., México. Tel: (33) 3345 5200 informes@ciatej.mx www.clatej.mx

![](_page_14_Picture_14.jpeg)

<sup>1</sup> https://www.gob.mx/agricultura/guerrero/articulos/guerrero-y-su-tradicional-bebida-el-mezcal-segundo-lugar-enproduccion?idiom=es

![](_page_15_Picture_0.jpeg)

![](_page_15_Picture_1.jpeg)

Ahuacuotzingo, Mártir de Cuilapán, Tixtla. Zitlala, Chilpancingo, Llanos de Tepoxtepec, Coaxtlahuacán y Tixtla Guerrero.

Por mencionar algunas localidades indígenas de Guerrero conocidas por su tradición de repartir mezcal durante las celebraciones, es Atliaca. Y en Llanos de Tepoxtepec, se ponen ofrendas a cada difunto que se sigue recordando.

#### **Antecedentes antropológicos**

La actividad tradicional está sincronizada con el calendario agrícola. En febrero, inicia la producción, cuando los productores han terminado el ciclo de cosecha del maíz y termina en junio, cuando inicia la preparación de la tierra para el siguiente ciclo de siembra, permitiendo de esta manera ocuparse en este tiempo de escasez de empleo en las comunidades rurales y arraigarse en sus lugares de origen<sup>2</sup>.

Para la producción artesanal, el maguey se deja fermentar y se utilizan insumos naturales, tales como leña. En contraste, la producción industrial se puede llevar a cabo todo el año a partir de maguey cultivado, levadura y el uso de combustible como diésel.

Rafael Damián narra que, en la agricultura, el mezcal es utilizado tanto de manera ritual como para soportar las faenas de trabajo. En las pozolerías es común que se consuma de manera cotidiana, pero también durante diversos rituales relacionados con curaciones, invocación de abundancia o lluvias, festividades y con la retribución a la naturaleza. "El mezcal tiene una relevante importancia en las mayordomías, ligado a las relaciones sociales. Por ejemplo, en la mayordomía patronal de Llano de Tepoxtepec se acostumbra que al mayordomo que le corresponde dar de comer pozole a todos los asistentes, también le corresponde ofrecer grandes cantidades de mezcal" (Damián, 200:85).

Damián (2011) describe la diversidad de prácticas en las que se consume esta bebida, por mencionar algunos casos, en Chilpacingo, durante el Paseo del Pendón se consume mezcal, pero también en gran parte de los pueblos de Guerrero es utilizado para prácticas curativas, en localidades indígenas nahuas en el ámbito rural el mezcal es usado como un obsequio para ir a pedir la mano de una novia. Por ejemplo, durante los funerales, se acostumbra a repartir mezcal a los asistentes. En un contexto ritual, tenemos el uso del mezcal como ofrenda en los altares de día de muertos o todos santos. eventos políticos. En el año 2010 se ha realizado por 5ª ocasión el *Festival del pozole y el mezcal* en la ciudad.

#### **Pertenencia étnica y lingüística**

Variantes lingüísticas: Pueblo mixteco = familia lingüística oto-mangue / Pueblo nahua= familia lingüística yuto-nahu

Av. Normalistas No. 800, Colinas de La Normal, CP. 44270, Guadalajara, Jal., México. Tel: (33) 3345 5200 informes@ciatej.mx www.clatej.mx

![](_page_15_Picture_13.jpeg)

<sup>2</sup> https://www.gob.mx/agricultura/guerrero/articulos/guerrero-y-su-tradicional-bebida-el-mezcal-segundo-lugar-enproduccion?idiom=es

![](_page_16_Picture_0.jpeg)

#### **MEMORIA COLECTIVA**

#### **Realizada en Mochitlán, Guerrero, el día 03 de noviembre de 2022**

#### **Objetivo particular de la actividad:**

Intercambiar experiencias, saberes y herramientas metodológicas para fortalecer la cadena de valor agave-mezcal desde un enfoque solidario.

#### INDICE

### Tabla de contenido

![](_page_16_Picture_148.jpeg)

![](_page_17_Picture_0.jpeg)

![](_page_17_Picture_85.jpeg)

EE(VS

<span id="page-17-0"></span>飞

![](_page_17_Picture_3.jpeg)

![](_page_18_Picture_0.jpeg)

![](_page_18_Picture_1.jpeg)

**RESUMEN**

La actividad forma parte del proyecto denominado: PROPUESTA CONCEPTUAL QUE RELACIONA EL MODELO DE ADMINISTRACIÓN DE CONOCIMIENTO Y LA ADMINISTRACIÓN DE LA INNOVACIÓN DE SOCIAL EN UN CENTRO PÚBLICO DE INVESTIGACIÓN TECNOLÓGICO CONACYT" No. 320388.

El objetivo de la actividad es: Intercambiar experiencias, saberes y herramientas metodológicas para fortalecer la cadena de valor agave-mezcal desde un enfoque solidario. Los Centros Públicos de Investigación, CPI, del CONACYT, 26 en su totalidad, reconocen los problemas que plantea la ciencia básica y la ciencia aplicada para la búsqueda de sostenibilidad, progreso, y consolidación de cadenas de valor a través de la transferencia de tecnología, en específico, estos centros asisten de forma técnica en tres rubros: la asistencia tecnológica, los servicios y la asistencia legal.

El Centro de Investigación y Asistencia en Tecnología y Diseño del Estado de Jalisco, A.C. CIATEJ, es un CPI que genera proyectos de investigación e innovación para su posterior vinculación y transferencia de tecnología en emprendimientos y negocios innovadores, para la generación de impactos tecnológicos, económicos, sustentables y sociales en aquellos sectores productivos que se atienden. Por ello, la adquisición de conocimiento y la innovación social con las cuales se vincula son clave para revisar la incidencia social de las innovaciones tecnológicas, producto de investigación y desarrollo.

Por lo anterior, la actividad realizada, hace énfasis en la integración de gestión de conocimiento y gestión de la innovación social considerando a los investigadores de los centros de investigación del CONACYT y, a las comunidades en donde dicha transferencia de tecnología se ha brindado. Esto, con el fin de indentificar cómo ha incidido el trabajo de los centros de investigación en las comunidades. En este sentido, se realizo un trabajo de campo en Mochitlán, Guerrero con objetivos específicos en tres momentos.

El primer momento la memoria colectiva precisa identificar el perfil del productor, y sensibilizar acerca de los esquemas de colaboración entre un Centro de investigación con orientación aplicada al CONACYT y los productores. El segundo momento: el árbol de problemas y árbol de soluciones, tiene como objetivo identificar necesidades y problemas que representan un potencial de asistencia técnica por colaborar, y el tercer momento, el objetivo es medir la incidencia social del apoyo técnico de un centro de investigación o programa municipalestatal-federal a una MiPYME agrícola del agave Mezcal.

La población que facilitó la infomación se trató de 33 productores de agave-mezcal, todos de Guerrero, de diversos municipio, que se reunieron en la Comisaría Municipal con el equipo de trabajo en Mochitlán Guerrero. La recogida de datos fue de tres formas: la primera, que consistió en una memoria colectiva en donde se sensibilizó a los productores a recordar si habían recibido o no un apoyo ténico y de qué tipo.

La segunda, en un árbol de problemas y soluciones en donde, a través de tres mesas de trabajo, se analizaron los problemas y sus posibles soluciones a través de los tres apoyos técnicos percibidos por los productores, sea tecnológico, de servicio o legal. En una tercera etapa, se validó el cuestionario de 97 preguntas con escala Lickert y 11 preguntas abiertas. Donde la principal percepción obtenida respecto a la población, es que los productores han percibido poco apoyo y en su mayoría, pocos resultados de incidencia.

Av. Normalistas No. 800, Colinas de La Normal, CP. 44270, Guadalajara, Jal., México. Tel: (33) 3345 5200 informes@ciatej.mx www.clatej.mx

![](_page_18_Picture_11.jpeg)

![](_page_19_Picture_0.jpeg)

![](_page_19_Picture_1.jpeg)

![](_page_19_Picture_2.jpeg)

De las aportaciones teóricas se tiene que los estudios revelan que los apoyos técnicos por parte de los centros de investigación en relación a asistencia tecnológica, servicios o asistencia legal, aún no están presentes del todo en las comunidades, por tanto, tampoco preparados para advertir su impacto en la sociedad. No obstante, se logró recopilar información que emana de las necesidades, problemas y expectativas de los productores de la comunidad agave-mezcal a partir de las técnicas y herramientas participativas para la memoria colectiva y el árbol de problemas y soluciones.

Así también, se identificaron elementos teóricos-conceptuales que permitieron una descripción gráfica que se da dentro y fuera de la actividad productiva Agave-Mezcal. Y, se identificó, dentro de sus unidades productivas, el potencial que poseen los proyectos de asistencia técnica en servicios, tecnológica y legal para generar progreso dentro de las comunidades. En ese mismo sentido, la información recopilada puede funcionar para la construcción de un marco lógico o teoría del cambio que permitiría delinear los proyectos de asistencia técnica en servicios, tecnológica y legal para ajustarse a las expectativas de la comunidad productora. Así también, se precisa una adaptación de la información recopilada en todas las actividades, de manera que se incorporen los datos que se han brindado de manera consistente en los dos primeros momentos al último, que se trató de registrar en cuestionario los datos antes compartidos.

De la aportación práctica, se observó que, los productores poseen bastantes problemas desde la organización entre los grupos, su producción y comercialización, tanto como problemas de tipo tecnológico. No obstante, al lograr recopilar información que parte de las necesidades, problemas, expectativas de los productores de la comunidad agave-mezcal a partir de las técnicas y herramientas participativas para la memoria colectiva y el árbol de problemas y soluciones, los mismos mejoraron sus relaciones de confianza y cuidado con un centro de investigación.

Así también, al transmitir conceptos relacionados con el patrimonio cultural, reforzaron el sentido de pertenencia en la producción de agave-mezcal y a sus valores simbólicos relacionados con los saberes tradicionales. Y, al permitir identificar, dentro de sus unidades productivas, el potencial de proyectos de asistencia técnica en servicios, tecnológica y legal, se pueden diseñar servicios acordes a las necesidades apremiantes de la comunidad de Mochitlán, Guerrero. Y por último, se ha dado continuidad al fortalecimiento de la cadena agave mezcal desde un enfoque solidario a través de los Centros Públicos de Investigación, en donde CIATEJ, sigue siendo puntero a partir de la propuesta de ciencia de frontera No. 320388.

#### **1. INTRODUCCIÓN**

<span id="page-19-0"></span>Existe preocupación, a nivel internacional, de que se implementen medidas para el desarrollo de las regiones. Por ello, la Organización de las Naciones Unidas (ONU), la Organización de las Naciones Unidas para la Alimentación y la Agricultura (FAO), la Organización Internacional del Trabajo(OIT), así como la Organización Mundial del Comercio (OMC),la Comisión Económica de América Latina, CEPAL (2019) plantean en sus objetivos incrementar el bienestar y calidad de vida de la sociedad.

En el ámbito nacional, de acuerdo con el Plan Nacional de Desarrollo (PND) 2019-2024, el gobierno considera necesario promover la investigación científica y tecnológica mediante el Consejo Nacional de Ciencia y Tecnología (CONACYT) que coordina el Plan Nacional para la Innovación cumpliendo con los supuestos de la ciencia en cuanto a la función en beneficio social y desarrollo multi-actores, (universidad pueblo, ciencia y empresa). Todo ello, regido por la Ley de Ciencia y Tecnología y otros marcos aplicables.

Av. Normalistas No. 800, Colinas de La Normal, CP. 44270, Guadalajara, Jal., México. informes@clatej.mx Tel: (33) 3345 5200 www.clatej.mx

![](_page_19_Picture_11.jpeg)

![](_page_20_Picture_0.jpeg)

![](_page_20_Picture_1.jpeg)

En este sentido, mediante los Programas Nacionales Estratégicos del Conacyt) (PRONACES) los cuales se pretende dirigir esfuerzos investigativos a problemáticas nacionales específicas de acuerdo a importancia y gravedad, urgencia y solución integral, profunda y amplia. Todo esto, desde un enfoque inter, intra y multidisciplinario.

A nivel local, los centros de investigación poseen un papel elemental en el progreso, competitividad y bienestar social. De acuerdo con Rubio (2009) se debe a sus importanres desarrollos e innovaciones. CIATEJ es un centros del CONACYT que impulsa el desarrollo sostenible del país mediante la generación de conocimiento de vanguardia y aplicación innovadora de la ciencia y tecnología. A través de la Dirección Adjunta de Vinculación y Transferencia de Tecnología, y con la disposición de una Oficina de Transferencia de Tecnología (OTT) reconocida por Prosoft Innovation, Fondo Sectorial de Innovación de la Secretaría de Economía CONACYT, así como de un Centro de Patentamiento (CEPAT).

A través de éstos, se impulsan proyectos tecnológicos y actividades relacionadas con la vinculación con el sector productivo, tanto grandes, como micro, pequeñas y medianas empresas, con la finalidad de aumentar el valor agregado de los productos y servicios de sus usuarios, así como para generar oportunidades de negocios innovadores y de impacto social, utilizando herramientas de gestión y trasferencia de tecnología.

Con estos antecedentes, el objetivo de la actividad es revisar , a la luz de la Propuesta conceptual que relaciona el modelo de administración de conocimiento y la ADMINISTRACIÓN de la innovación de SOCIAL EN UN CENTRO PÚBLICO DE INVESTIGACIÓN TECNOLÓGICO CONACYT" No. 320388, la incidencia social del apoyo técnico de un centro de investigación o programa municipal-estatal-federal a una MiPYME agrícola del agave Mezcal.

<span id="page-20-0"></span>Por lo que el documento se divide en tres secciones: Los fundamentos conceptuales de los apoyos ténicos; materiales y método (tres momentos); resultados; discusión y conclusiones.

#### **2. LOS FUNDAMENTOS Y CONCEPTOS DEL APOYO TÉCNICO DE UN CENTRO PÚBLICO DE INVESTIGACIÓN**

Como se mencionaba anteriormente, los centros públicos de investigación tienen un rol en el desarrollo de los países. A través de sus desarrollos e innovaciones crean conectividad con poblaciones locales para el abordaje de problemas específicos en común, crean nodos entre grupos, ubicaciones y visiones del mundo (Rathwell & Armitage, 2016). Por ejemplo para la planificación de la adaptación al cambio climático (Makate, 2020). Esto facilita un escenario para la resolución de conflictos. Lo que podría mejorar la adopción y la ampliación del éxito de las innovaciones de la agricultura.

Los Centros Públicos de Investigación y sus resultados de I+D, planeación, vigilancia, alineación, habilitación y protección del capital intelectual, se conforman modelos de vinculación y transferencia de tecnología, emprendimientos y negocios innovadores, que permitan generar impactos tecnológicos, económicos, sustentables y sociales en aquellos sectores productivos que se atienden. Los centros de investigación ponen a disposición del sector productivo soportes ténicos que podrán considerarse de forma básica en tres: en Apoyo técnico en tecnología, apoyo ténico en Servicios y apoyo técnico en Asesoría Legal (CIATEJ, 2020).

#### **2.1 Asistencia técnica en servicios**

<span id="page-20-1"></span>Av. Normalistas No. 800, Colinas de La Normal, CP. 44270, Guadalajara, Jal., México. Tel: (33) 3345 5200 informes@ciatej.mx www.clatej.mx

![](_page_20_Picture_12.jpeg)

![](_page_21_Picture_0.jpeg)

Es el tipo de asistencia que brinda el Centro Público de Investigación en Estudios de mercado (EDM), Diseño de un Negocio (DPN) y Capacitación Tecnológica. Los mismos se señalan en el Anexo 1. CUESTIONARIO CON VARIABLES Y DIMENSIONES.

#### <span id="page-21-0"></span>**2.2 Asistencia técnica en tecnología**

Se trata del apoyo técnico que brinda el Centro Público de Investigación en la actividad del productor en lo que respecta a Productividad (PRO), Ahorro (AHO), Residuos Peligrosos (RSP), Seguridad (SEG) y Contaminantes (CON). Los mismos se señalan en el Anexo 1. CUESTIONARIO CON VARIABLES Y DIMENSIONES.

#### <span id="page-21-1"></span>**2.3 Asistencia técnica en asesoría**

Se trata del apoyo técnico que ofrece el Centro Público de Investigación para que los productores logre: Asociarse (ASO), Marca (MAR), Prestaciones (PRE) y Biocultura (BIO). Los mismos se señalan en el Anexo 1. CUESTIONARIO CON VARIABLES Y DIMENSIONES.

#### **3. MATERIALES Y MÉTODO**

<span id="page-21-2"></span>El enfoque metodológico no experimental, con alcance exploratorio y descriptivo, de corte transversal, se aplicó a 33 productores de agave-mezcal de Guerrero.

#### <span id="page-21-3"></span>**3.1 Objeto-sujeto de la investigación**

A la luz de la PROPUESTA CONCEPTUAL QUE RELACIONA EL MODELO DE ADMINISTRACIÓN DE CONOCIMIENTO Y LA ADMINISTRACIÓN DE LA INNOVACIÓN DE SOCIAL EN UN CENTRO PÚBLICO DE INVESTIGACIÓN TECNOLÓGICO CONACYT" No. 320388 se tienen 3 momentos y cada momento tiene un objetivo. En específico, el objetivo de esta etapa del proyecto es intercambiar experiencias, saberes y herramientas metodológicas para fortalecer la cadena de valor agave-mezcal desde un enfoque solidario.

Así también, cada momento posee sus propios objetivos:

El primer momento la memoria colectiva precisa identificar el perfil del productor, y sensibilizar acerca de los esquemas de colaboración entre un Centro de investigación con orientación aplicada al CONACYT y los productores. El segundo momento: el árbol de problemas y árbol de soluciones, tiene como objetivo identificar necesidades y problemas que representan un potencial de asistencia técnica por colaborar. Y el tercer momento, el objetivo es medir la incidencia social del apoyo técnico de un centro de investigación o programa municipalestatal-federal a una MiPYME agrícola del agave Mezcal.

#### <span id="page-21-4"></span>**3.2 Reuniones virtuales para llevar a cabo taller**

Para la implementación del taller, y visita a la comunidad se llevaron a cabo reuniones de forma virtual quedando de la siguiente manera:

Tabla 1. Reuniones con informantes clave y grupo de trabajo

Av. Normalistas No. 800, Colinas de La Normal, CP. 44270, Guadalajara, Jal., México. Tel: (33) 3345 5200 informes@ciatej.mx www.clatej.mx

![](_page_21_Picture_16.jpeg)

![](_page_22_Picture_0.jpeg)

![](_page_22_Picture_1.jpeg)

![](_page_22_Picture_2.jpeg)

![](_page_22_Picture_3.jpeg)

![](_page_22_Picture_314.jpeg)

Tel: (33) 3345 5200 informes@ciatej.mx www.ciatej.mx

 $866$ 

**SEEK** 

![](_page_22_Picture_6.jpeg)

![](_page_23_Picture_0.jpeg)

![](_page_23_Picture_1.jpeg)

![](_page_23_Picture_2.jpeg)

![](_page_23_Picture_173.jpeg)

Fuente: Elaboración propia

Av.

#### <span id="page-23-0"></span>**3.3 TÉCNICAS Y HERRAMIENTAS PARTICIPATIVAS PARA RECOLECCIÓN DE DATOS**

#### <span id="page-23-1"></span>**3.3.1 Técnicas y herramientas participativas para memoria colectiva**

Para el primer momento de *Memoria Colectiva* se emplearon técnicas de diálogo semiestructurado con informantes clave, observación ó diagnóstico participativo para obtener el perfil del grupo partiendo de los tres apoyos técnicos y actores que proporcionaron el apoyo, coordinado por el Mtro. Rivas.

#### <span id="page-23-2"></span>**3.3.2 Técnicas y herramientas participativas para árbol de problemas y soluciones**

Para el segundo momento de la Construcción de árbol de problemas, se emplearon técnicas de Diálogo con grupos enfocados en las tres temáticas de Asistencia Técnica en Servicios, Asistencia Técnica en Tecnología y Asistencia Técnica en Asesoría Legal. También, lluvia de ideas para el esclarecimiento de principales problemas en sus actividades como productores de agave-mezcal. También se observó al participante. Cada grupo coordinado por Mtra. Rosalía Acosta Tellez (servicios), Mtro Román Rivas Hernández-Dra. Pascuala Josefina Cárdenas Salazar-Dra, Jeiry Toribio (tecnológico) y Dr. Carlos Omar Aguilar (Legal).

#### <span id="page-23-3"></span>**3.3.3 Técnicas y herramientas participativas para cuestionario**

Para el tercer momento, como técnica: la encuesta, y como herramienta: el cuestionario, del que se emplearon dos formas: 1) Cuestionario impreso y 2) Cuestionario en plataforma, se utilizó la plataforma *Google forms* para el diseño y distribución de la encuesta: INCIDENCIA SOCIAL DEL APOYO TÉCNICO DE UN CENTRO DE INVESTIGACIÓN O PROGRAMA MUNICIPAL-ESTATAL-FEDERAL A UNA MiPYME AGRICOLA. El instrumento consta de cuatro secciones: Identificación del participante; Asistencia en servicios, preguntas 1-43 y cuatro preguntas abiertas; Asistencia Tecnológica, preguntas de 44-82 con dos preguntas abiertas y, 94-98 con 5  $(33) 3345 5200$ informes@ciatej.mx www.ciatej.mx

![](_page_23_Picture_12.jpeg)

![](_page_24_Picture_0.jpeg)

preguntas abiertas (Anexo 1). Coordinado por la Dra. Pascuala Josefina Cárdenas Salazar. **Ilustración 1**. *Formato de Google Forms*

![](_page_24_Picture_2.jpeg)

Fuente: Diseño de google forms

https://docs.google.com/forms/d/e/1FAIpQLSecS73R25SppCaXMjKltMsMrO34mjaR0OFgNYarZFdtPlhhjw/v iewform?usp=sf\_link

**Ilustración 2**. *Portada de cuestionario para imprimir*

Av. Normalistas No. 800, Colinas de La Normal, CP. 44270, Guadalajara, Jal., México. Tel: (33) 3345 5200 informes@ciatej.mx www.ciatej.mx

![](_page_24_Picture_7.jpeg)

![](_page_25_Picture_0.jpeg)

![](_page_25_Picture_46.jpeg)

#### Fuente: Elaboración propia

**Ilustración 3**. *Folleto para el taller: Memoria Colectiva portada*

![](_page_25_Picture_4.jpeg)

Fuente: elaboración propia

**Ilustración 4**. *Folleto para el taller: Memoria Colectiva contraportada*

![](_page_25_Picture_7.jpeg)

Av. Normalistas No. 800, Colinas de La Normal, CP. 44270, Guadalajara, Jal., México. Tel: (33) 3345 5200 informes@ciatej.mx www.ciatej.mx

![](_page_26_Picture_0.jpeg)

Fuente: Elaboración propia

#### <span id="page-26-0"></span>**4. RESULTADOS**

#### <span id="page-26-1"></span>**4.1 Resultados de la Memoria Colectiva**

De la memoria colectiva resultó lo siguiente:

![](_page_26_Picture_134.jpeg)

![](_page_26_Picture_135.jpeg)

Tel: (33) 3345 5200 informes@ciatej.mx www.clatej.mx

c

STE

![](_page_26_Picture_8.jpeg)

![](_page_27_Picture_0.jpeg)

![](_page_27_Picture_1.jpeg)

![](_page_27_Picture_2.jpeg)

![](_page_27_Picture_3.jpeg)

![](_page_27_Picture_200.jpeg)

Tel: (33) 3345 5200 informes@ciatej.mx www.ciatej.mx

%)353

Selle

![](_page_27_Picture_6.jpeg)

![](_page_28_Picture_0.jpeg)

![](_page_28_Picture_1.jpeg)

![](_page_28_Picture_2.jpeg)

![](_page_28_Picture_3.jpeg)

![](_page_28_Picture_215.jpeg)

Av. Normalistas No. 800, Colinas de La Normal, CP. 44270, Guadalajara, Jat. M Tel: (33) 3345 5200 informes@ciatej.mx www.ciatej.mx

Necalle

CHARGE SERVENT

C)

![](_page_28_Picture_6.jpeg)

![](_page_29_Picture_0.jpeg)

![](_page_29_Picture_1.jpeg)

![](_page_29_Picture_2.jpeg)

![](_page_29_Picture_3.jpeg)

![](_page_29_Picture_20.jpeg)

결리행

CIL

![](_page_29_Picture_6.jpeg)

![](_page_30_Picture_0.jpeg)

**Ilustración 5**. *Taller Memoria Colectiva*

![](_page_30_Picture_2.jpeg)

Fuente: Propia

Conforme se fue desarrollando la dinámica, los productores lograron recordar qué apoyos y quienes fueron los actores que intervinieron en sus actividades agrícolas, por lo que, el objetivo de la dinámica se cumplió. De los servicios que han recibido se podría considerar que se trata del diseño del proceso productivo y comercialización, análisis de costos. En Asesoría legal, han recibido apoyo para la conformación de una sociedad, para certificación y para créditos. Y en apoyo tecnológico, se considera que es aprovechamiento de ixtle, Cocción con vapor y captación de agua. Sin embargo, se puede concluir que poco apoyo se ha obtenido de un Centro Público de Investigación CONACYT en cuanto a los apoyos mencionados.

#### <span id="page-30-0"></span>**4.2 Resultados del árbol de problemas**

Del árbol de problemas se tiene lo siguiente:

![](_page_30_Picture_154.jpeg)

**Tabla 3**. *Asistencia. Mesa de trabajo de Árbol de problemas*

Av. Normalistas No. 800, Colinas de La Normal, CP. 44270, Guadalajara, Jal., México. Tel: (33) 3345 5200 informes@ciatej.mx www.clatej.mx

![](_page_30_Picture_10.jpeg)

![](_page_31_Picture_0.jpeg)

![](_page_31_Picture_1.jpeg)

![](_page_31_Picture_2.jpeg)

![](_page_31_Picture_240.jpeg)

Elaboración propia con base en la bitácora de memoria colectiva **Tabla 4**. *Asistencia Técnica. Mesa de trabajo de Árbol de soluciones*

![](_page_31_Picture_241.jpeg)

Av. Normalistas No. 800, Colinas de La Normal, CP. 44270, Guadalajara, Jal., México. Tel: (33) 3345 5200 informes@ciatej.mx www.ciatej.mx

![](_page_32_Picture_0.jpeg)

![](_page_32_Picture_1.jpeg)

![](_page_32_Picture_2.jpeg)

![](_page_32_Picture_3.jpeg)

Elaboración propia con base en la bitácora de memoria colectiva **Ilustración 6**. Mesa de trabajo *Árbol de problemas Servicios*

![](_page_32_Picture_5.jpeg)

![](_page_33_Picture_0.jpeg)

![](_page_33_Picture_1.jpeg)

![](_page_33_Picture_2.jpeg)

![](_page_33_Picture_3.jpeg)

![](_page_33_Picture_4.jpeg)

Fuente: propia

**Ilustración 8**. Mesa de trabajo *Árbol de problemas Legal*

Av. Normalistas No. 800, Colinas de La Normal, CP. 44270, Guadalajara, Jal., México. Tel: (33) 3345 5200 informes@clatej.mx www.clatej.mx

![](_page_33_Picture_8.jpeg)

![](_page_34_Picture_0.jpeg)

![](_page_34_Picture_1.jpeg)

![](_page_34_Picture_2.jpeg)

Fuente: propia

#### <span id="page-34-0"></span>**4.3 Resultados del cuestionario**

<span id="page-34-1"></span>A continuación, un resumen del perfil del encuestado en donde se reflejan los porcentajes de la población que ha contestado el cuestionario.

**4.3.1 Perfil del encuestado**

**Tabla 5**. *Perfil del encuestado*

Av. Normalistas No. 800, Colinas de La Normal, CP. 44270, Guadalajara, Jal., México. Tel: (33) 3345 5200 informes@clatej.mx www.clatej.mx

![](_page_34_Picture_9.jpeg)

![](_page_35_Picture_0.jpeg)

![](_page_35_Picture_1.jpeg)

![](_page_35_Picture_2.jpeg)

![](_page_35_Picture_221.jpeg)

Tel: (33) 3345 5200 informes@ciatej.mx www.ciatej.mx

**WATCHESEREN** 

![](_page_35_Picture_5.jpeg)
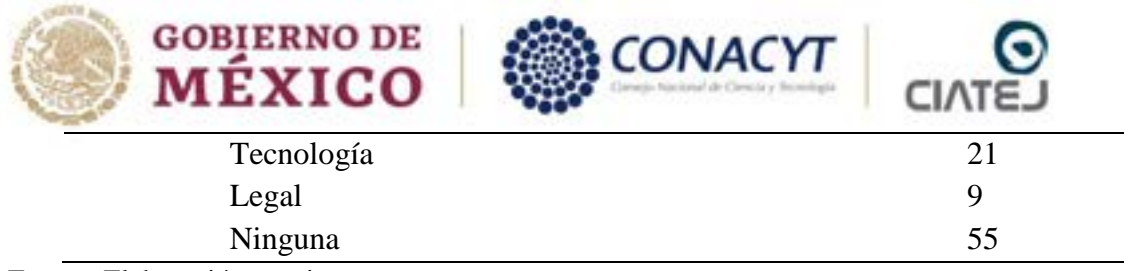

Fuente: Elaboración propia

Como puede observarse del total de los productores que asistieron al taller de Memoria colectiva el 27 de noviembre del 2022, el 55% dijo no haber recibido apoyo o asistencia técnica de algún centro de investigación, programa de gobierno municipal-estatal-federal para sus actividades agrícolas. Sin embargo, algunas de las respuestas en el cuestionario no son consistentes con lo compartido y registrado en la memoria colectiva, en cuya dinámica recordaron el apoyo de diversos actores y mencionaron en muchos de los casos el programa y el año en que recibieron el soporte técnico. Por lo que se requiere cotejar y adaptar la información plasmada en el cuestionario con la compartida en la memoria colectiva.

#### **4.3.2 Descripción de la intensidad de las variables.**

El análisis descriptivo del cuestionario se puede observar en las siguientes gráficas que se presentan. Las respuestas se dieron en consideración de la escala Likert, donde 1 es fuertemente en desacuerdo y 7 es fuertemente de acuerdo. El 4 indica no sé.

### **4.3.2.1** *Descripción de la intensidad de la dimensión Estudio de mercado de la variable ASISTENCIA TÉCNICA EN SERVICIOS*

**Figura 1**. *Descripción de la intensidad de la dimensión Estudio de mercado de la variable ASISTENCIA TÉCNICA EN SERVICIOS*

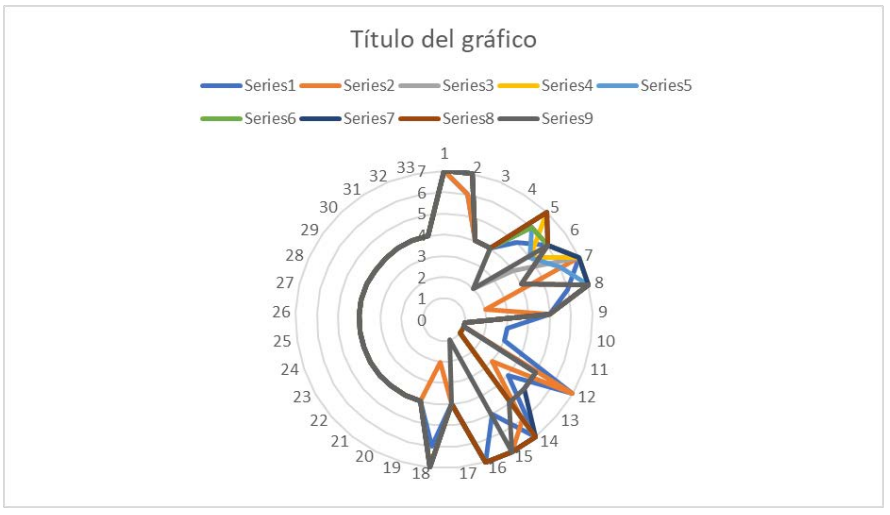

Fuente: Elaboración propia con base a la pregunta 1-9.

De lo anterior graficado, el nivel de los círculos indica la escala Likert, así también, los números en la circunferencia representan la cantidad de datos o cuestionarios obtenidos, las líneas de colores indican la respuesta de cada productor de acuerdo a la escala. En esta gráfica se logra observar que la cantidad de respuestas del cuestionario de la pregunta 1 a la 9, correspondientes a la dimensión Estudio de mercado de la variable Asistencia técnica en servicios, están cargadas en el 4 que significa "no sé" de la escala Likert. Se observa en la línea gris

que aparece como medio círculo abarcando una gran cantidad de datos orientados en ese sentido.<br>Normalistas No. 800, Colonal de La Normal, CP, 44270, Guadalaise Jak, Mexico. alajara, Jal., México. Tel: (33) 3345 5200 informes@clatej.mx www.clatej.mx

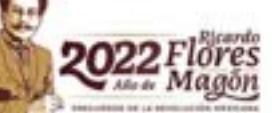

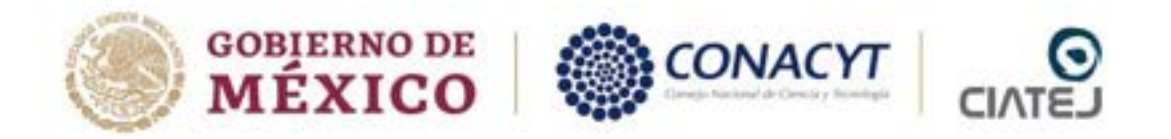

# **4.3.2.2 Descripción de la intensidad de la dimensión Diseño de un Negocio de la variable Asistencia en Servicios**

**Figura 2.** Descripción de la intensidad de la dimensión Diseño de un negocio de la variable Asistencia en Servicios

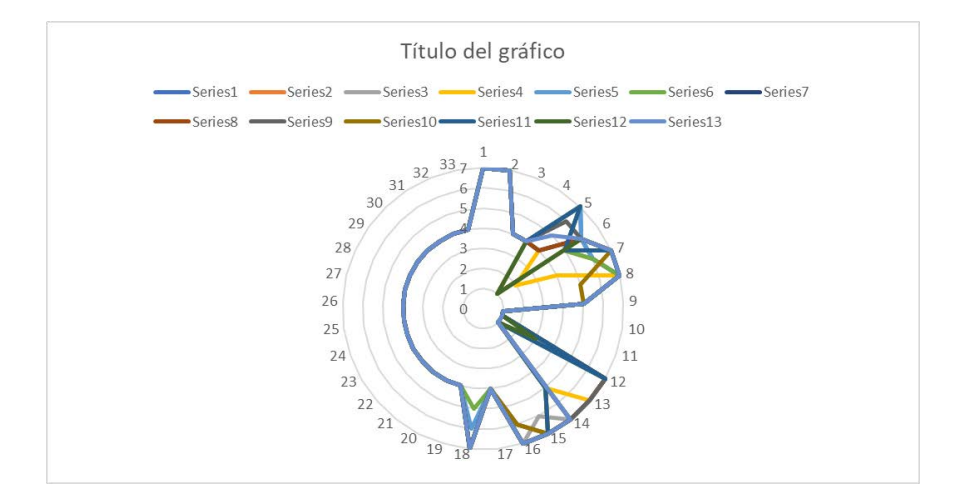

Fuente: Elaboración propia con base en las respuestas de 10 a 22

De los resultados anteriores en la gráfica anterior, el nivel de los círculos indica la escala Likert, así también, los números en la circunferencia indican la cantidad de datos o cuestionarios obtenidos, las líneas de colores indican la respuesta de cada productor de acuerdo a la escala. En esta gráfica se logra observar que la cantidad de respuestas del cuestionario de la pregunta 10 a la 22, correspondientes a la dimensión Diseño de un negocio de la variable Asistencia en Servicios, están cargadas en el 4 que significa "no sé" de la escala Likert. Se observa en la línea azul que aparece como medio círculo abarcando una gran cantidad de datos orientados en ese sentido.

# **4.3.2.3 Descripción de la intensidad de la dimensión Capacitación Tecnológica de la variable Asistencia en Servicios**

**Figura 3.** *Descripción de la intensidad de la dimensión Capacitación Tecnológica de la variable Asistencia en Servicios*

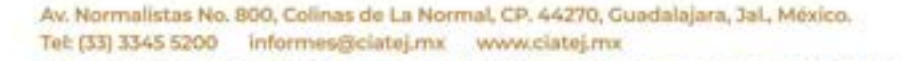

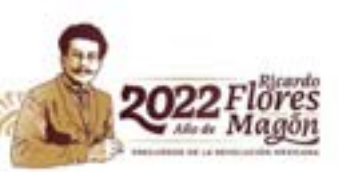

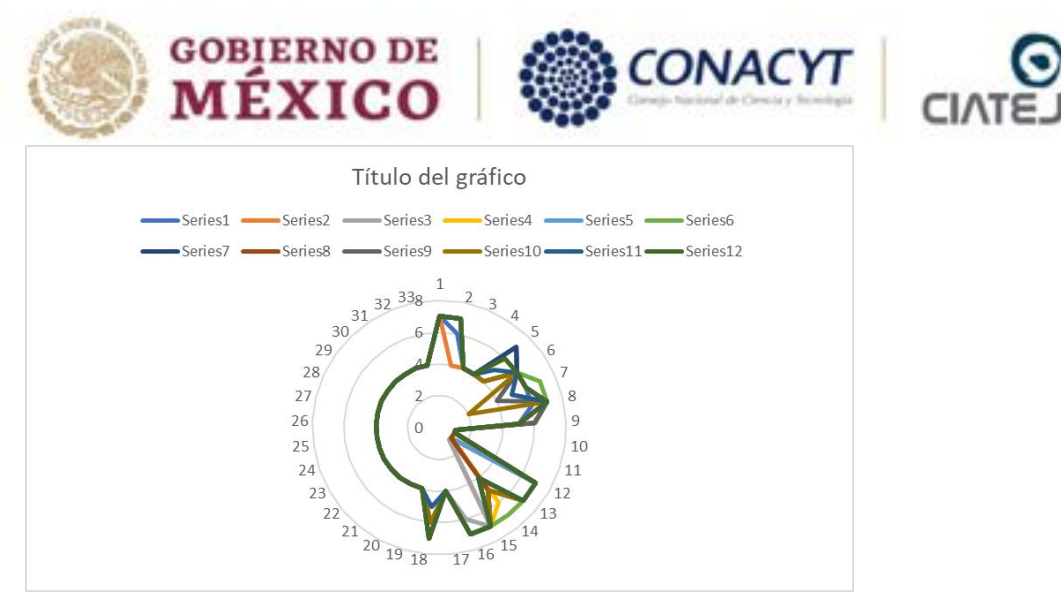

Fuente: Elaboración propia con base en las respuestas 23 a 34

De la anterior gráfica, el nivel de los círculos indica la escala Likert, así también, los números en la circunferencia se refiere a la cantidad de datos o cuestionarios obtenidos, las líneas de colores indican la respuesta de cada productor de acuerdo a la escala. En esta gráfica se logra observar que la cantidad de respuestas del cuestionario de la pregunta 23 a la 34, correspondientes a la dimensión Capacitación Tecnológica de la variable Asistencia técnica en servicios, están cargadas en el 4 que significa "no sé" de la escala Likert. Se observa en la línea verde que aparece como medio círculo abarcando una gran cantidad de datos orientados en ese sentido.

# **4.3.2.4 Descripción de la intensidad de la dimensión Productividad de la variable Asistencia en Tecnología**

**Figura 4.** *Descripción de la intensidad de la dimensión Productividad de la variable Asistencia en Tecnología*

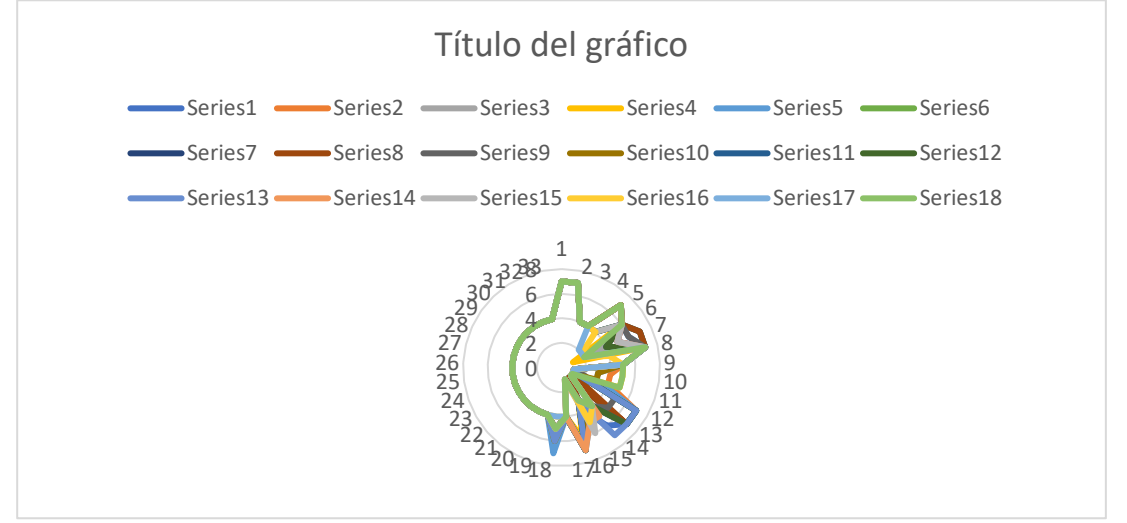

Fuente: Elaboración propia con base en las respuestas 44 a 61

De la gráfica presentada, el nivel de los círculos indica la escala Likert, así también, los números en la circunferencia indican la cantidad de datos o cuestionarios obtenidos, las líneas de colores indican la respuesta de cada productor de acuerdo a la escala. En esta gráfica se logra observar que la cantidad de respuestas del cuestionario de la pregunta 23 a la 34, correspondientes a la dimensión Productividad de la variable Asistencia en

Av. Normalistas No. 800, Colinas de La Normal, CP. 44270, Guadalajara, Jal., México. Tel: (33) 3345 5200 informes@ciatej.mx www.clatej.mx

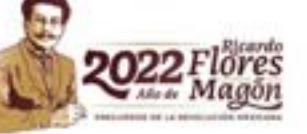

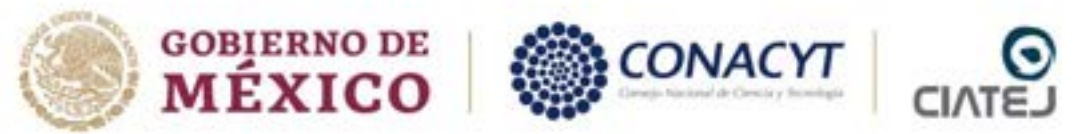

Tecnología, están cargadas en el 4 que significa "no sé" de la escala Likert. Se observa en la línea verde que aparece como medio círculo abarcando una gran cantidad de datos orientados en ese sentido.

# **4.3.2.5 Descripción de la intensidad de la dimensión Ahorro de la variable Asistencia en Tecnología**

**Figura 5.** *Descripción de la intensidad de la dimensión Ahorro de la variable Asistencia en Tecnología*

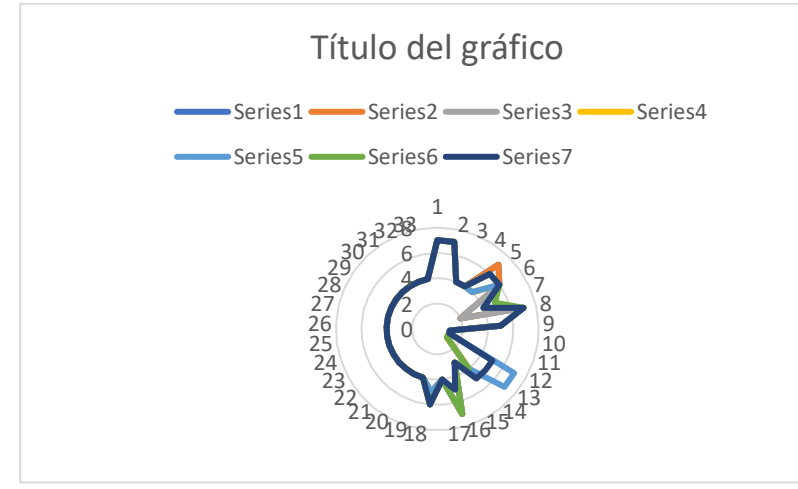

Fuente: Elaboración propia con base en las respuestas 62 a 68

De la anterior representación en gráfica, el nivel de los círculos indica la escala Likert, así también, los números en la circunferencia se refiere a la cantidad de datos o cuestionarios obtenidos, las líneas de colores indican la respuesta de cada productor de acuerdo a la escala. En esta gráfica se logra observar que la cantidad de respuestas del cuestionario de la pregunta 62 a la 68, correspondientes a la Ahorro de la variable Asistencia en Tecnología, están cargadas en el 4 que significa "no sé" de la escala Likert. Se observa en la línea azul fuerte que aparece como medio círculo abarcando una gran cantidad de datos orientados en ese sentido.

#### **4.3.2.6 Descripción de la intensidad de la dimensión Residuos Peligrosos de la variable Asistencia en Tecnología**

**Figura 6.** *Descripción de la intensidad de la dimensión Residuos Peligrosos de la variable Asistencia en Tecnología*

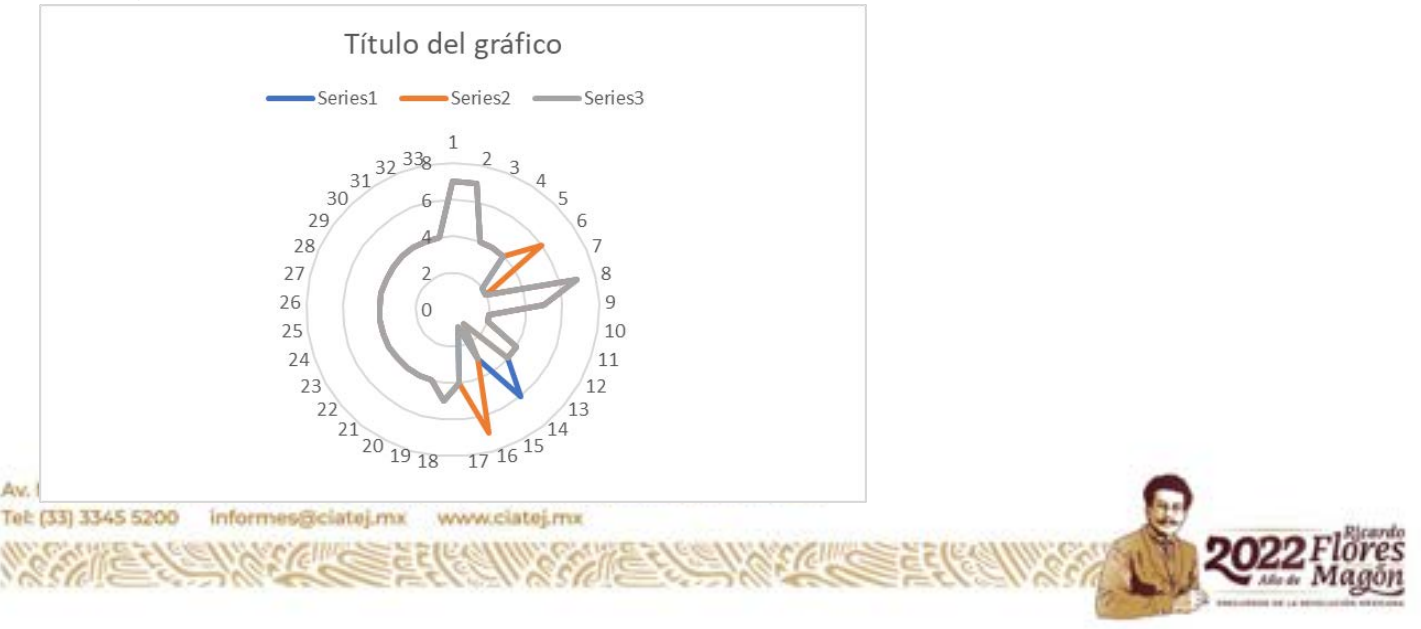

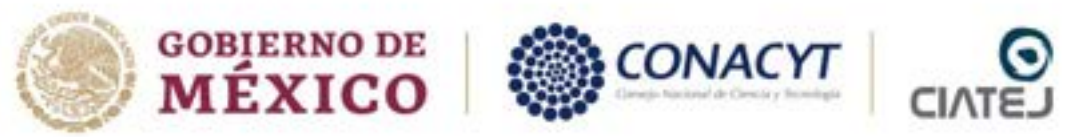

Fuente: Elaboración propia con base en las respuestas 69 a 71

En la gráfica expuesta anteriormente, el nivel de los círculos indica la escala Likert, así también, los números en la circunferencia indican la cantidad de datos o cuestionarios obtenidos, las líneas de colores indican la respuesta de cada productor de acuerdo a la escala. En esta gráfica se logra observar que la cantidad de respuestas del cuestionario de la pregunta 69 a la 71, correspondientes a la dimensión Residuos Peligrosos de la variable Asistencia en Tecnología, están cargadas en el 4 que significa "no sé" de la escala Likert. Se observa en la línea gris que aparece como medio círculo abarcando una gran cantidad de datos orientados en ese sentido.

#### **4.3.2.7 Descripción de la intensidad de la dimensión Seguridad de la variable Asistencia en Tecnología**

**Figura 7.** *Descripción de la intensidad de la dimensión Seguridad de la variable Asistencia en Tecnología*

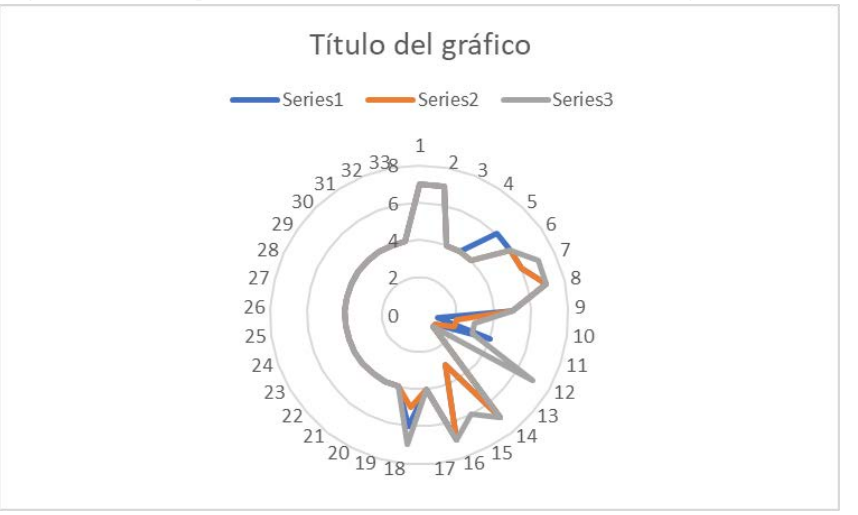

Fuente: Elaboración propia con base en las respuestas 72 a 74

De los resultados en la gráfica anterior, el nivel de los círculos indica la escala Likert, así también, los números en la circunferencia se refiere a la cantidad de datos o cuestionarios obtenidos, las líneas de colores indican la respuesta de cada productor de acuerdo a la escala. En esta gráfica se logra observar que la cantidad de respuestas del cuestionario de la pregunta 72 a la 74, correspondientes a la dimensión Seguridad de la variable Asistencia en Tecnología, están cargadas en el 4 que significa "no sé" de la escala Likert. Se observa en la línea gris que aparece como medio círculo abarcando una gran cantidad de datos orientados en ese sentido.

# **4.3.2.8 Descripción de la intensidad de la dimensión Contaminantes de la variable Asistencia en Tecnología**

**Figura 8.** *Descripción de la intensidad de la dimensión Contaminantes de la variable Asistencia en Tecnología*

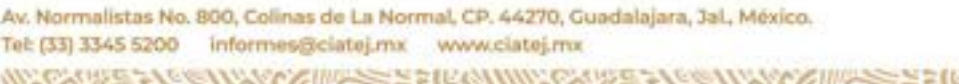

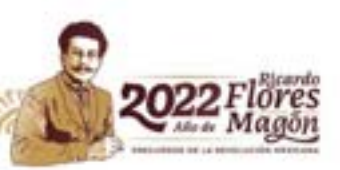

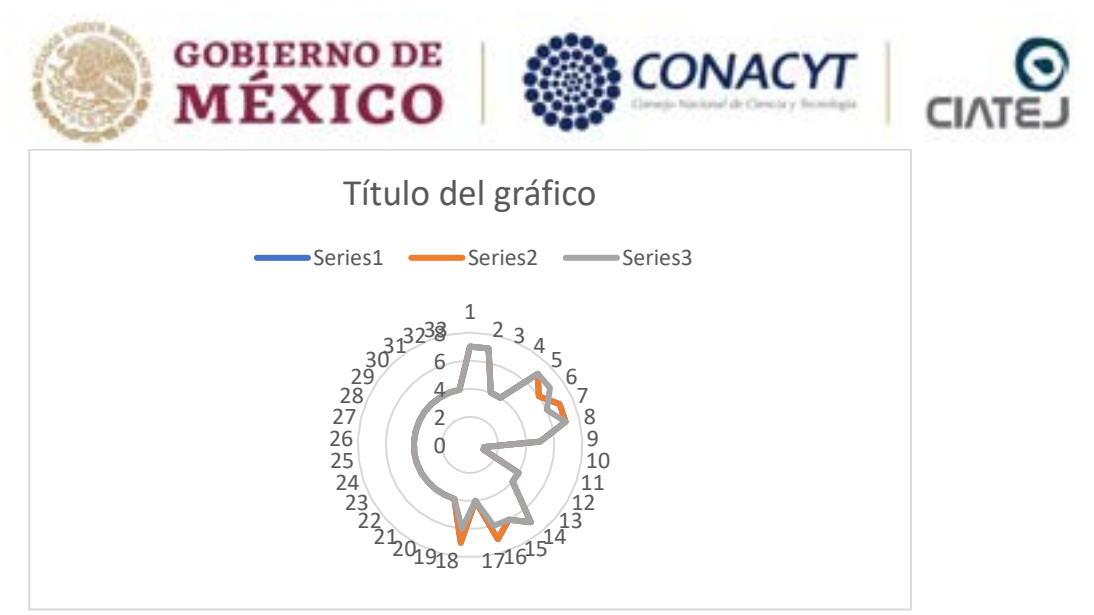

Fuente: Elaboración propia con base en las respuestas 75 a 77

Los datos de la gráfica presentada, el nivel de los círculos indica la escala Likert, así también, los números en la circunferencia refieren la cantidad de datos o cuestionarios obtenidos, las líneas de colores indican la respuesta de cada productor de acuerdo a la escala. En esta gráfica se logra observar que la cantidad de respuestas del cuestionario de la pregunta 75 a la 77, correspondientes a la dimensión Contaminantes de la variable Asistencia en Tecnología, están cargadas en el 4 que significa "no sé" de la escala Likert. Se observa en la línea gris que aparece como medio círculo abarcando una gran cantidad de datos orientados en ese sentido.

**4.3.2.9 Descripción de la intensidad de la dimensión Asociarse de la variable Asistencia Legal Figura 9.** *Descripción de la intensidad de la dimensión Asociarse de la variable Asistencia Legal*

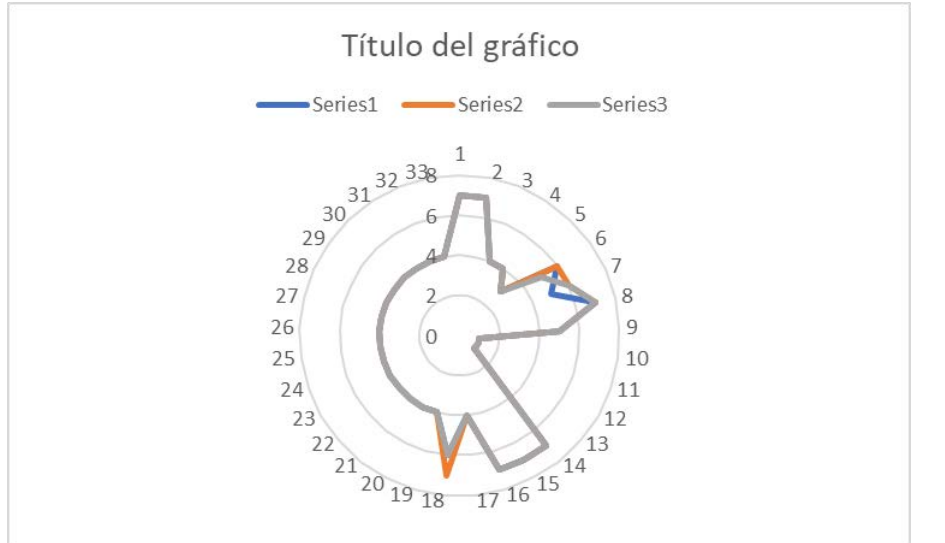

Fuente: Elaboración propia con base en las respuestas 83 a 85

En la gráfica expuesta No. 9, el nivel de los círculos indica la escala Likert, así también, los números en la circunferencia indican la cantidad de datos o cuestionarios obtenidos, las líneas de colores indican la respuesta de cada productor de acuerdo a la escala. En esta gráfica se logra observar que la cantidad de respuestas del cuestionario de la pregunta 83 a la 85, correspondientes a la dimensión Asociarse de la variable Asistencia Legal, están cargadas en el 4 que significa "no sé" de la escala Likert. Se observa en la línea gris que aparece como medio círculo abarcando una gran cantidad de datos orientados en ese sentido.

Av. Normalistas No. 800, Colinas de La Normal, CP. 44270, Guadalajara, Jal., México. Tel: (33) 3345 5200 informes@clatej.mx www.clatej.mx

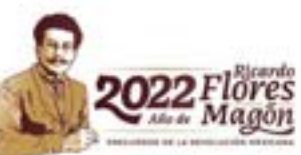

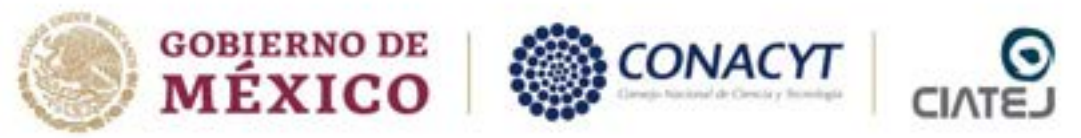

**4.3.2.10 Descripción de la intensidad de la dimensión Marca de la variable Asistencia Legal Figura 10.** *Descripción de la intensidad de la dimensión Marca de la variable Asistencia Legal*

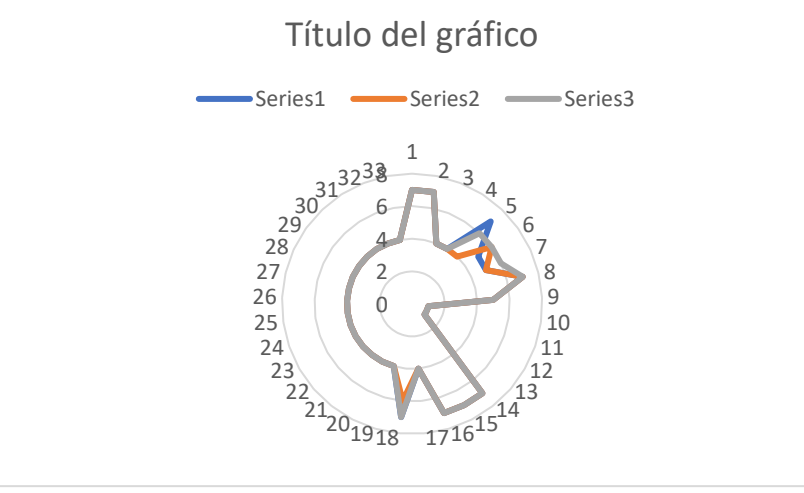

Fuente: Elaboración propia con base en las respuestas 86 a 88

De los anteriores datos graficados en la figura anterior, el nivel de los círculos indica la escala Likert, así también, los números en la circunferencia se remonta a la cantidad de datos o cuestionarios obtenidos, las líneas de colores indican la respuesta de cada productor de acuerdo a la escala. En esta gráfica se logra observar que la cantidad de respuestas del cuestionario de la pregunta 86 a la 88, correspondientes a la dimensión Marca de la variable Asistencia Legal, están cargadas en el 4 que significa "no sé" de la escala Likert. Se observa en la línea gris que aparece como medio círculo abarcando una gran cantidad de datos orientados en ese sentido.

# **4.3.2.11 Descripción de la intensidad de la dimensión Prestaciones de la variable Asistencia Legal Figura 11.** *Descripción de la intensidad de la dimensión Prestaciones de la variable Asistencia Legal*

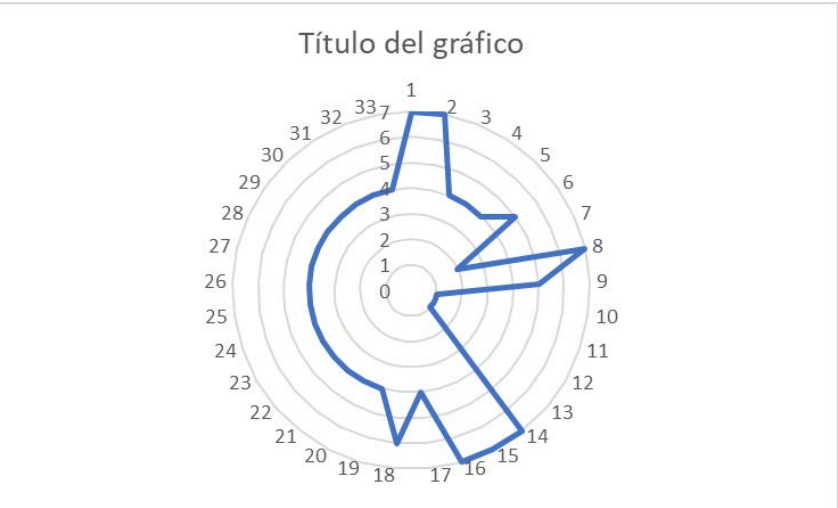

Fuente: Elaboración propia con base en las respuestas 89

Av

De los datos que se presentan en la gráfica anterior, el nivel de los círculos indica la escala Likert, así también, los números en la circunferencia se refiere a la cantidad de datos o cuestionarios obtenidos, las líneas de colores indican la respuesta de cada productor de acuerdo a la escala. En esta gráfica se logra observar que la cantidad de Tel: (33) 3345 5200 informes@clatej.mx www.clatej.mx

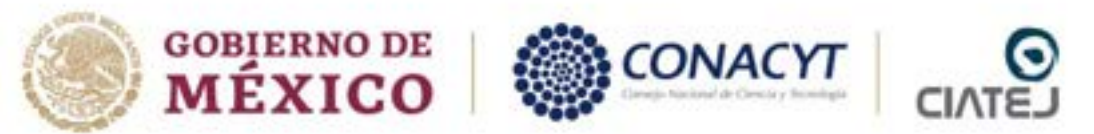

respuestas del cuestionario de la pregunta 89, correspondiente a la dimensión Prestaciones de la variable Asistencia Legal, están cargadas en el 4 que significa "no sé" de la escala Likert. Se observa en la línea azul que aparece como medio círculo abarcando una gran cantidad de datos orientados en ese sentido.

**4.3.2.12 Descripción de la intensidad de la dimensión Exportación de la variable Asistencia Legal Figura 12.** *Descripción de la intensidad de la dimensión Exportación de la variable Asistencia Legal*

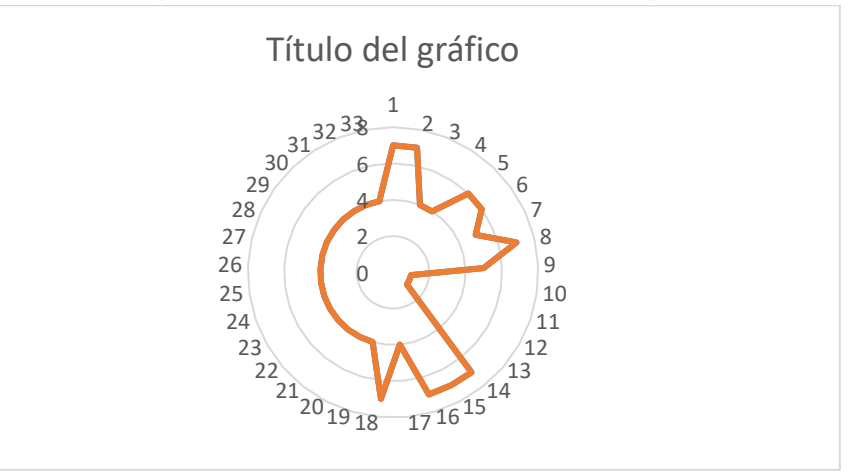

Fuente: Elaboración propia con base en las respuestas 90

De la gráfica representada en la figura 12, el nivel de los círculos indica la escala Likert, así también, los números en la circunferencia refieren la cantidad de datos o cuestionarios obtenidos, las líneas de colores indican la respuesta de cada productor de acuerdo a la escala. En esta gráfica se logra observar que la cantidad de respuestas del cuestionario de la pregunta 90, correspondiente a la dimensión Exportación de la variable Asistencia Legal, están cargadas en el 4 que significa "no sé" de la escala Likert. Se observa en la línea anaranjada que aparece como medio círculo abarcando una gran cantidad de respuestas orientadas en ese sentido.

**4.3.2.13 Descripción de la intensidad de la dimensión Biocultural de la variable Asistencia Legal Figura 13.** *Descripción de la intensidad de la dimensión Biocultural de la variable Asistencia Legal*

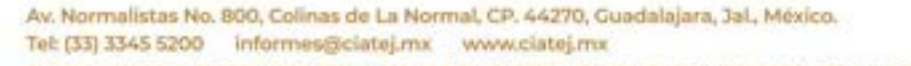

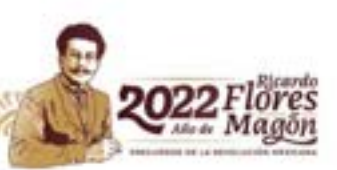

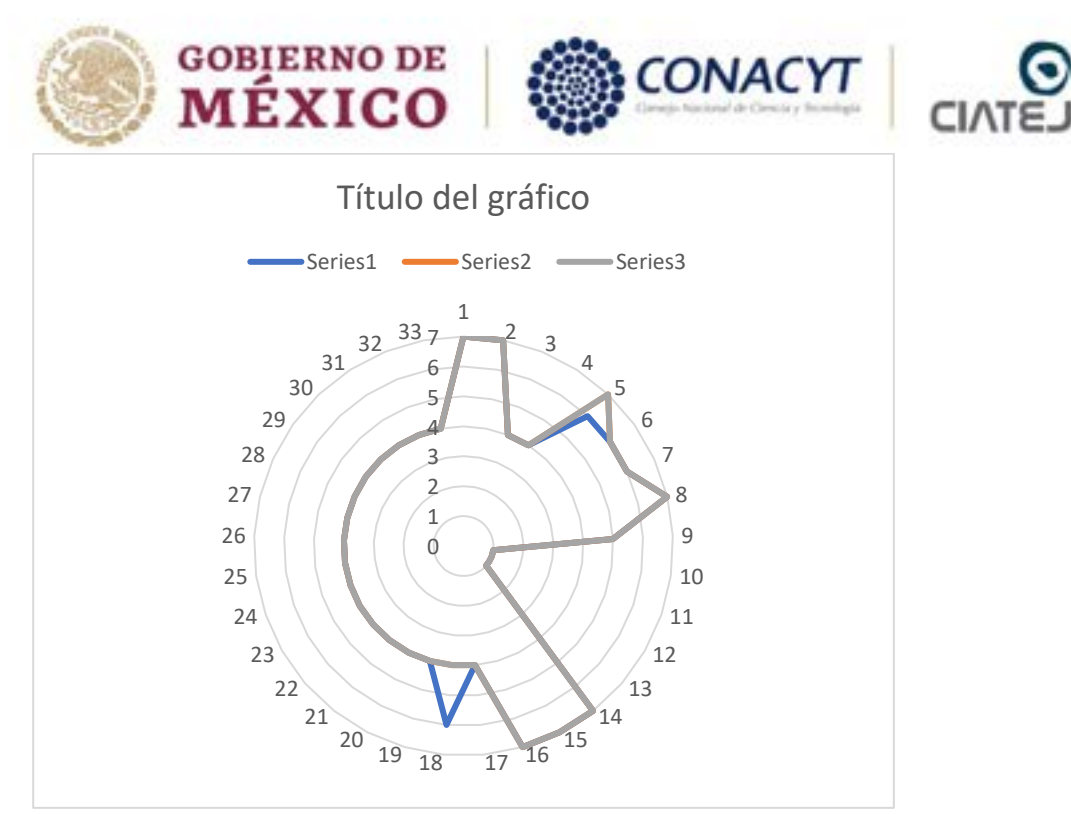

Fuente: Elaboración propia con base en las respuestas 91-93

En la gráfica anterior se tiene que el nivel de los círculos representa la escala Likert, así también, los números en la circunferencia indican la cantidad de datos o cuestionarios obtenidos, las líneas de colores indican la respuesta de cada productor de acuerdo a la escala. En esta gráfica se logra observar que la cantidad de respuestas del cuestionario de la pregunta 91 a la 93, correspondientes a la dimensión Biocultural de la variable Asistencia Legal, están cargadas en el 4 que significa "no sé" de la escala Likert. Se observa en la línea gris que aparece como medio círculo abarcando una gran cantidad de respuestas orientadas en ese sentido (hacia el 4).

# **5. DISCUSIÓN E IMPLICACIONES TEÓRICAS Y PRÁCTICAS**

Se presentaron los resultados de las actividades realizadas considerando los propósitos del proyecto PROPUESTA CONCEPTUAL QUE RELACIONA EL MODELO DE ADMINISTRACIÓN DE CONOCIMIENTO Y LA ADMINISTRACIÓN DE LA INNOVACIÓN SOCIAL EN UN CENTRO PÚBLICO DE INVESTIGACIÓN TECNOLÓGICO CONACYT. En específico, el objetivo de intercambiar experiencias, saberes y herramientas metodológicas para fortalecer la cadena de valor agave-mezcal desde un enfoque solidario. Mediante varios momentos y con un objetivo específico cada uno.

El primer momento la memoria colectiva precisó identificar el perfil del productor, y sensibilizar acerca de los esquemas de colaboración entre un Centro de investigación con orientación aplicada al CONACYT y los productores. Lo que se considera se ha cumplido dado que se recuperó información del perfil de informantes clave, tanto como actores que han participado en asistencia técnica y algunos de los progresos que han tenido.

Para el segundo momento: el árbol de problemas y árbol de soluciones, cuyo objetivo era identificar necesidades y problemas que representan un potencial de asistencia técnica por colaborar, se considera que también se ha logrado la meta. Esto, debido a que se recuperó información que nació de un diálogo respetuoso y abierto mediante las metodologías participativas mencionadas y, que contempla necesidades, problemas y expectativas desde la Av. ajara, JaL, Mexico Tel: (33) 3345 5200 informes@clatej.mx www.clatej.mx

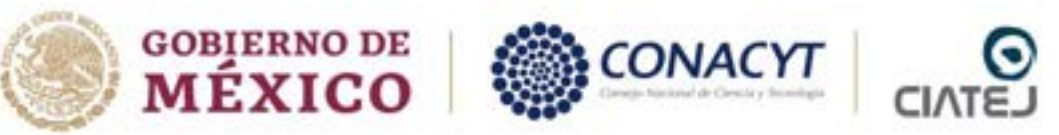

propia voz del Productor. En ese sentido, las soluciones también se consideraron desde la misma perspectiva de la comunidad, lo que funciona para delinear apoyos técnicos en servicios, tecnología y legal de esas comunidades y de un Centro de investigación. Se observó que los productores visualizan bastantes problemas desde la organización entre los grupos, su producción y comercialización, tanto como problemas de tipo tecnológico.

Ahora bien, en tercer momento, el objetivo era medir la incidencia social del apoyo técnico de un centro de investigación o programa municipal-estatal-federal a una MiPYME agrícola del agave Mezcal. Los estudios revelan que los apoyos técnicos por parte de los centros de investigación en relación a asistencia tecnológica, servicios o asistencia legal, aún no están presentes en la comunidad, y por tanto, tampoco están preparados para advertir su impacto en la sociedad. Se observa también, discrepancia con los datos registrados en el taller de sensibilización de memoria colectiva y los obtenidos en los cuestionarios.

#### **5.1 Implicación teórica.**

Los estudios revelan que los apoyos técnicos por parte de los centros de investigación en relación a asistencia tecnológica, servicios o asistencia legal, aún no son percibidos por los productores, por lo que falta delinear los proyectos para advertir su impacto en la sociedad. No obstante, se logró recopilar información que parte de los propios productores, en relación a sus necesidades, problemas, expectativas de la comunidad agave-mezcal. Esto a partir de las técnicas y herramientas participativas para la memoria colectiva tales como el diálogo semiestructurado con informantes clave, observación ó diagnóstico participativo para obtener el perfil del grupo partiendo de los tres apoyos técnicos y actores que proporcionaron el apoyo. Técnicas y herramientas para la Construcción del árbol de problemas y soluciones, se emplearon técnicas de Diálogo con grupos enfocados en las tres temáticas de Asistencia Técnica en Servicios, Asistencia Técnica en Tecnología y Asistencia Técnica en Asesoría Legal. También, lluvia de ideas para el esclarecimiento de principales problemas en sus actividades como productores de agave-mezcal. También se observó al participante. Cada grupo coordinado por Mtra. Rosalía Acosta Tellez (servicios), Mtro Román Rivas Hernández-Dra. Pascuala Josefina Cárdenas Salazar-Dra, Jeiry Toribio (tecnológico) y Dr. Carlos Omar Aguilar (Legal). Y, para la aplicación del cuestionario, se aplicó como técnica: la encuesta, y como herramienta: el cuestionario, 1) impreso y 2) en plataforma Google Forms. Así también, se identificaron elementos teóricos-conceptuales que permitieron una descripción gráfica que se da dentro y fuera de la actividad productiva Agave-Mezcal. De igual manera se identificó dentro de sus unidades productivas, el potencial de proyectos de asistencia técnica en servicios, tecnológica y legal de los CPI.

#### **5.2 Implicación práctica.**

Av

De acuerdo a lo anterior, se pudo observar que los productores visualizan bastantes problemas desde la organización entre los grupos, su producción y comercialización, tanto como problemas de tipo tecnológico. No obstante, al lograr recopilar información que parte de las necesidades, problemas, expectativas de los productores de la comunidad agave-mezcal a partir de las técnicas y herramientas participativas para la memoria colectiva y el árbol de problemas y soluciones, se logró reforzar relaciones de confianza entre los mismos productores y se inició la gestión de relaciones de confianza y cuidado del grupo de CPI hacia los productores y viceversa. Así también, al transmitir conceptos relacionados con el patrimonio cultural, reforzaron el sentido de pertenencia en la producción de agave-mezcal y a sus valores simbólicos relacionados con los saberes tradicionales. Y, al permitir

informes@ciatej.mx Tel: (33) 3345 5200 www.clatej.mx

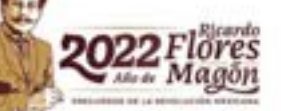

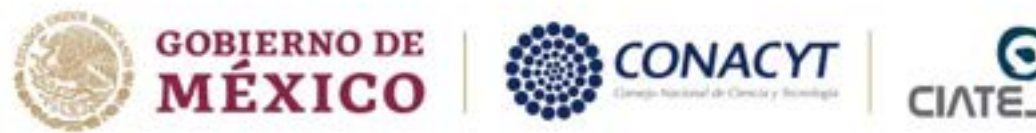

identificar, dentro de sus unidades productivas, el potencial de proyectos de asistencia técnica en servicios, tecnológica y legal, se pueden diseñar servicios acordes a las necesidades apremiantes de la comunidad de Mochitlán, Guerrero.

# **6. CONCLUSIONES Y APORTACIONES PRÁCTICAS Y TEÓRICAS**

De los resultados discutidos anteriormente se tiene que el propósito del proyecto PROPUESTA CONCEPTUAL QUE RELACIONA EL MODELO DE ADMINISTRACIÓN DE CONOCIMIENTO Y LA ADMINISTRACIÓN DE LA INNOVACIÓN SOCIAL EN UN CENTRO PÚBLICO DE INVESTIGACIÓN TECNOLÓGICO CONACYT, en específico, el objetivo de intercambiar experiencias, saberes y herramientas metodológicas para fortalecer la cadena de valor agave-mezcal desde un enfoque solidario se ha logrado. Ya que en esta etapa, se identificó el perfil del productor, de la asistencia técnica y de los actores. Así también, sensibilizar acerca de los esquemas de colaboración entre un Centro de investigación con orientación aplicada al CONACYT a partir de la memoria colectiva precisa.

En ese mismo sentido, se identificaron necesidades y problemas que representan un potencial de asistencia técnica por colaborar, se recuperó información que nació de un diálogo respetuoso y abierto mediante las metodologías participativas mencionadas y, que contempla necesidades, problemas y expectativas desde la propia voz del Productor. En ese sentido, las soluciones también se consideraron desde la misma perspectiva de la comunidad, lo que funciona para delinear apoyos técnicos en servicios, tecnología y legal de esas comunidades y de un Centro de investigación; mediante el árbol de problemas y árbol de soluciones. Por último, se ha medido de forma descriptiva la incidencia social del apoyo técnico de un centro de investigación o programa municipal-estatalfederal a una MiPYME agrícola del agave Mezcal, mediante el cuestionario establecido. Se precisa una adaptación de la información recopilada.

#### **6.1 Aportación teórica.**

Además de las implicaciones teóricas discutidas respecto a que los estudios revelan que los apoyos técnicos por parte de los centros de investigación en relación a asistencia tecnológica, servicios o asistencia legal, aún no son percibidos por la comunidad productora de agave mezcal, tampoco se está preparado para advertir su impacto en la sociedad. No obstante, se logró recopilar información que parte de las necesidades, problemas, expectativas de los productores de la comunidad agave-mezcal a partir de las técnicas y herramientas participativas para la memoria colectiva y el árbol de problemas y soluciones. Así también, se identificaron elementos teóricosconceptuales que permitieron una descripción gráfica que se da dentro y fuera de la actividad productiva Agave-Mezcal. De igual forma se identificó dentro de sus unidades productivas, el potencial de proyectos de asistencia técnica en servicios, tecnológica y legal. En ese mismo sentido, la información recopilada a puede funcionar para la construcción de un marco lógico o teoría del cambio que permita delinear los proyectos de asistencia técnica en servicios, tecnológica y legal en los que aún no se encuentra preparado. Así también, se precisa una adaptación de la información recopilada en todas las actividades, de manera que se incorporen los datos que se han brindado de manera consistente en los dos primeros momentos al último, validar el instrumento.

Av. Normalistas No. 800, Colinas de La Normal, CP. 44270, Guadalajara, Jal., México. Tel: (33) 3345 5200 informes@ciatej.mx www.clatej.mx

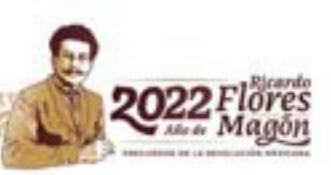

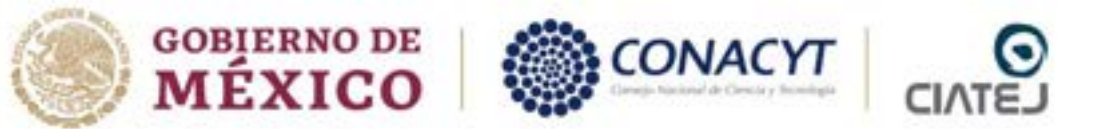

#### **6.2 Aportación práctica.**

Además de las implicaciones prácticas discutidas, respecto a que, los productores visualizan bastantes problemas desde la organización entre los grupos, su producción y comercialización, tanto como problemas de tipo tecnológico. No obstante, al lograr recopilar información que parte de las necesidades, problemas, expectativas de los productores de la comunidad agave-mezcal a partir de las técnicas y herramientas participativas para la memoria colectiva y el árbol de problemas y soluciones, los mismos mejoraron sus relaciones de confianza y cuidado entre productores e iniciaron la misma relación con CIATEJ. Así también, al transmitir conceptos relacionados con el patrimonio cultural, reforzaron el sentido de pertenencia en la producción de agave-mezcal y a sus valores simbólicos relacionados con los saberes tradicionales. Y, al permitir identificar, dentro de sus unidades productivas, el potencial de proyectos de asistencia técnica en servicios, tecnológica y legal, se pueden diseñar servicios acordes a las necesidades apremiantes de la comunidad de Mochitlán, Guerrero. Y por último, se ha dado continuidad al fortalecimiento de la cadena agave mezcal desde un enfoque solidario a través de los Centros Públicos de Investigación, en donde CIATEJ, sigue siendo puntero a partir de la propuesta de ciencia de frontera No. 320388.

#### **REFERENCIAS**

Consejo Nacional de Ciencia y Tecnología [CONACYT], (2022). [https://centrosconacyt.mx/.](https://centrosconacyt.mx/)

Makate, C. (2020). Local institutions and indigenous knowledge in adoption and scaling of climate-smart agricultural innovations among sub-Saharan smallholder farmers. *International Journal of Climate Change Strategies and Management*, *12*(2), 270–287. https://doi.org/10.1108/IJCCSM-07-2018-0055

Rathwell, K. J., & Armitage, D. (2016). Art and artistic processes bridge knowledge systems about socialecological change: An empirical examination with Inuit artists from Nunavut, Canada. *Ecology and Society*, *21*(2). https://doi.org/10.5751/ES-08369-210221

Demás referencias:

ANEXO 1. CUESTIONARIO CON DIMENSIONES Y VARIABLES

ANEXO 2. CUESTIONARIO CON REFERENTES DE LOS ÍTEMS.

ANEXO 3. TESIS MECANISMOS DE INTEGRACIÓN JOSEFINA CÁRDENAS

Av. Normalistas No. 800, Colinas de La Normal, CP. 44270, Guadalajara, Jal., México. Tel: (33) 3345 5200 informes@ciatej.mx www.clatej.mx

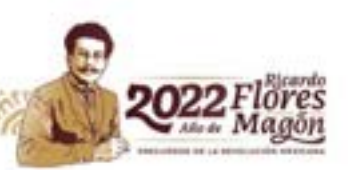

# **EVALUACION SNI 2023. PROYECTO 40 INNOVACIONES ZMG**

Estimado Evaluador:

Pongo en su conocimiento, y consideración **40** proyectos de Innovación realizados en la zona metropolitana de Guadalajara, Jal. (Ver **Tabla**) en el período **2021 a 2023**. Se destaca, que en los enlaces se adjuntan:

**-CARTA DE USUARIO**. Que identifica a los estudiantes de diversas Licenciaturas de la Universidad de Guadalajara en formación participantes, el nombre del proyecto, el periodo de intervención, actividades desarrolladas para conformar el paquete tecnológico en vías de ser transferido, y una descripción de beneficios y mejoras a la organización. La carta es membretada y firmada por el representante legal de cada organización.

**-CARTA GENERACIÓN Y APLICACIÓN DE CONOCIMIENTO TEÓRICO-PRÁCTICO.** Esta hace una descripción de la organización y su problemática atendida, así como la transferencia tecnológica a nivel teórico y práctico en el cual los estudiantes en formación se orientan, las fuentes teóricas empleadas y los resultados obtenidos en el periodo mencionado.

**-REPORTE DE PROYECTO DE DESARROLLO TECNOLÓGICO.** Es el reporte ejecutivo que finalmente el grupo académico conformado por los estudiantes y un servidor se entrega a las organizaciones atendidas, **sin ningún costo para ellos**.

**-BENEFICIARIOS POTENCIALES.** Son 40% Pymes (90 empleados) y 70% MiPymes (10 empleados) en 40 empresas afectadas de la pandemia COVID-19 y que con las innovaciones introducidas evitaron su disolución reinsertándose en el mercado. El estimado de incidencia social del proyecto es aproximadamente de **120,000 personas** que incluye la conservación y crecimiento de las organizaciones considerando: directivos, empleados, sus familias, los proveedores, clientes (incluyendo los ganados por el proyecto) y beneficiarios secundarios (finales e intermediarios) en el Período **2021A a 2023A** formándose más de **200 estudiantes de las Licenciaturas: Ingeniería en Negocios, Negocios Electrónicos y Mercadotecnia de la Universidad de Guadalajara.** 

**Se destaca que estos proyectos, a pesar de haber sido documentados a detalle en el CVU , no fueron migrados al nuevo PU de RIZOMA, razón por lo que se anexa la Tabla y sus enlaces.**

| <b>No</b>      | <b>Semestre</b> | <b>Proyecto</b>                       | <b>Enlace</b>                                                                                   |
|----------------|-----------------|---------------------------------------|-------------------------------------------------------------------------------------------------|
| 1              | 2021A           | <b>ARMAX</b>                          | https://amidi.mx/sites/default/files/2023-<br>06/2021a.dtne .armax-tornillos 0 0.pdf            |
| $\mathbf{2}$   | 2021A           | <b>CASTELLON</b>                      | https://amidi.mx/sites/default/files/2023-<br>06/2021a.dtne_.castellon-r_b_1_0.pdf              |
| 3              | 2021A           | <b>DIVA OUTLET</b>                    | https://amidi.mx/sites/default/files/2023-<br>06/2021a.dtne .diva-outlet-<br>zapaterias 0 0.pdf |
| 4              | 2021A           | <b>LA CASA DEL</b><br><b>RELOJERO</b> | https://amidi.mx/sites/default/files/2023-<br>06/2021a.dtne .la-casa-del-relojero 0 0.pdf       |
| 5              | 2021A           | <b>PROSESO</b>                        | https://amidi.mx/sites/default/files/2023-<br>06/2021a.dtne .proseso 0 2.pdf                    |
| 6              | 2021B           | <b>BIONATIVA</b>                      | https://amidi.mx/sites/default/files/2023-<br>06/2021b.dtcds .bionativa 0 0.pdf                 |
| $\overline{7}$ | 2021B           | <b>CUPA</b>                           | https://amidi.mx/sites/default/files/2023-<br>06/2021b.dtcds_.cupa_0_0.pdf                      |
| 8              | 2021B           | <b>LUSA</b>                           | https://amidi.mx/sites/default/files/2023-<br>06/2021b.dtcds_.floreria-lusa_0_0.pdf             |
| 9              | 2021B           | <b>GLOBAL ICE</b>                     | https://amidi.mx/sites/default/files/2023-<br>06/2021b.dtcds .global-ice 0 0.pdf                |
| 10             | 2021B           | <b>KUIKIS</b>                         | https://amidi.mx/sites/default/<br>files/2023-06/2021b.dtcds_.kuikis_0_0.pdf                    |
| 11             | 2021B           | <b>TORRES</b>                         | https://amidi.mx/sites/default/<br>files/2023-06/2021b.dtcds_.torres_0_0.pdf                    |
| 12             | 2022A           | <b>ASSA-ABLOY</b>                     | https://amidi.mx/sites/default/files/2023-<br>06/2022a.dtcds .assa-abloy 0 0.pdf                |
| 13             | 2022A           | <b>RUDY</b>                           | https://amidi.mx/sites/default/files/2023-<br>06/2022a.dtcds_.banos-rudy_0_0.pdf                |
| 14             | 2022A           | <b>CALICE</b>                         | https://amidi.mx/sites/default/files/2023-<br>06/2022a.dtcds .calice 0 0.pdf                    |
| 15             | 2022A           | <b>DOLCE</b>                          | https://amidi.mx/sites/default/files/2023-<br>06/2022a.dtcds_.dolce-amore_0_0.pdf               |
| 16             | 2022A           | <b>PAPA</b>                           | https://amidi.mx/sites/default/files/2023-<br>06/2022a.dtcds_.lucha-papa_0_0.pdf                |

**Tabla. Proyectos de innovación liderados de 2021A a 2023A** 

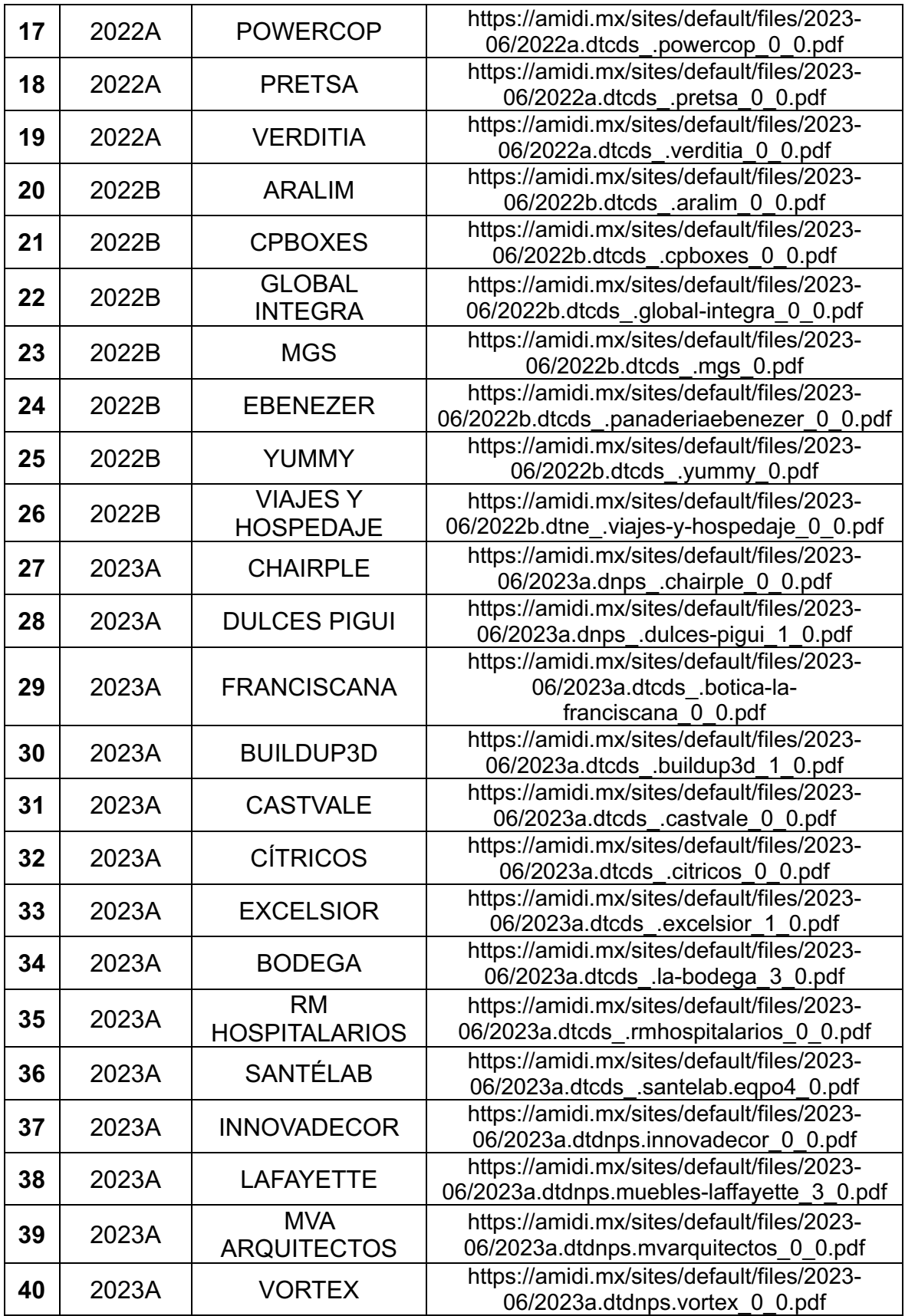

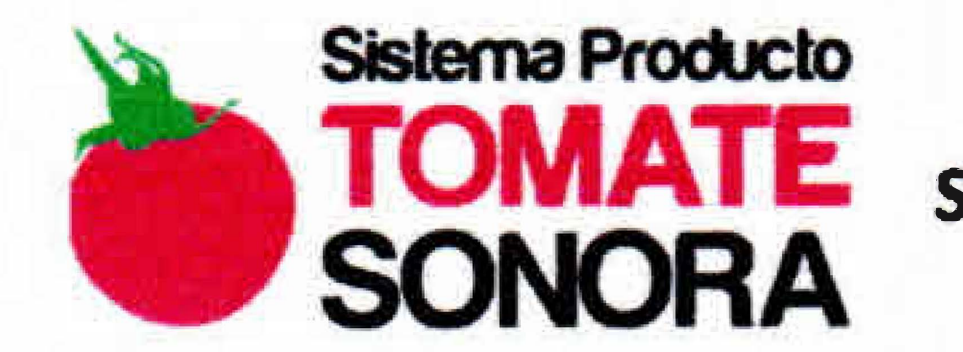

**COMITÉ ESTATAL SISTEMA PRODUCTO TOMATE** SISTEMA PRODUCTO TOMATE DEL ESTADO DE SONORA SPTAC, A.C.

Cd. Obregón Sonora, a 25 de abril de 2023

# Con el fin de alcanzar estas dos alternativas de solución, es que el Manual de la UCABE, contempla

Calle 900 Block 914 Sin Número, Valle del Yaqui, Marte R. Gómez, Cajeme, Sonora Teléfono 644-4420570 Correo electrónico tomatenacional@gmail.com

•

**Carta de Usuario** 

A quien corresponda:

**CONACYT** 

Por este conducto, informamos que la empresa Unión de Cooperativas Agropecuarias Bioespacio de Etchohuaquila" SC de RL de CV (UCABE), es una unión de cooperativas integrada por 24 sociedades cooperativas, ubicadas en el Ejido Etchohuaquila, Municipio de Navojoa, Sonora. La UCABE, agrupa a 179 socios, integrantes de la etnia mayo dedicado a la producción de hortalizas orgánicas, desde el 2012 y que actualmente desarrolla del proyecto: "Rehabilitación de la Empresa para la Producción de Hortalizas Orgánicas" con la siguiente problemática a resolver: "¿Qué se necesita para que la UCABE, se rehabilite en su proceso productivo y vuelva a operar con éxito?"

Motivado por lo anterior, el Dr. Juan Mejía Trejo, profesor investigador de la Universidad de Guadalajara (UdeG), miembro del Sistema Nacional de |<br>| Investigadores (SNI) nivel II de CONACYT, el Dr. <mark>Carlos Gabriel Borbón Morales</mark> |<br>|<br>| profesor investigador del Centro de Investigación en Alimentación y Desarrollo (CIAD-CONACYT) miembro del Sistema Nacional de Investigadores (SNI) nivel l de CONACYT participaron ambos en la propuesta de la creación de un "Manual *para la, Planeaci6n Estratégica* deI Modelo de, Negocios y· de la, Mercadotecnia Digital", en el periodo de intervención del 15-Marzo al 15 de Abril de 2023.

El Manual se centra en lograr, entre otras, las alternativas de solución planteadas por la misma UCABE en el desarrollo del proyecto, a saber:

"a. Inyectar capital de trabajo fresco para desarrollar el proceso productivo y de comercialización para generar capacidad de pago suficiente para cubrir los compromisos financieros de las reestructuras;

**b.** *Negociar y obtener un contrato de comercialización para que se establezcan* 

# cultivos de alta rentabilidad."

•

•

 $\star$ 

Sistema Producto<br>
COMITÉ ESTATAL SISTEMA PRODUCTO TOMATE **SISTEMA PRODUCTO TOMATE DEL ESTADO DE SONORA SPTAC, A.C.** 

- 1. Diagnóstico **y** rediseño del modelo de negocios.
- 2. Diseño de la planeación estratégica de mercadotecnia digital.
- 3. Financiamiento a partir los seguidores que simpaticen con la actividad de la UCABE.

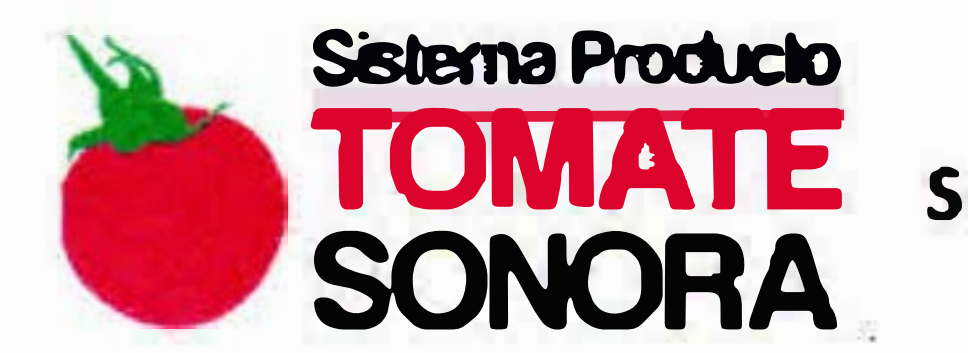

Los beneficios **<sup>y</sup>**mejoras estimadas a partir , de ejecutar el *"Manual para la Planeación Estratégica del Modelo de Negocios y la Mercadotecnia Digital",* como **paquete tecnológico integral de innovación** que promueve:

•

**IV.** Mejora de la identificación del flujo de ingresos, en un 90%. V. Mejora de la identificación de los costos, en un **90 <sup>º</sup>/o.** VI. Mejora en la identificación de riesgos operativos, en un **100%.** VII. Mejora de la identificación de recursos **y** actividades clave, en un **90%.** VIII. Mejora de identificación de socios potenciales, en un **90 <sup>º</sup>/o.**

- A. La **retribución social,** mediante:
	- $\mathsf{l}$ . Un modelo de negocios que define **y** enfatice su propuesta de valor basada en la **impacto social, ambiental y sostenible,** determinando el mercado objetivo **y** meta, realizando mediciones de avance **y** correctivos con oportunidad, en un **80%.**
	- 11. El diseño de campañas de mercadotecnia digitales más precisas basadas en el **impacto social, ambiental y sostenible,** habilitando más de diez herramientas, con mediciones de desempeño y descritas <sup>a</sup> manera de acciones. Las campañas de mercadotecnia digital son acorde al modelo de negocios redefinido del punto 1 **y** se basan en la **creación de videos, podcast, blogs, redes socale, etc. que formen e** informen a clientes y simpatizantes, de la actividad de la UCABE en pro de la mejora nutricional, social, ambiental y sostenible, en un **80%.**
	- 111. La habilitación de acciones que promuevan el **financiamiento social** *(crowdfunding)* en sus diversas acepciones, a fin de aliviar la carga • financiera mediante la ampliación la base de simpatizantes por la actividad **ambiental y sostenible** de la UCABE , en un **100%.**
- **B.** La **mejora competitiva y por tanto financiera,** de la UCASE, mediante:
	- **l.** Distinción de marca y de ventaja competitiva en un **90%.**
	- 11. Comunicación e interacción más rápida **y** eficiente con sus clientes, en un **80%.**
	- 111. Mejora de la identificación de los recursos y capacidades de la UCASE, en un **90%.**

•

Calle 900 Block 914 Sin Número, Valle del Yaqui, Marte R. Gómez, Cajeme, Sonora Teléfono 644-4420570 Correo electrónico tomatenacional@gmail.com

•

•

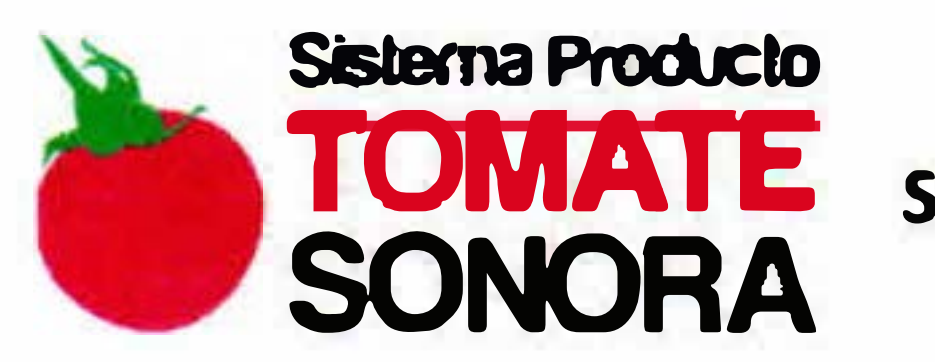

**COMIT� ESTATAL SISTEMA PRODUCTO TOMATE SISTEMA PRODUCTO TOMATE DEL ESTADO DE SONORA SPTAC, A.C.** 

- IX. Optimización de los canales de distribución para la entrega de los productos, en un **80%.**
- X. La interacción más rápida y eficiente con los proveedores, en un **90 °/4.**
- XI. Incremento de pedidos y/o ventas de sus productos, en un **70%.**
- XII. Mejoras por medio de modificaciones al plan de negocios con planeación, en un **80%**
- XIII. Mejoras por medio de modificaciones al plan de mercadotecnia digital con planeación, en un **90%**

Se extiende la presente para los fines que a los interesados convengan.

**Atentamente** 

 $\mathbf{r}$ Presidente del

# Calle 900 Block 914 Sin Número, Valle del Yaqui, Marte R. Gómez, Cajeme, Sonora Teléfono 644-4420570 Correo electrónico tomatenacíonal@gmail.com

•

•

lng. Manuel Antonio Cázares Castro

e-mail/ cel.

•

•

•

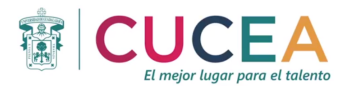

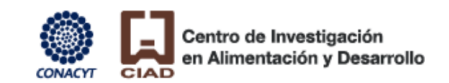

#### **Generación y aplicación de conocimiento teórico-práctico**

#### **PROYECTO DE INNOVACIÓN: Unión de Cooperativas Agropecuarias Bioespacio de Etchohuaquila (UCABE)**

La empresa Unión de Cooperativas Agropecuarias Bioespacio de Etchohuaquila SC de RL de CV (UCABE), es una unión de cooperativas integrada por 24 sociedades cooperativas, ubicadas en el Ejido Etchohuaquila, Municipio de Navojoa, Sonora. La UCABE, agrupa a 179 socios, integrantes de la etnia mayo dedicado a la producción de hortalizasorgánicas, desde el 2012 y que actualmente desarrolla el proyecto "Rehabilitación de la Empresa para la Producción de Hortalizas Orgánicas"

Con estos antecedentes, los proponentes el Dr. Juan Mejía-Trejo (UdeG) y el Dr. Carlos Borbón-Morales (CIAD-CONACYT), toman nota del caso. Consideran las consecuencias de la pandemia de COVID-19 que durante los años 2020 y 2021 afectó drásticamente a la organización y que al momento requiere actualizarse para permanecer vigente en el mercado, conservar empleos, eficientar su operación y tener ahorro de costos, planteando la problemática:

¿Qué se necesita par que la UCABE, se rehabilite en su proceso productivo y vuelva a operar con éxito?"

Para resolverlo, se realiza una revisión del modelo de negocios así como su plan de mercadotecnia logrando la descripción de:

- 1. Innovación del modelo de negocios con habilitación de software ERP, CRM y SCM
- 2. Innovación de mercadotecnia habilitando diversas herramientas de meradotecnia digital tales como diseño de página web, redes sociales, appps, analítica web y apps entre otras

Por lo tanto, en el análisis y estudio de su situación, el grupo de trabajo consideró que el proyecto es de transferencia tecnológica relevante, pues desarrolla la integración a nivel teórico de los conceptos que comprenden el desarrollo de nuevos e innovadores procesos tanto de negocios como de mercadotecnia.

Son utilizados los libros del líder del proyecto:

Mejía-Trejo, J. (2017). Mercadotecnia Digital: Una Descripción de las Herramientas que apoyan la Planeación Estratégica de toda Innovación de Campaña Web. Grupo Editorial Patria, distribuido por eLibro.

Mejía-Trejo, J. (2023). Negocios Electrónicos. Una descripción de sus principales herramientas.Academia Mexicana de Investigación y Docencia en Innovación (AMIDI), distribuído por eLibro.

El proyecto se documenta y entrega al usuario a través de un **paquete tecnológico** que los describe y soporta La mejora competitiva y por tanto financiera, de la UCABE, mediante:

1. Distinción de marca y de ventaja competitiva en un 90%.

2. Comunicación e interacción más rápida y eficiente con sus clientes, en un 80%.

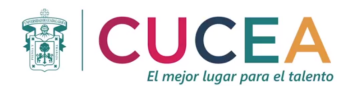

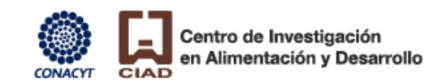

- 3. Mejora de la identificación de los recursos y capacidades de la UCASE, en un 90%.
- 4. Mejora de la identificación del flujo de ingresos, en un 90o/o.
- 5. Mejora de la identificación de los costos, en un 90o/o.
- 6. Mejora en la identificación de riesgos operativos, en un 100%.
- 7. Mejora de la identificación de recursos y actividades clave, en un 90%.
- 8. Mejora de identificación de socios potenciales, en un 90o/o.
- 9. Optimización de los canales de distribución para la entrega de los productos, en un 80%.
- 10. La interacción más rápida y eficiente con los proveedores, en un 90°/4.
- 11. Incremento de pedidos y/o ventas de sus productos, en un 70%.
- 12. Mejoras por medio de modi fi cacionesal plan de negocios con planeación, en un 80%
- 13. Mejoras por medio de modificaciones al plan de mercadotecnia digital con planeación, en un 90%

Este caso se considera de éxito, demostrando la aplicación y generación de conocimiento teóricopráctico a partir de las innovaciones planteadas como **negocios electrónicos y mercadotecnia digital** en el período de **15-Mar al 15-Abr de 2023**, con una incidencia social de **120,000 personas,**  tomando en cuenta, directivos, empleados, sus familias, clientes (finales, intemediarios) y proveedores

**Dr. Juan Mejía Trejo Dr. Carlos Gabriel Borbón-Morales UdeG CIAD-CONACYT** e-mail: jmejia@cucea.udg.mx email: cborbon@ciad.mx

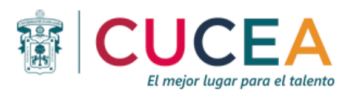

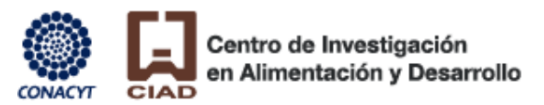

# **Unión de Cooperativas Agropecuarias Bioespacio de Etchohuaquila, SC de RL de CV, Municipio de Navojoa, Sonora. Proyecto: Rehabilitación de la Empresa para la Producción de Hortalizas Orgánicas**

*Manual para la Planeación Estratégica del Modelo de Negocios y la Mercadotecnia Digital*

#### **ANTECEDENTES**

Es tomado en cuenta el documento UCABE (SF), el cual, describe de manera general el proyecto: rehabilitación de la empresa para la producción de hortalizas orgánicas, con el objetivo general:

*"Generar capacidad de pago suficiente para que Unión de Cooperativas Agropecuarias Bioespacio de Etchohuaquila (UCABE) pueda justificar y amortizar reestructuración de crédito con la Financiera Nacional de Desarrollo Agropecuario, Rural, Forestal y Pesquero (FND), mediante la obtención de inversión y capital de trabajo del Fondo de Capitalización e Inversión del Sector Rural (FOCIR) destinado a la rehabilitación y operación de la empresa UCA, con la producción y exportación de hortalizas orgánicas, en un horizonte de planeación de 10 años."*

Y objetivos adicionales:

- *1. Recuperar 600 empleos en beneficio de los pobladores de la etnia Mayo, en el municipio de Navojoa, Sonora;*
- *2. Fomentar la agricultura orgánica y, con ello, la sustentabilidad ambiental;*

#### **PROBLEMA**

El documento UCABE (SF), plantea la pregunta:

*"¿Qué se necesita para que la Unión de Cooperativas Agropecuarias Bioespacio de Etchohuaquila, se rehabilite en su proceso productivo y vuelva a operar con éxito?"* 

Con el planteamiento de varias alternativas de solución, destacándose:

*"-Inyectar capital de trabajo fresco para desarrollar el proceso productivo y de comercialización para generar capacidad de pago suficiente para cubrir los compromisos financieros de las reestructuras.* 

*- Negociar y obtener un contrato de comercialización para que se establezcan cultivos de alta rentabilidad."*

Con el fin de responder a estas dos preguntas, es que se realiza la presente propuesta a manera de manual de procedimientos que permita a la UCABE:

- **1.** Revisar y rediseñar su *modelo de negocios*
- **2.** Definir una *planeación estratégica de mercadotecnia digital*, con el fin de alcanzar el objetivo general y los dos adicionales.

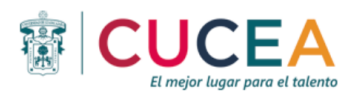

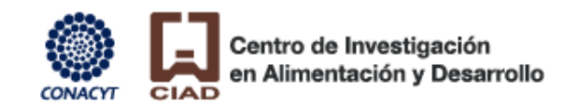

## **PROPUESTA**

Crear planeación estratégica de mercadotecnia digital, es el punto clave para el éxito en los negocios del siglo XXI, los cuales, se ven influenciados por los objetivos de desarrollo sostenible, promulgados por la Organización de las Naciones Unidas en 2015 (ODS, 2015), que cubra básicamente (Mejía-Trejo, 2017):

#### **A. Diagnóstico y Rediseño del Modelo de Negocios**

- **1.** Confirmar su misión, visión y valores a fin de alinearlos a la planeación estratégia de mercadotecnia digital.
- **2.** Confirmar su modelo de negocio a partir de definr:
	- a. El segmento de cliente a servir, con las siguientes preguntas clave :

¿Para quién o qué grupo consumidor estamos creando valor?; ¿Quiénes son nuestros más importantes consumidores? Identificando:

- Mercado de nicho.
- Mercado segmentado.
- Mercado diversificado.
- Mercado multilateral.
- b. Propuesta de valor, con las siguientes preguntas clave:

¿Qué valor entregamos al consumidor?; ¿Cuál o cuáles de los problemas de nuestros consumidores, estamos apoyando para su solución?;¿Qué necesidades de nuestros consumidores estamos satisfaciendo?; ¿Qué conjunto de productos y servicios estamos ofreciendo a cada segmento de consumidores?. A fin de precisar:

- Novedad.
- Desempeño.
- Desempeño.
- Cumplimiento por efectividad, eficiencia, eficacia.
- Diseño.
- Precio.
- Reducción de riesgo.
- Accesibilidad.
- Conveniencia/Usabilidad.
- Reducción de costos.
- Personalización.
- Status de marca.
- c. Los canales de distribución, con las preguntas clave

¿A través de cuáles canales nuestros segmentos de consumidores quieren ser alcanzados?; ¿Cómo los estamos alcanzado ahora?; ¿Cómo están nuestros canales

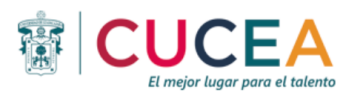

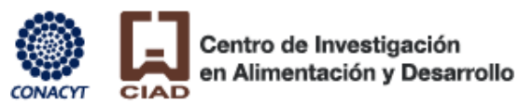

integrados?; ¿cCáles trabajan mejor?; ¿Cuáles son más eficientes en costos?; ¿cómo estamos integrándolos con las rutinas de los consumidores? Y definir el tipo de canal:

- Propio.
- Asociado.
- d. El nivel de asistencia al cliente, con las preguntas clave:

¿Qué tipo de relación esperan nuestros consumidores que establezcamos y mantengamos con ellos?;¿Con cuáles de ellos los hemos establecido?;¿Qué costosos han sido?;¿Cómo se integran con el resto de nuestro modelo de negocios?, para definir:

- Personal.
- Dedicado.
- Autoservicio.
- Automatizado.
- Por comunidad.
- Por co-creación.
- e. La fuente de ingresos, con ñlas preguntas clave:

¿Por cuáles valores, nuestros consumidores están realmente dispuestos por pagar?; ¿Por cuáles valores están actualmente pagando?;¿cómo lo están pagando?; ¿Cómo preferirían pagarlo?;¿Con cuánto contribuye cada fuente de ingresos respecto del total? Y determinar:

- Venta de activos.
- Tarifa de uso.
- § Suscripción.
- Préstamo/Arrendamiento/Leasing.
- Licenciamiento.
- Corretaje.
- Publicidad.
- Precios por:
	- Lista.
	- Dependiente de las características del consumidor.
	- Dependencia del segmento del consumidor.
	- Dependencia del volumen.
	- Cambio condiciones de mercado.
	- Negociación.
	- Gestión del rendimiento.
	- Mercado de tiempo real.
	- Subasta.
- f. Definir sus recursos clave, con las siguientes preguntas clave:

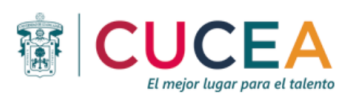

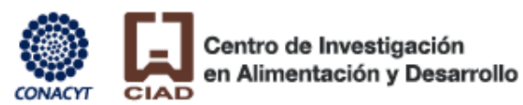

¿Qué recursos clave requieren nuestras propuestas de valor?. ¿Qué recursos clave requieren nuestros canales de distribución?; ¿Qué recursos clave requieren nuestros relaciones con los consumidores?; ¿Qué recursos clave requieren nuestras fuentes de ingresos? y enfocarse a:

- Intelectual.
- Humano.
- Financiero.
- g. Definir sus actividades clave, con las preguntas clave:

¿Qué actividades clave requieren nuestras propuestas de valor?; ¿Qué actividades clave requieren nuestros canales de distribución?; ¿Qué actividades clave requieren nuestras relaciones con los consumidores?; ¿Qué actividades clave requieren nuestras flujos de ingresos? Y orientarse a:

- Producción.
- Resolución de problemas.
- Plataforma/Red.
- h. Definir sus socios clave, con las siguientes preguntas clave:

¿Quiénes son nuestros socios clave?; ¿Quiénes son nuestros principales proveedores?; ¿Qué recursos claves estamos adquiriendo de los socios?; ¿Cuáles actividades clave desempeñan los socios? Y orientarse a:

- Optimización y economía de escala.
- Reducción del riesgo y la incertidumbre.
- Adquisición de recursos y actividades clave.
- i. Identificar el flujo de costos del negocio, por estructuras de costos con las siguentes preguntas clave: ¿Cuáles son los costos más importantes inherentes a nuestro modelo de negocio modelo?; ¿qué recursos claves son más caros?; ¿qué actividades principales son más caros? :
- j. Análisis de software de negocios de marca, para la habilitación de:

-Planeación de Recursos de la Empresa (ERP.Enterprise Resource Planning) -Administración de las Relaciones con los Clientes (CRM.Customer relationship Management)

-Administración de la Cadena de Suministro (SCM. Supply Chain Management).

## **B. Diagnóstico de Mercadotecnia Digital**

La UCABE debe cuestionarse, basado en *el embudo de ventas*, básicamente si ¿ya empezó a usar los medios digitales como estrategia de marketing? ¿de qué manera los utiliza? ¿son atendidos y actualizados con frecuencia. Se recomienda utilizar, la **Figura 1** como referencia.}

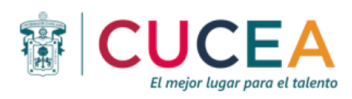

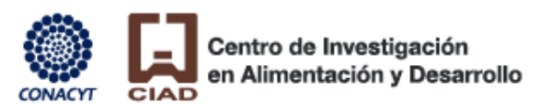

#### **Figura 1. Embudo de ventas**

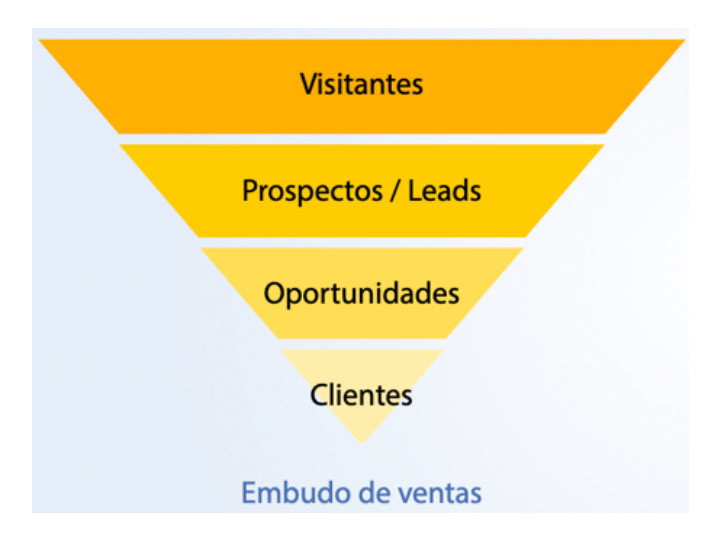

Se debe aplicar, el siguiente cuestionario de inicio:

**Visitantes:** los que llegan a consultar su *landing page* actual.

¿La UCABE tiene una página web actualizada constantemente?

¿ La UCABE empresa tiene un blog/red social corporativo?

¿Cuál es el número de visitantes mensuales, de la UCABE, que llegan a esos canales?

¿De dónde provienen los visitantes de la UCABE?

¿El público deja comentarios en las publicaciones de la UCABE?

¿ La UCABE recibe preguntas de sus clientes y las responde?

¿Cuántos seguidores tiene la UCABE en sus redes sociales?

**Prospectos:** son aquellas personas que han manifestado su interés en la marca, ya sea porque han llenado un formulario de contacto, han visitado personalmente un punto de venta, han llamado por teléfono o escrito un mail para preguntar algo, etc. Esos sujetos tienen todo el potencial para convertirse en clientes.

¿Cómo la UCABE está conectando con esos prospectos?

¿Cuenta la UCABE con una *landing page* atractiva que tenga un objetivo claro?

¿ La UCABE dispone de ofertas u otros mecanismos para atrapar al prospecto en esa *landing page*?

¿ La UCABE hace seguimiento de los prospectos que llegan a usted a través de formularios de contacto o correo electrónico?

**Oportunidades:** momentos propicios que se puede aprovechar para atrapar esos prospectos y evitar que pierdan su interés.

¿La UCABE ha usado campañas de e-mail marketing para relacionarse con sus prospectos?

¿Cómo manifiesta la UCABE su interés en los seguidores de sus redes sociales?

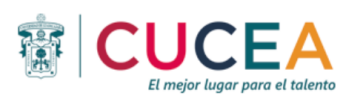

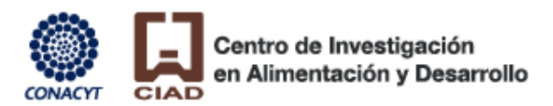

¿ La UCABE ha planteado alguna estrategia puntual para llevar a esos prospectos hacia la compra?

**Clientes:** El visitante pasó de no saber nada de usted, a convertirse en su cliente.

¿Los prospectos de la UCABE se están convirtiendo en clientes? ¿qué porcentaje?

¿Las metas de la UCABE están siendo alcanzadas?

¿ La UCABE está logrando los clientes que esperaba?

Hasta aquí, un resumen del supuesto proceso, el cual sería así:

Suponga que la UCABE vende sus productos de hortalizas orgánicas por internet. Una empresa (intermediario, restaurante, detallista, etc.) empieza buscando en Google. Después de navegar por un rato, llegan a su página de internet y se convierten en un visitante más. A alguno de ellos le convence lo que ve y llena el formulario de contacto de su página para recibir más información sobre las hortalizas orgánicas. Ya obtuvo un prospecto. La UCABE recibe ese mensaje y decide mandarle información a su correo electrónico sobre promociones por temporada. Esa es la oportunidad. Los clientes potenciales reciben el mensaje, ratifica que efectivamente le gustan las hortalizas orgánicas, le parece pertinente la promoción, así que deciden regresar a la página web para efectuar la compra. Y ahí está un cliente mpas para la UCABE.

Identificar y analizar estas etapas le ayudará a establecer qué le hace falta, qué podría mejorar y qué puede reforzar. La UCABE requiere definir cuál es su etapa débil, y pregúntrse dónde debe actuar con mayor atención y planeación.

# **C. Diseño de la Planeación Estratégica de Mercadotecnia Digital**

- **1.** La UCABE debe identificar cuántas herramientas de comunicación digital tiene para planear la estrategia de mercadotecnia digital, con diversas herramientas a considerar, tales como:
	- El sitio web.
	- Con el diseño de la página y sus diversas opciones (*Call to Action*).
	- La mercadotecnia de contenidos (*Content Marketing*)
	- La mercadotecnia por e-mail (*e-Mail Marketing*)
	- El diseño de Blogs (*Blogging*)
	- Publicidad por buscadores:
		- **SEM.** *Search Engine Marketing.*
		- § SEO. *Search Engine Optimization*.
	- Redes Sociales (*Social Media*):
		- Facebook.
		- Instagram.
		- YouTube.
		- Vimeo.

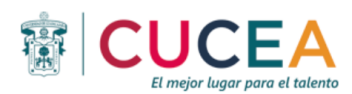

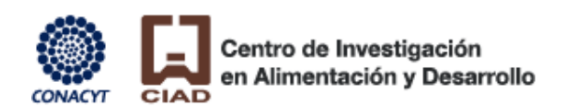

• Mercadotecnia móvil (*Apps Designing*)

#### **2. Planteamiento de objetivos basados en la actividad de la mercadotecnia digital.**

Al trazar un objetivo, la UCABE define a dónde quiere llegar con su plan de mercadotecnia digital. La UCABE puede plantear uno general, que es la gran meta que pretende alcanzar, y unos específicos que son los pequeños pasos que deberá realizar para llegar a ese propósito. Los objetivos de UCABE deben estar alineados con las necesidades, misión, visión y valores de la empresa. Los objetivos deben ser concretos, medibles, alcanzables y, sobre todo, realistas ya que orientan hacia donde van dirigidas todas las acciones de la UCABE. Los objetivos indican cuánto espera lograr y en qué periodo de tiempo. Es muy importante ser concretos y no dejar nada a la libre interpretación. Por ejemplo:

#### **Objetivo General**:

Aumentar las ventas a través de la página web de la UCABE en un 40% anual.

#### **Objetivos Eespeíficos:**

-Incrementar Eel número de visitantes a la págona de la UCABE en un 5% mensual. -Aumentar el número de seguidores de resdes sociales en un 4% al mes de Facebook, Instagram y de un 5% en Twitter.

**3. Establecimiento de la estrategia basados en la actividad de la mercadotecnia digital.** La estrategia de mercadotecnia digital es el camino para alcanzar los objetivos; la solución a los problemas encontrados en el diagnóstico.

Para que la UCABE cree su estrategia, debe tener en cuenta: el conocimiento de su público, los canales adecuados, los mensajes y el contenido a divulgar y tener claro cuál es la mejor manera para lograr lo que se ha propuesto.

Se plantean preguntas como: ¿Cuáles acciones son más apropiadas para la UCABE?, ¿las acciones hacen parte de un plan general enfocado al cumplimiento de los objetivos que la UCABE ha planteado?, ¿UCABE sabe cómo llevar a cabo cada acción que he propuesto?

Tomando en cuenta los objetivos del ejemplo anterior, la UCABE debe proponerse cumplir los objetivos específicos, por lo que: ¿qué estrategia podría desarrollar la UCABE para lograr un aumento de las visitas a su página web? Esto tiene varias opciones, tales como son, escoger como mejorar su posicionamiento en buscadores, mejorar su presencia en redes sociales, crear una campaña de publicidad digital, entre muchas más.

**4. Determinar las acciones más adecuadas para la UCABE que soportan la estrategia basados en la actividad de la mercadotecnia digital**

De acuerdo al diseño de la estrategia, la UCABE debe tomar decisiones sobre cuáles serán las actividades que va a desarrollar. Es en este momento, que se definen concretamente las acciones que apoyan al plan y empezar a actuar. Por ejemplo: **Acción 1: Diseño del sitio web**

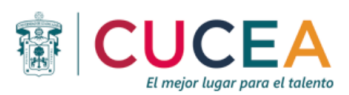

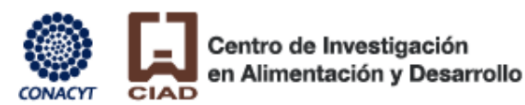

**Descripción:** Ideal para casos como la UCABE no tienen un sitio web previo a fin de que sea un espacio atractivo, moderno, servicial y útil; que le ofrezca una mejor experiencia al usuario, capture más visitas y ayude a generar más prospectos.

# **Acción 2: Diseño de Blogging y estrategia de contenidos de mercadotecnia (***content marketing***)**

**Descripción**: La apertura de un blog permite publicar contenidos afines a la UCABE tales como, la información sobre cómo sembrar, cultivar, cuidar, cosechar y empacar la hortalizas orgánicas, sus ventajas nutrimentales, las carácterísticas de los fertilizantes utlizados, las ventajas para la salud de los consumidores, etc. de forma interesante y amena y más que nada, útil. Abrir un blog es ideal para casos como la UCABE que se quieran convertir en autoridades dentro de sus sectores y atraer visitantes con altas probabilidades de convertirse en prospectos.

#### **Acción 3: Posicionamiento SEO**

**Descripción:** Realizar una adecuada labor de posicionamiento SEO le permitirá a UCABE aparecer en los primeros resultados de búsqueda de Google. Por ejemplo:

Una estrategia de palabras clave, le ayuda a UCABE a definir cómo busca el público su producto, de modo que esas búsquedas, conduzcan sin costo alguno, a su sitio web o blog. Ideal para casos como la UCABE tengan como objetivo aumentar las visitas a sus canales digitales.

#### **Acción 4: Redes sociales y relacionamiento**

**Descripción:** Las redes sociales se han convertido en elementos necesarios dentro de cualquier estrategia de mercadotecnia digital y para estar presente en redes sociales adecuadamente, la UCABE debe plantear una estrategia específica para ello, basado en: objetivos propios, parrilla de programación (donde indique qué va a publicar, con qué frecuencia y a qué hora) con acciones puntuales. La UCABE no deb conforme con los ya conocidos Facebook y Twitter, sino que debe explorar otras opciones útiles como Linkedin, Pinterest, Instagram y Google+. El objetio de esta acción, es ideal para crear y mantener una comunidad a su alrededor, relacionarse con sus prospectos y llevar más visitas a su sitio web o blog.

#### **Acción 5: Anuncios en Google y Facebook**

**Descripción:** Referente a la publicidad digital, una opción es desarrollar una campaña de Google Adwords. Aquí la UCABE deberá pagar para que su sitio web aparezca de primeras en los resultados de búsqueda de Google (**SEM. Search Engine Marketing**), de acuerdo a las palabras clave que más utiliza el público para encontrar sus productos. Facebook también permite pautar anuncios que aparecen en las páginas de inicio de los usuarios, de acuerdo al perfil demográfico que usted prefiera. Es ideal para casos como la UCABE que quieren conseguir más prospectos en corto plazo.

**Acción 6: Banners en sitios de alto tráfico**

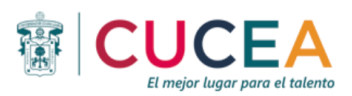

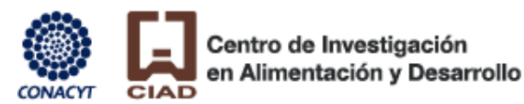

**Descripción:** Otra estrategia publicitaria, es ubicar banners (anuncios digitales) en sitios web que cuenten con muchas visitas diariamente. Por ejemplo:

Los sitios de medios de comunicación masivos son el lugar ideal para pautar con un banner. Esta opción es ideal para casos colo la UCABE que buscan promover una idea o producto puntual, necesitan aumentar las visitas a sus canales digitales o quieren conseguir más prospectos e incrementar las ventas.

#### **Acción 7: Campañas de e-mail marketing**

**Descripción:**Una campaña de e-mail marketing genera oportunidades para convertir un prospecto en un cliente. Es la vía para aprovechar los datos recolectados en formularios de contacto, digitales o físicos (). Envíe a través de correo electrónico información relevante que propicie ventas, como novedades, promociones y descuentos. Pero no olvide incluir alguna información util, entretenida o divertida para evitar convertirse en spam. A traves del e-mail marketing también puede informar a sus prospectos sobre nuevas publicaciones en su blog, sitio o redes sociales.

#### **Acción 8: Campañas de Call To Action y Landing Pages**

**Descripción:**Un Call To Action (CTA) es un llamado a la acción: un botón o link que motivan al usuario a hacer algo específico, ya sea comprar, descargar, escribir un correo o llenar un formulario. Cuando el usuario hace clic es redirigido a una landing page, o página de aterrizaje, donde está la promesa del CTA. La UCABE puede incluir CTAs donde lo considere oportuno: dentro de su sitio web, en su blog, en anuncios en Google o Facebook, en banners, etc. La Landing Page debe ser lo suficientemente efectiva para cerrar la transacción exitosamente.

#### **Acción 9: Campañas para móviles**

**Descripción:** La UCABE deberá considerar incluir una estrategia enfocada en móviles, tales como tables, laptops, smartphones, etc. dentro de su plan de mercadotecnia digital. La UCABE puede empezar por adaptar su sitio web para que sea funcional para dichos dispositivos móviles. También, la UCABE está en la posibilidad de desarrollar aplicaciones para celulares y aprovechar la geolocalización para crear anuncios y estrategias basadas en la ubicación de los usuarios. Por otro lado los QR Codes son otra gran opción para unir el mundo físico con el virtual y trabajar con realidad aumentada, por ejemplo.

#### **5. Medición de la campaña de mercadotecnia digital con resultados e indicadores de gestión y cronograma**

Para saber si los objetivos están siendo alcanzados, la UCABE:

- Generar cronograma de la planeación estratégica de la campaña de mercadotecnia digital para revisión de resultados vs. tiempo
- Debe hacer un monitoreo para controlar si está usando las estrategias adecuadas y si su trabajo está dando resultados.
- Debe plantear sus indicadores de gestión antes de poner en marcha su plan.

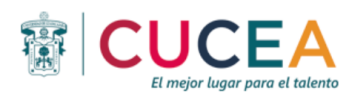

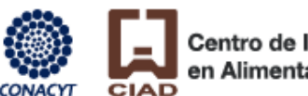

- Definir cuáles parámetros o indicadores va a vigilar y evaluar, así como la frecuencia de evaluación, ya sea mensual, trimestral o semestral.
- Debe, por lo tanto, detectar qué esta haciendo mal para corregirlo, y qué está haciendo bien para reforzarlo.
- Dependiendo de su estrategia los indicadores serán cuantitativos o cualitativos y provendrán del uso de herramientas como:
	- Analítica web (*Web Analytics*).
	- Analítica de Apps (*App Analytics*).
- Algunos resultados base para diseñar sus indicadores, son:
	- Cantidad de visitas al sitio web o blog.
	- Cantidad de prospectos, oportunidades y clientes.
	- § Porcentaje de rebote (bounce) en su sitio web o campaña de e-mail marketing.
	- Cantidad de clics en sus banners
	- § Cantidad de seguidores en redes sociales como Twitter y fans de Facebook, interacciciones como comentarios, retweets, publicaciones compartidas, menciones, etc.
	- Cantidad de visitas proenientes de Google.
	- Cantidad de Call to Actions logrados.
	- Satisfacción de los clientes.
	- Popularidad y recordación de la marca.
	- Autoridad de su marca dentro del sector.
	- Calidad del "voz a voz" (word of mouth) que genera la marca.
	- Las percepciones de los clientes durante el porceso de compra.
	- La influencia de sus campañas en la vida de su audiencia.
- **6. Análisis de resultados e indicadores de la planeación estratégica de mercadotecnia digital**

Basados en el cronograma de la planeación estratégica de mercadotecnia digital establecido y alineado a los objetivos planteados, la UCABE, deberá establecer fechas de control, par revisar avances, retrocesos, problemas, etc, que permitan realizar ajustes si no se están obteniendo los resultados esperados o si lo considera necesario para reforzar la estrategia. La UCABE deberá revisar resultados e indicadores para su ajuste y mejora debiendo aprender a detectar qué necesita ser medido y vigilado para comprobar resultados. La experiencia le dará la respuesta a los supervisores y gerentes de la UCABE.

## **7. Crowdfunding como financiamiento social**

La UCABE puede establecer una estrategia que consista en obtener fondos en línea para financiar un proyecto relacionado a sus hortalizas orgánicas, a través de la aportación de un elevado número de inversores. La ventaja de este método, en comparación con otros mecanismos de financiamiento, es que permite reunir muchos recursos sin poner en

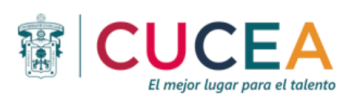

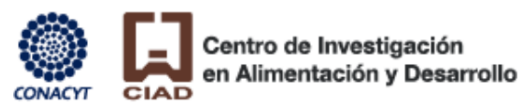

riesgo una suma importante de dinero por inversor. Cabe señalar que en esta modalidad de financiamiento las inversiones no siempre deben ser retribuidas, pero las personas solo realizarán una aportación si hay un interés de por medio. Más adelante veremos que algunos proyectos buscan convencer a los inversores ofreciéndoles algún tipo de beneficio o recompensa moral, económica o social; por esta razón el crowdfunding no es lo mismo que una donación.

Existen varias plataformas en línea donde cualquiera puede publicar su prototipo de producto o idea, con fotos, descripciones y videos para convencer a posibles mecenas de que ayuden a financiarlo. La idea detrás del crowdfunding es bastante sencilla: muchas personas deciden apoyar a la UCABE económicamente para que puedas crear su proyecto. Para realizarlo, se sugiere:

- **a.** Claridad en lo que la UCABE va a ofertar al mercado, por ejemlo, por qué es importante desarrollar el producto orgánico o cómo contribuiría al beneficio del consumidor.
- **b.** Ubicar el tipo de crowdfunding a solicitar:
	- **Crowdfunding de recompensa.** Es la opción más utilizada ya que debe ofrecer algo a cambio para que el público decida invertir en el producto de la UCABE, con los siguientes niveles de gratificación sugeridos:
		- **1.** Los inversores del primer nivel pueden recibir una muestra de tu producto y un certificado de agradecimiento.
		- **2.** Los inversores de segundo nivel podrán pueden recibir una edición especial y algunos regalos extra.
		- **3.** Los inversores de tercer nivel pueden recibir una membresía mensual con la que recibirán productos o beneficios.
	- **Crowdfunding de inversión.** Los inversores no esperan algún producto físico o recompensa a cambio, pero sí esperan recibir parte de las ganancias. Este tipo de financiamiento también es llamado equity crowdfunding. Naturalmente, en estos casos los inversores solo aportarán dinero si el proyecto de la UCABE es rentable y estarán dispuestos a aportar cantidades más grandes de recursos.
	- **Crowdfunding solidario.** Si bien se podría usar este tipo de crowdfunding para financiar un proyecto, es más común que se utilice para apoyar ciertas causas. Por ejemplo, si un país sufre alguna catástrofe, muchos interesados pueden apoyar económicamente para ayudar a la población vulnerable. Es importante notar que, en estos casos, hay un interés moral en el proyecto, por lo que quienes buscan financiamientos de este tipo pueden apelar a las emociones de los contribuyentes. También existe un subtipo llamado "*crowdfunding de donación por recompensa*" en el que, igualmente, se apoya alguna causa, pero al donar dinero se recibe alguna

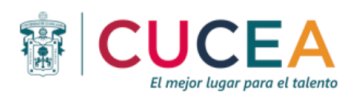

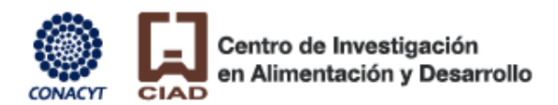

pequeña recompensa o la oportunidad de ganar una gran recompensa (mediante un sorteo).

• **Crowdlending (préstamo).** En este formato de inversión, quienes aportan al proyecto de la UCABE, esperan que devuelvas el dinero que te proporcionaron (más intereses). En esta modalidad, la UCABE se compromete a retribuir económicamente a los inversores la cantidad que hayan aportado, independientemente de si el proyecto tiene éxito o no.

Este método, también conocido como peer-to-peer lending o P2P lending. La UCABE deberá estar 100 % seguro de que su proyecto tiene futuro y lograr suficientes ganancias.

- **c.** Seleccionar los servicios de una plataforma crowdfunding (Kickstarter, Snowball, Briq, Fondify, etc.) y crear un perfil donde la UCABE comunique su proyecto, especificando cantidad de dinero a reunir, para qué se utilizarán los recursos y qué beneficios tendrán los inversores (solo en caso de cque la UCABE considere retribuirles).Es muy útil añadir cifras, planes de trabajo, así como agregar fotos, videos, prototipos o una imagen renderizada del producto. Lo importante es que los posibles inversores sepan en qué van a contribuir.
- **d.** Quienes decidan colaborar, realizarán una transferencia o depósito a la cuenta de UCABE y, al llegar al monto solicitado, la plataforma de crowdfunding le dará los recursos para llevar a cabo su proyecto (tras descontar una comisión por el uso de su sistema de financiamiento).

#### **CONCLUSIONES**

El éxito para la UCABE de llevar acabo una estrategia de mercadotecnia digital, dependerá:

- **1.** De su capacidad de planeación estratégica que defina acciones que va a ejecutar, basados en la definición y revisión de su modelo de negocios, con especial cuidado en definir:
	- Misión, visión y valores en los que se basará.
	- Segmento de clientes a atender.
	- Propuesta de valor a entregar.
	- Canales de distribución a emplear.
	- Relaciones con sus clientes a fomentar.
	- Flujo de ingresos que espera tener.
	- Recursos a utilizar.
	- Capacidades a emplear.
	- Socios estratégicos.

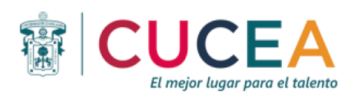

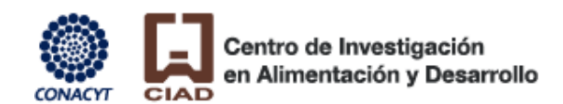

- Identificación de costos a afrontar.
- **2.** De su capacidad de planeación estratégica que defina acciones a ejecutar, basados en la definición y revisión de su modelo de mercadotecnia digital, revisando las herramientas básicas como lo son el diseño de un sitio web, redes sociales, e-mail marketing, etc. como las más relevantes implementando herramientas de analítica web y apps. Lo anterior, permitirá obtener resultados para diseñar indicadores que se verifiquen ante un cronograma de implementación.
- **3.** Con el fin de ganar la simpatía del público por impulsar un proyecto social, para su financiamiento deberá tener la capacidad de obtener recursos por cualquier tipo de financiamiento crowdfunding como son: de recompensa, de inversion, solidario o de préstamo.

#### **REFERENCIAS**

Mejía-Trejo, J. (2017). *Mercadotecnia Digital: Una Descripción de las Herramientas que apoyan la Planeación Estratégica de toda Innovación de Campaña Web*. Grupo Editorial Patria. https://elibro.net/es/lc/elibrocom/titulos/40496?fs\_q=MERCADOTECNIA\_\_DIGIT AL&prev=fs Organización de las Naciones Unidas (ONU, 2015). *Objetivos de Desarrollo Sostenible*. ONU.

https://www.un.org/sustainabledevelopment/es/objetivos-de-desarrollo-sostenible/

Unión de Cooperativas Agropecuarias Bioespacio de Etchohuaquila, SC de RL de CV, Municipio de Navojoa, Sonora (UCABE, SF). *Proyecto: Rehabilitación de la Empresa para la Producción de Hortalizas Orgánicas.* UCABE.

Hermosillo Sonora, México a 17 de Febrero de 2023

**Dr. Juan Mejía-Trejo Dr. Carlos Gabriel Borbón Morales CUCEA-UdeG CIAD-CONACYT**

#### 27 de Enero del 2022 Guadalajara, Jal

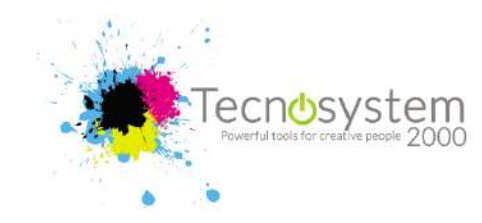

# A quien corresponda:

**Carta de usuario**

Por este conducto, nos permitimos informar en esta CARTA DE USO DE INNOVACIÓN, que el Dr. Juan Mejía Trejo, profesor investigador de la Universidad de Guadalajara (UdeG), miembro del Sistema Nacional de Investigadores (SNI) nivel II de CONACYT así como la estudiante de la maestría en negocios internacionales: Betsabé de Mercedes Alfonzo Costa participaron de forma activa en el desarrollo del proyecto: *"Modelos de Negocio Industria 4.0"*, en el período de intervención de consultoría Nov-2020-Dic-2021. El proyecto, consistió en resolver la problemática planteada en determinar **cuáles son los factores de innovación del modelo de negocio (IMN) en el contexto de la Industria 4.0, que se integran positivamente a las empresas electrónicas del área metropolitana de Guadalajara, Jalisco**.

La solución se basó en el diseño del modelo factores de innovación del modelo de negocios (**FIMN**) que integra elementos que interactúan tales como: la capacidad de absorción **(CAB)**, el diseño de modelo de negocio **(DMN),** la capacidad de innovación del modelo de negocio **(CIN)** así como la innovación del modelo de negocio **(IMN)**, que se vinculan con las tecnologías principales de la industria 4.0 (**TEC**). (Derechos Autor en trámite)

Las actividades desarrolladas durante el periodo de intervención consistieron:

- **a.** El diseño de indicadores de medición.
- **b.** Localización de empresas afines para aplicar las mediciones y detectar los niveles de interacción de los factores que interactúan en el modelo.
- **c.** Análisis y discusión de resultados. Los beneficios y mejoras que se lograron para nuestra institución fueron:
- **1.** La entrega de un **paquete tecnológico integral** que contempla el diseño del modelo factores de innovación del modelo de negocios (**FIMN**), a partir de un reporte técnico presentado a la CANIETI (14 de enero 2022).
- **2.** Colaborar con el término de una tesis de maestría en negocios internacionales, acreditada a la ahora maestra Betsabé de Mercedes Alfonzo Costa.
- **3.** Una propuesta de mejora de los procesos de innovación en el modelo de negocio que permite al sector incrementar su productividad a través de la capacidad de absorción que integre nuevos formatos comerciales a partir de las tecnologías de la Industria 4.0. Por otro lado, al desarrollar la capacidad de innovación para detectar oportunidades, estrategias, conceptualizar y experimentar nuevas experiencias y conocimientos, permitirá a las organizaciones integrar nuevos modelos comerciales dirigidos especialmente a la innovación integral en la cadena de valor. A la vez, establecer una óptima capacidad de absorción permitirá fortalecer diseños de modelos de negocio centrados en la eficiencia y novedad. Por tal motivo, a través de integrar estos elementos conduce a una mejora potencial e inicial del 15% en el performance innovador con una gestión adecuada de los recursos y optimización de los flujos de trabajo.

Se extiende la presente para los fines que a los interesados convengan.

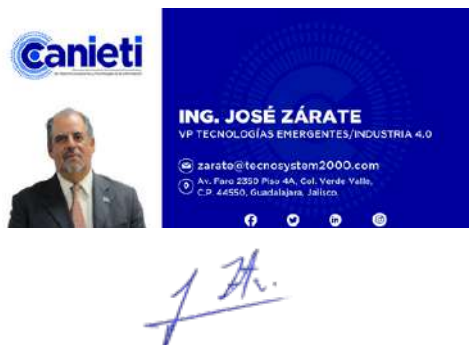

Ing. José Ma. Zárate Estrada

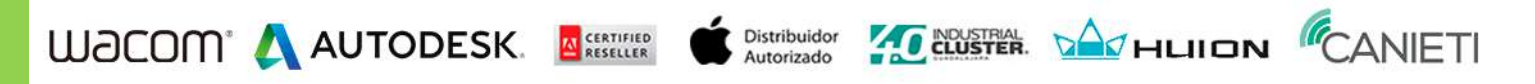

 Tabletas Digitalizadoras y Displays Interactivos Wacom – Accesorios y Productos Apple - Impresoras 3D – Software Creativo y equipamiento para animación - - - - - - - - - - - - - - - - - - - - - - -

Plaza Punto Centinela Boulevard Bosques de San Isidro 1847 local 18. Col. El Centinela. Zapopan Jalisco. CP 45180. T. 33 3345 6844 **www.tecnosystem2000.com**

# **Generación y aplicación de conocimiento teórico-práctico**

#### **Proyecto de Innovación: Modelos de Negocio Industria 4.0**

El proyecto es desarrollado para el conjunto de empresas representada por la Cámara Nacional de la Industria Electrónica, de Telecomunicaciones y Tecnologías de la Información (CANIETI) en el estado de Jalisco. CANIETI tiene entre sus objetivos principales el consolidar, desarrollar e impulsar la competitividad de los sectores que representa a fin de gestionar todas aquellas actividades que fortalezcan la industria.De esta forma, son invitadas a colaborar 30 empresas que se identifican con infraestructura, prácticas y políticas de Industria 4.0 aún difusas, a fin de responder una pregunta fundamental ¿cuáles son los factores de innovación del modelo de negocio (IMN) en el contexto de la Industria 4.0, que se integran positivamente a las empresas electrónicas del área metropolitana de Guadalajara, Jalisco? Por lo que se realiza el **Proyecto de Innovación: Modelos de Negocio Industria 4.0**. Este proyecto considera el análisis y descubrimiento de los factores subyacentes en el diseño de un modelo de innovación de negocios (FIMN) basado en la interacción de la capacidad de absorción (CAB), el diseño de modelo de negocio (DMN), la capacidad de innovación del modelo de negocio (CIN) así como la innovación del modelo de negocio (IMN), que se vinculan con las tecnologías principales de la industria 4.0 (TEC). El modelo resultante, se considera de transferencia tecnológica y es relevante, pues desarrolla una caracterización y descrIpción de los indicadores que este sector requiere reconocer e impulsar a fin de hacer que la industria 4.0 tenga un tránsito de conocimiento, y aplicaciones más ágil para las empresas que lo conforman. La parte **téorica** se conforma en una exploración y discusión de los principales modelos de innovación de negocios, de los cuales, se hace una propuesta de factores e indicadores los cuales son probados en dimensionalidad y confiabilidad. La parte **práctica,** se basa en un levantamiento de datos que parte de las 30 empresas que caracterizan al sector de la industria 4.0 de la zona metropolitana de Guadalajara, Jalisco con el fin de comprobar la validez del modelo propuesto, así como del tamaño de los efectos de la interrelación de los indicadores propuestos a partir de los factores que conforman. El proyecto produjo como beneficios y mejoras, un **paquete tecnológico** que los describe y soporta; una propuesta de mejora de los procesos de innovación en el modelo de negocio para incrementar su productividad a través de la capacidad de absorción que integre nuevos formatos comerciales a partir de las tecnologías de la Industria 4.0. Por otro lado, al desarrollar la capacidad de innovación para detectar oportunidades, estrategias, conceptualizar y experimentar nuevas experiencias y conocimientos, permitirá integrar nuevos modelos comerciales dirigidos especialmente a la innovación integral en la cadena de valor. A la vez, se establece una óptima capacidad de absorción que permitirá fortalecer diseños de modelos de negocio centrados en la eficiencia y novedad. Se estima que, a través de integrar estos elementos, se logra una mejora inicial del **15%** en el performance innovador con una gestión adecuada de los recursos y optimización de los flujos de trabajo. Se reporta, finalmente, el término de 1 tesis de la maestría en negocios internacionales de **UdeG,** considerándose como un proyecto caso de éxito, el el período de Nov-2020 a Dic-2021.

#### **Zapopan, Jalisco a 25 de Enero de 2022**

• **Dr. Juan Mejía Trejo profesor investigador CUCEA UdeG**

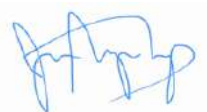

Celular: 33-12809887; e-mail[: jmejia@cucea.udg.mx;](mailto:jmejia@cucea.udg.mx) [juanmejiatrejo@hotmail.com](mailto:juanmejiatrejo@hotmail.com)

**Descripción de Proyecto de Innovación**
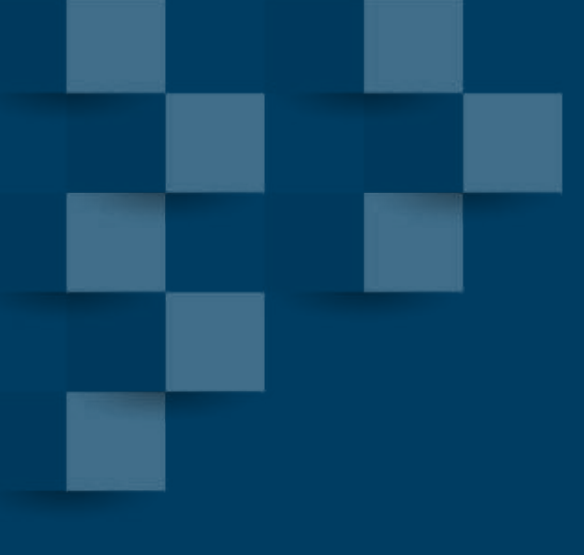

**PROYECTO** 

## FACTORES DE INNOVACIÓN DEL MODELO DE NEGOCIO EN EL CONTEXTO DE LA INDUSTRIA 4.0

SECTOR ELECTRÓNICO

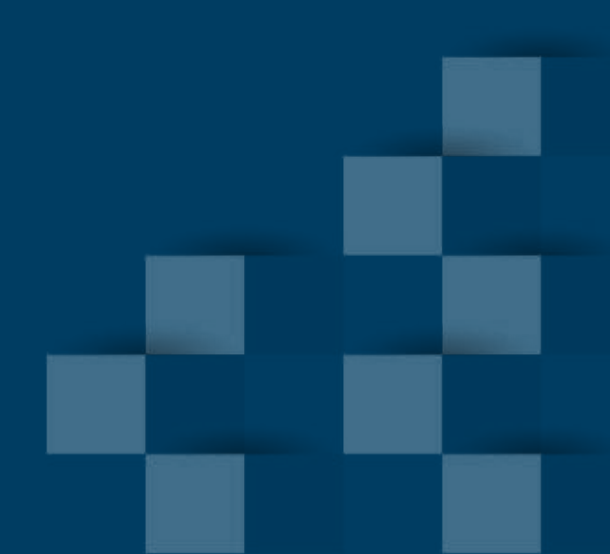

# CONTENIDO

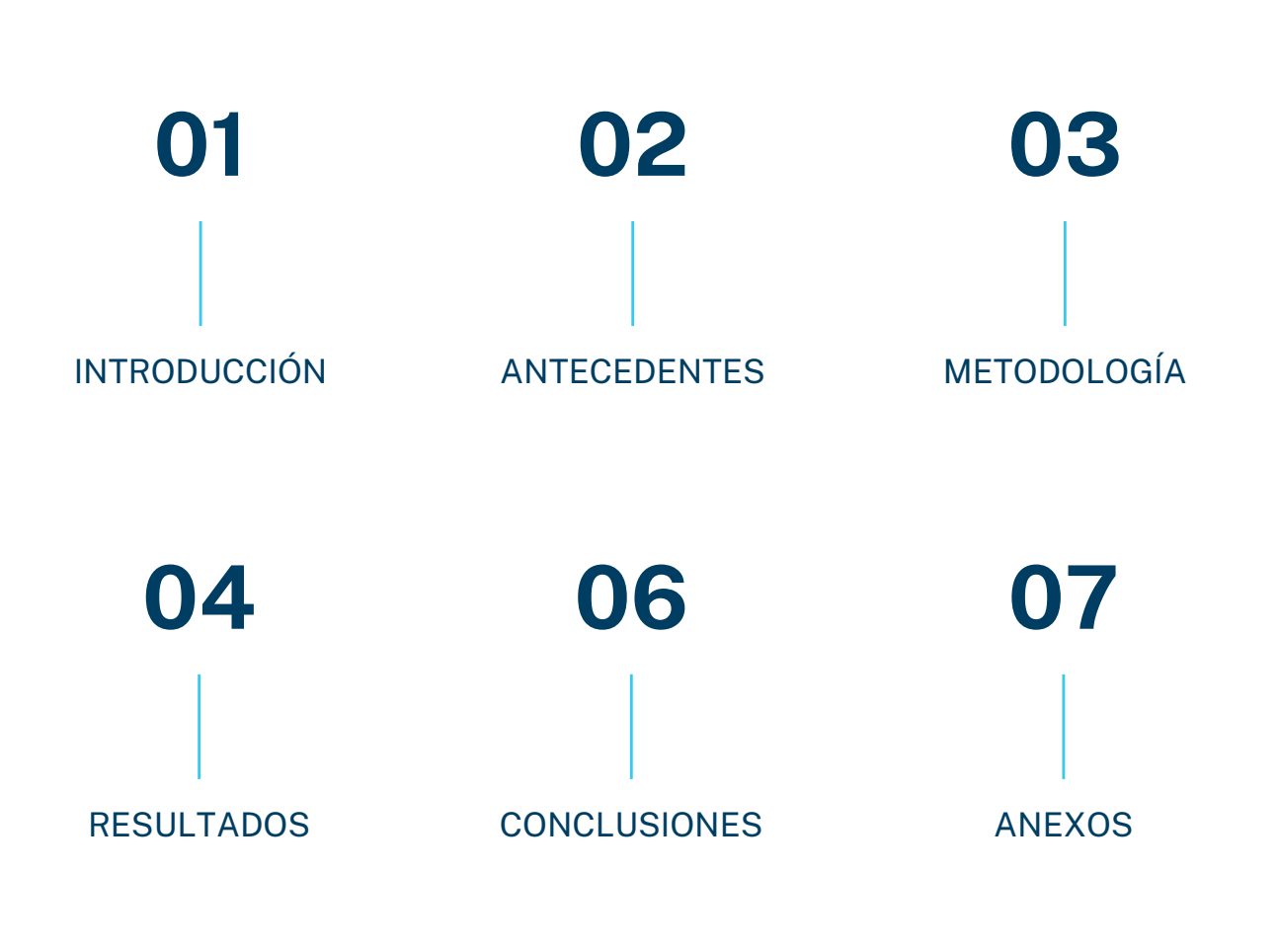

# INTRODUCCIÓN

El nuevo paradigma tecnológico y la digitalización ha transformado la forma de realizar los negocios actualmente.

En primer lugar, algunos de los múltiples factores que se vinculan al desarrollo son la capacidad de las empresas para implementar innovación, así como para adoptar tecnología emergente.

La cuarta revolución industrial, o bien llamada Industria 4.0 aporta el siguiente paso evolutivo a las empresas ya sea en productos y servicios; así como integración de la digitalización en actividades, relaciones humanas y de negocios. Una de las principales transformaciones en la industria es establecer la fábrica inteligente.

De tal manera, se analizó el punto de inflexión que permita valorar la innovación del modelo de negocio en este contexto tecnológico, en donde se pueda diagnosticar la transformación de conocimientos de las empresas dentro de un ecosistema innovador.

De igual forma, se presentan los conceptos que determinan y se relacionan con la innovación del modelo de negocio. Así mismo, se evalúa la relación entre las principales características de creación, captura y entrega de valor, en conjunto con la capacidad de innovación, capacidad de absorción y diseño del modelo en el contexto actual.

## **OBJETIVO**

Analizar los factores de innovación del modelo de negocio en el contexto de la industria 4.0 en el sector electrónico, con el fin de presentar un estudio sobre los conceptos de capacidad de absorción e interacción con demás elementos.

## PLANTEAMIENTO

#### **CONTEXTO INDUSTRIA 4.0**

#### **INTEGRACIÓN**

Disrrupción tecnológica digital.

**INNOVACIÓN** Modelo de negocio. Capacidades integradoras.

**INNOVACIÓN DEL MODELO DE NEGOCIO**

#### **ENTORNO INTERNO**

Tendencia en cultura organizacional y orientación gerencial.

#### **OPORTUNIDAD**

Nuevos entornos de producción. Nueva estrategia comercial. Integración tecnológica. Creación de valor. Competitividad.

#### **INCREMENTAR VALOR EN ÁREAS DE OPORTUNIDAD**

# ANTECEDENTES

El marco teórico conforma sólidos referentes actuales de la investigación internacional que se vinculan a sectores altamente innovadores como son empresas de electrónica, tecnologías de la información y automotriz.

De igual forma, presenta conceptos fundamentales dentro de un modelo híbrido, no realizado anteriormente.

Por lo tanto, en este proyecto se relacionaron las variables de mayor importancia como: capacidad de absorción, diseño del modelo de negocio centrado en novedad y eficiencia, diversificación, entre otros conceptos, para finalmente construir un modelo híbrido de relación de variables.

### INDUSTRIA 4.0

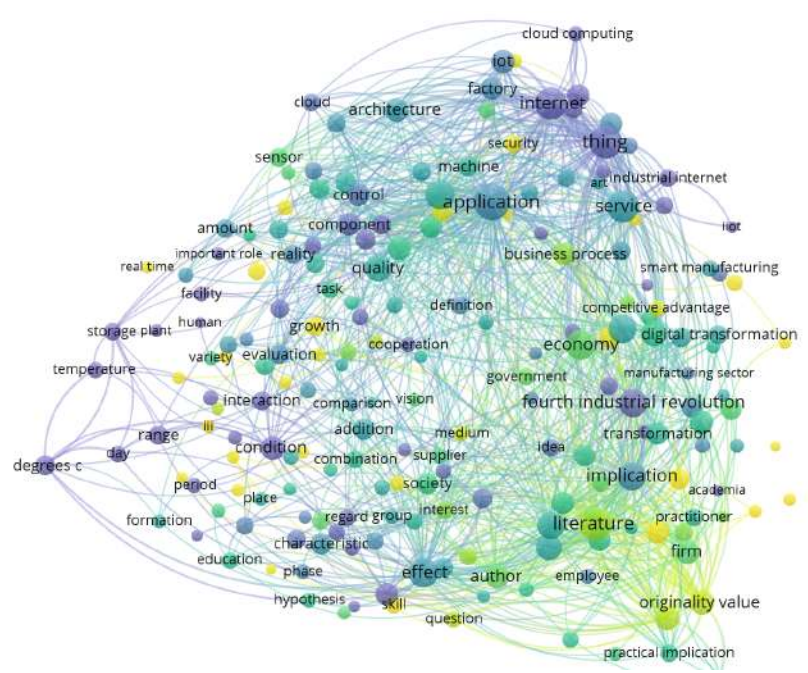

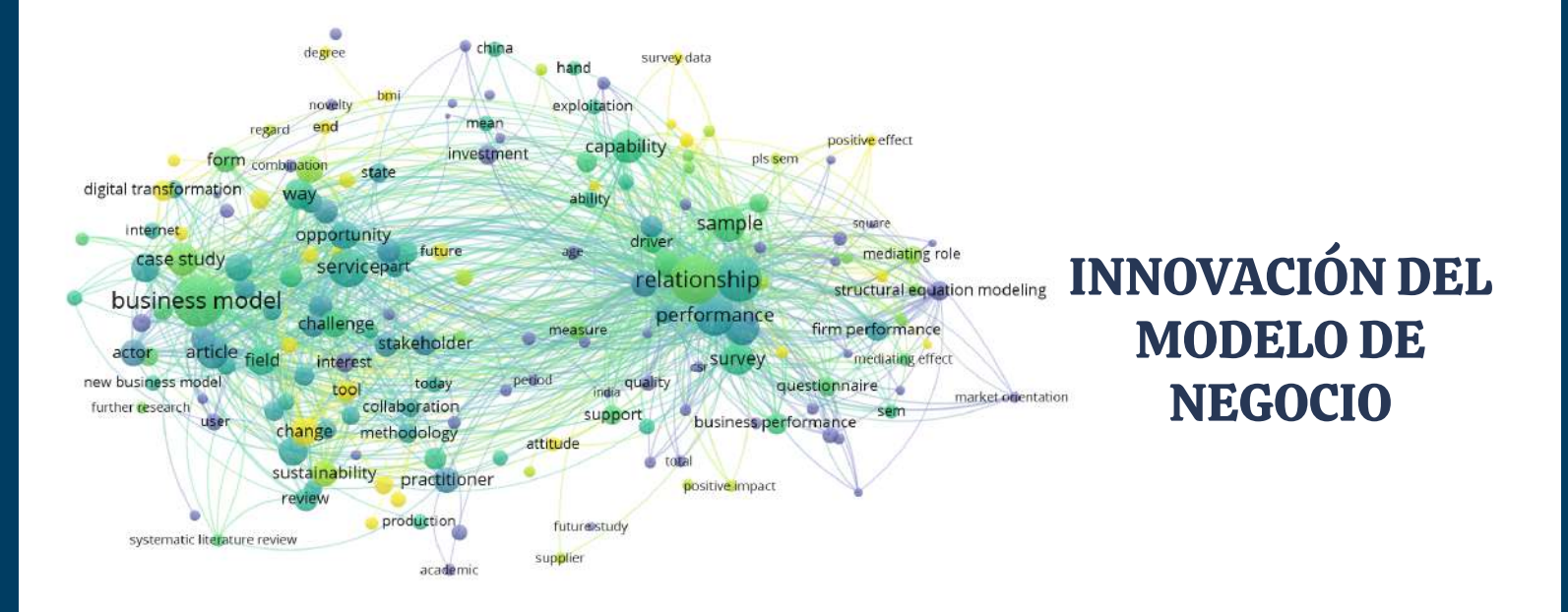

\*Mapas de variables a nivel mundial en la investigación actual sobre los conceptos: Industria 4.0 e innovación del modelo de negocio. Efectuado en VOSviewer.

# METODOLOGÍA

Se realizó un cuestionario online autoadministrado que permitió analizar la dinámica del valor de la innovación en el modelo de negocio, a través de un constructo enfocado en la Industria 4.0 ubicado en un contexto y entorno geográfico significante en México. Se diseñó para ser dirigido a personas con experiencia laboral y tomadores de decisiones, que estén asociados al conocimiento acerca del valor de la innovación y el modelo de negocio.

Los resultados obtenidos se evaluaron a través del modelado de ecuaciones estructurales de mínimos cuadrados parciales (PLS-SEM por sus siglas en inglés).

## CONTRIBUCIONES

- Diagnosticar la integración de las oportunidades tecnológicas disponibles de la Industria 4.0 en empresas electrónicas.
- Realizar un informe ejecutivo que permita a los participantes valorar la información para construir oportunidades futuras.
- Contribuir al desarrollo de la investigación académica desde el modelo de triple hélice: gobierno, empresas, universidad.

*Cuestionario auto-aplicado. Confidencial. No solicita información sensible de ningún tipo.*

> **1. DISEÑO ONLINE**

*Áreas de oportunidad en la empresa. Rediseño del modelo de negocio. Tendencia en el mercado*

*Gerentes, subgerentes, jefes de proyecto, coordinadores y supervisores.*

**2. ALCANCE**

### **3.INFORMANTES CLAVES**

# RESULTADOS

La Innovación del Modelo de Negocio es fundamental para el crecimiento de la empresa, es esencial en tiempos de cambio y contribuye a la resiliencia de la organización. Por tal motivo, se presentan los resultados más sobresalientes de esta investigación la cual fue realizada de marzo a octubre del 2021. El análisis de datos proporcionó información relevante acerca de la dinámica de innovación del modelo de negocio. La relación que existe entre la innovación del modelo de negocio con la capacidad de innovación, así como la capacidad de absorción que proporcionan una ruta de mayor relevancia.

### **Capacidad de absorción**

La capacidad de absorción se encuentra dividida en dos vertientes: la primera es la capacidad de absorción potencial, la cual fue descartada. Por tal motivo, es necesario reforzar esta capacidad en las organizaciones debido a que es parte esencial en desarrollo de nuevos productos y reconocimiento de cambios en el ambiente de negocios. En cuanto a la capacidad de absorción realizada, los participantes dentro del ecosistema de innovación han desarrollado un lenguaje en común al respecto, lo que proporciona una visión en conjunto hacia la transformación del conocimiento en nuevas propuestas de valor.

### **Diseño del modelo de negocio**

Los participantes en la investigación identifican plenamente el diseño del modelo de negocio centrado en la novedad. Mientras que el diseño del modelo de negocio centrado en la eficiencia es un mecanismo importante por considerar para las empresas, debido a que a través de esta variable podrían realizar una reducción de costos en las transacciones para todos los participantes involucrados en la cadena de valor.

A un nivel práctico, las posibilidades de un buen diseño de negocio, ya sea centrado en la eficiencia o en la novedad son mayores si la gerencia tiene una comprensión a profundidad sobre las características y necesidades de los clientes. Por tal motivo, es necesario un diagnóstico profundo en donde se identifiquen las estructuras, elementos y procesos que inciden en el modelo de negocio.

Es una vía importante que puede contribuir al desarrollo de nuevas oportunidades comerciales.

### **Capacidad de innovación del modelo de negocio**

Es el elemento más sobresaliente, se encuentra ligado a detectar opciones tecnológicas que pueden generar nuevas oportunidades. De igual forma, parte de dos elementos importantes que son conceptualizar y experimentar para producir nuevos formatos a partir de ideas, lo cual está ligado a la estrategia de innovación de la empresa. Por tal motivo, si se desarrolla la capacidad de innovación del modelo de negocio, podrá aportar estructuras más flexibles y mayor adaptabilidad, lo que puede transformarse en elementos de creación, captura y entrega de valor.

A nivel práctico, es necesario que las empresas desarrollen recursos internos para poder explotar mayores ideas para capturar valor de las tecnologías e integrarlas a productos y servicios en la innovación del modelo de negocio.

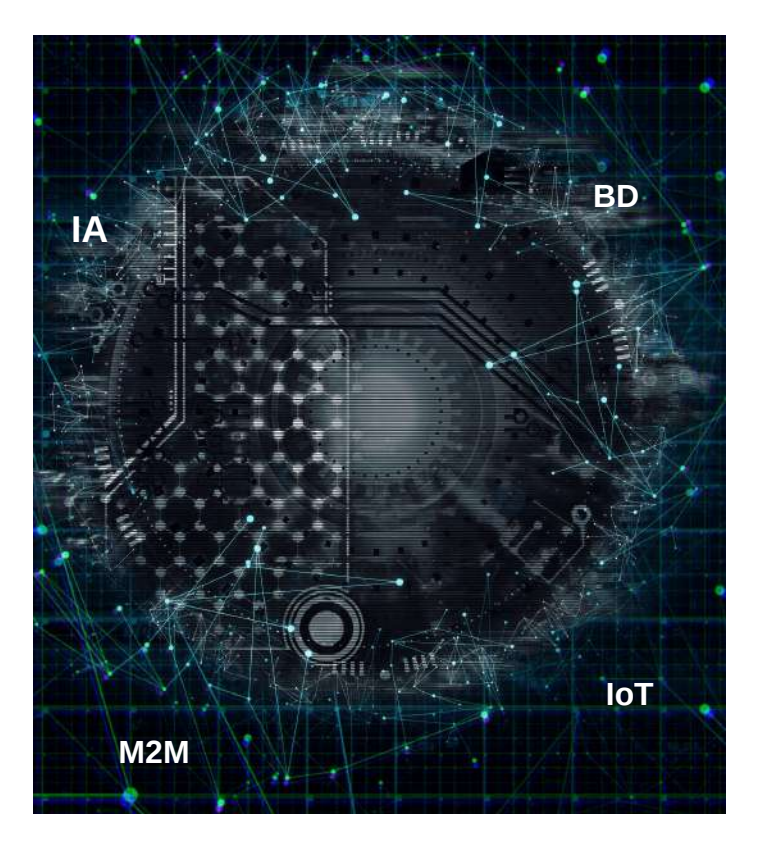

### **Tecnología Industria 4.0**

Los participantes de la industria están relacionados con las principales tecnologías, especialmente con Internet de las Cosas vinculada al modelo de negocio. De igual forma, actualmente se están realizando nuevos modelos de negocio que involucran tecnologías de la Industria 4.0. Es necesario realizar futuras investigaciones que involucren las características de amplitud y profundidad.

Por lo tanto, la importancia que tienen estas tecnologías actualmente, así como su integración permiten incorporar inteligencia en los negocios a través de la gestión de la tecnología e innovación (Nascimiento et al., 2019)

De igual forma, las tecnologías tienen un fuerte impacto en la capacidad de absorción como un factor importante para el beneficio de las empresas y puede contribuir a generar un ecosistema innovador.

**MODELO EX POST**

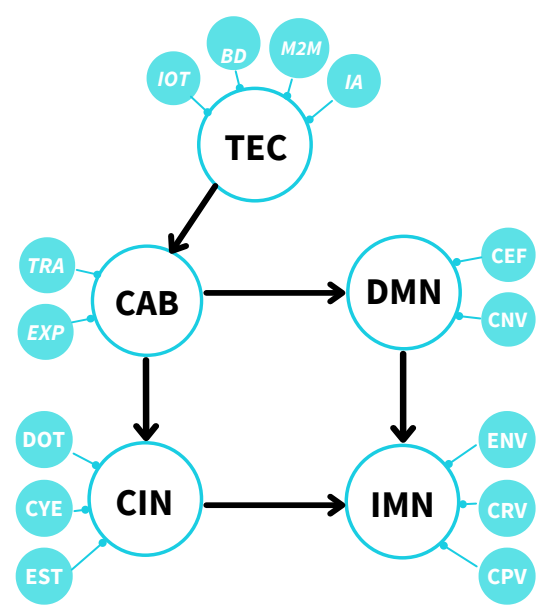

Fuente: elaboración propia a partir de resultados obtenidos. CAB, Capacidad de absorción; ADQ: Adquisición; ASM: Asimilación; TRA: Transformación; EXP: Explotación. DMN: Diseño del modelo de negocio; CNV: Centrado en la novedad; CEF: Centrado en la eficiencia; CIN: Capacidad de innovación del modelo de negocio; EST: Estrategia; CYE: Conceptualizar y experimentar; DOT: Detectar opciones tecnológicas. IMN: Innovación del modelo de negocio; CPV: Captura de valor; CRV: Creación de valor; ENV: Entrega de valor. Aportación del autor TEC. Tecnologías de la Industria 4.0.

# CONCLUSIONES

La innovación del modelo de negocio tiene una cualidad dinámica, nunca es estática y se encuentra vinculada a los componentes, relaciones y estructuras dentro de una empresa. Por tal motivo, una visión dinámica puede contribuir a generar nuevos formatos comerciales que a través de un enfoque de gestión, permitirá integrar elementos de la capacidad de absorción que se involucren con la capacidad de innovación del modelo de negocio, presentando así un camino viable para la innovación del modelo de negocio. Esto permite que a través de la vinculación con la tecnología de la Industria 4.0, se genere mayor conocimiento y vínculos externos que permitan desarrollar una red de innovación.

Por tal motivo, es necesario fomentar la cultura innovadora a través de una gestión transversal, que proporcione la adquisición y transformación del conocimiento hacia nuevas estrategias. A través de los hallazgos de la investigación es necesario optimizar la capacidad de absorción potencial; enfocarse en la capacidad de innovación como un camino viable, así como fomentar el diseño de negocio centrado en la eficiencia, lo que permitirá desarrollar novedosas formas de modelos comerciales a través de la reconfiguración de la cadena de valor (involucrar tecnología o estrategias digitales), así como introducir nuevas formas de valor para los involucrados, facilitará expandir los horizontes del actual modelo de negocio de las empresas.

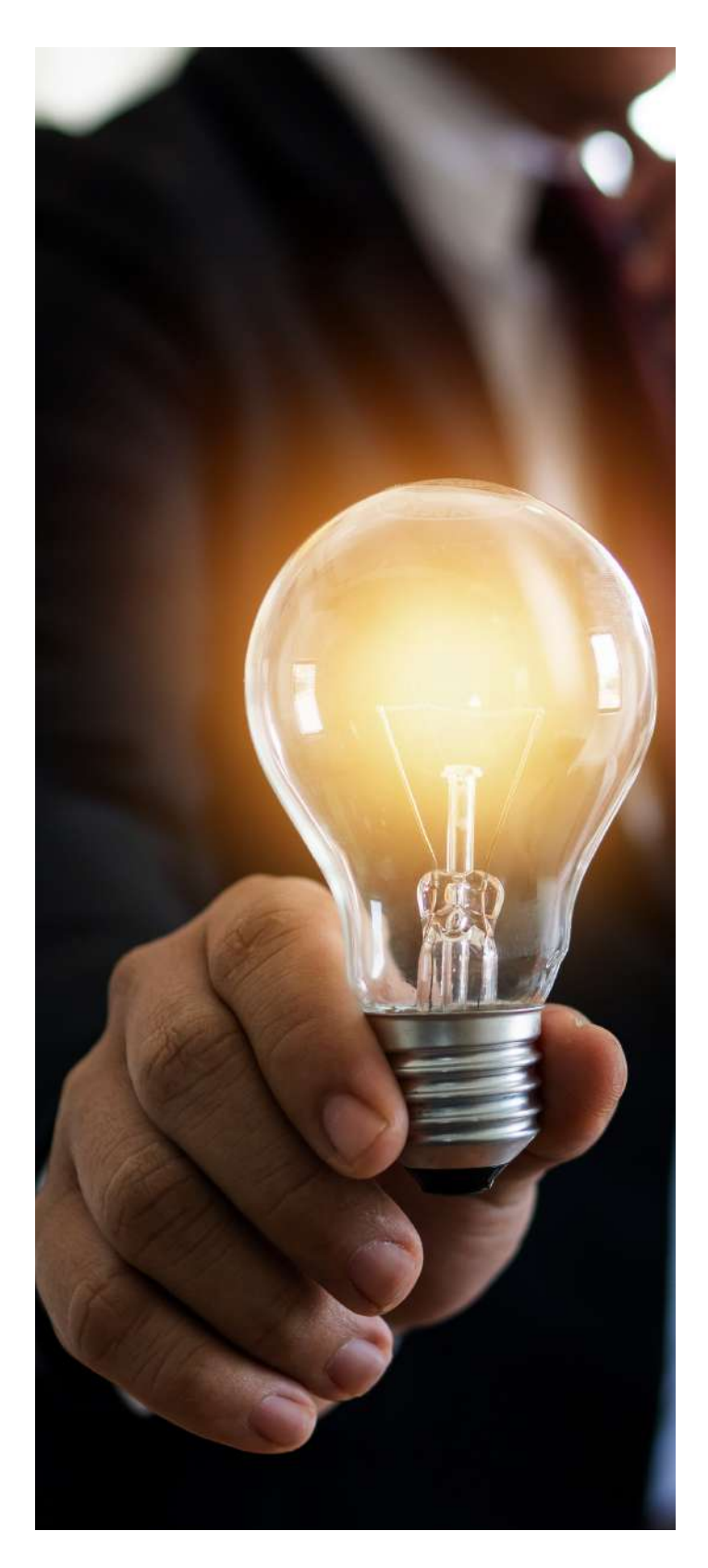

# ANEXOS

Se presenta a continuación los valores obtenido a través de la metodología de modelado de ecuaciones estructurales de mínimos cuadrados parciales (PLS-SEM) que se compone de dos elementos; la evaluación del modelo de medida y el modelo estructural. Los cuales presentaron cargas suficientes a los valores sugeridos por Hair et al., (2014).

## **MODELO DE MEDIDA**

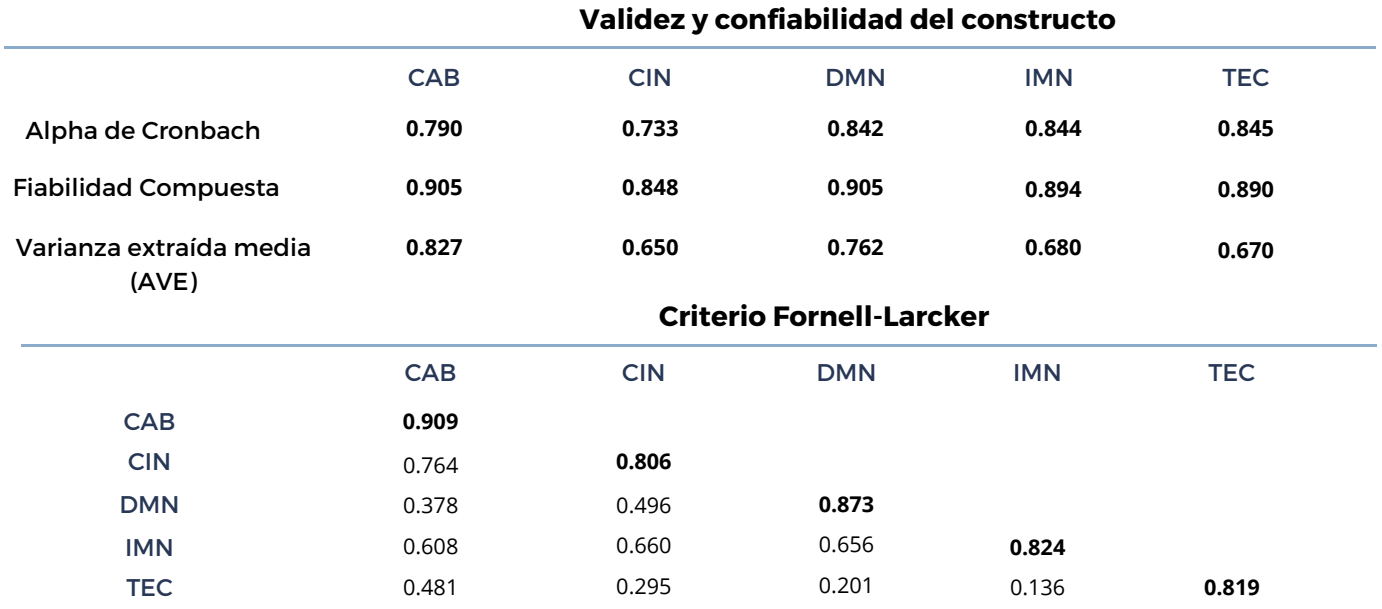

### **MODELO ESTRUCTURAL**

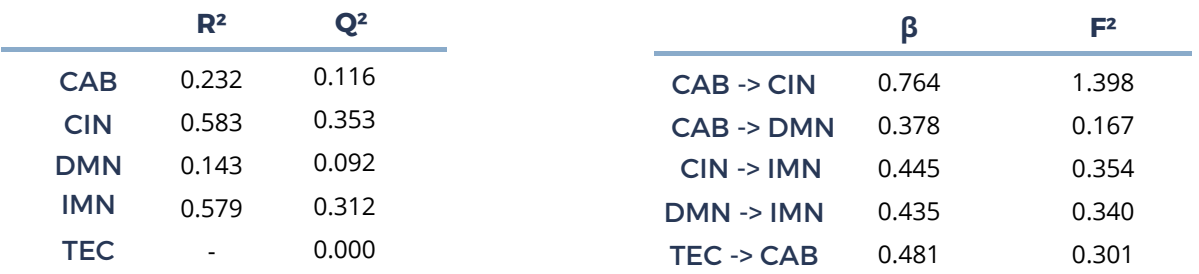

*Fuente: Elaboración propia a partir de datos obtenidos en Smart PLS 3.1.1*

UNIVERSIDAD DE GUADALAJARA

CENTRO UNIVERSITARIO DE CIENCIAS ECONÓMICO [ADMINISTRATIVAS](http://cucea.udg.mx/es)

Mtra. Betsabé Alfonzo Costa Dr. Juan Mejía Trejo

MAESTRÍA EN NEGOCIOS INTERNACIONALES

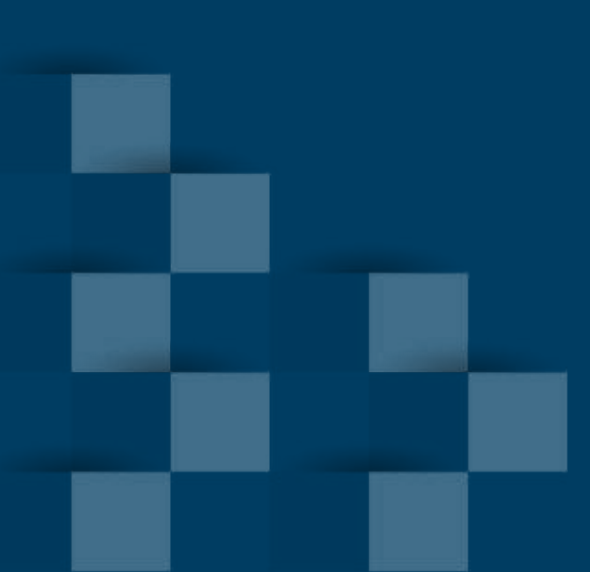